**الجمـهــورية الجــزائـريـة الديمـقراطـيـة الشـعـبيــــة وزارة التعليم العـــالي والبـحـث العـلمـي**

*REPUBLIQUE ALGERIENNE DEMOCRATIQUE ET POPULAIR MINISTERE DE L'ENSEIGNEMENT SUPERIEUR ET DE LA RECHERCHE SCIENTIFIQUE*

# **جــامعةسعد دحلب البليدة**

**UNIVERSITE SAAD DAHLAB DE BLIDA**

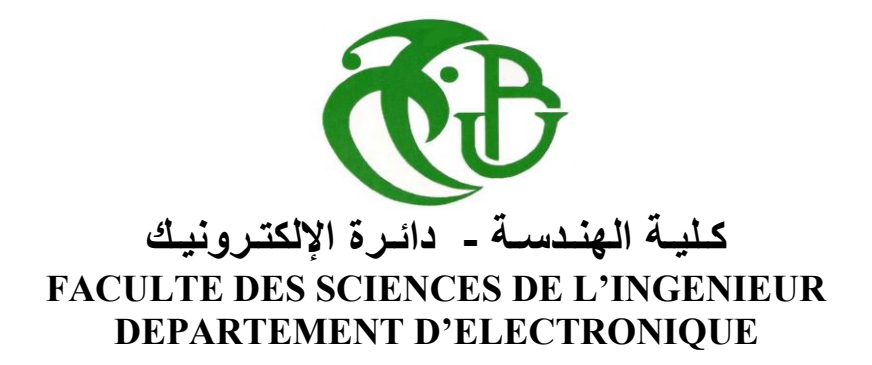

**MEMOIRE DE PROJET DE FIN D'ETUDES POUR L'OBTENTION DU DIPLÔME MASTER 2**

**OPTION** *:* **signaux en ingénierie et systèmes informatique industrielle.**

 **Segmentation de tumeurs cérébrales par convolution de champ de vecteurs VFC**

**Proposé par:**

**Mme. Assia Cherfa Mr. Yazid Cherfa**

**Présenté par: BOUGUETTAYA SAMIA** 

 **Promotion 2013-2014**

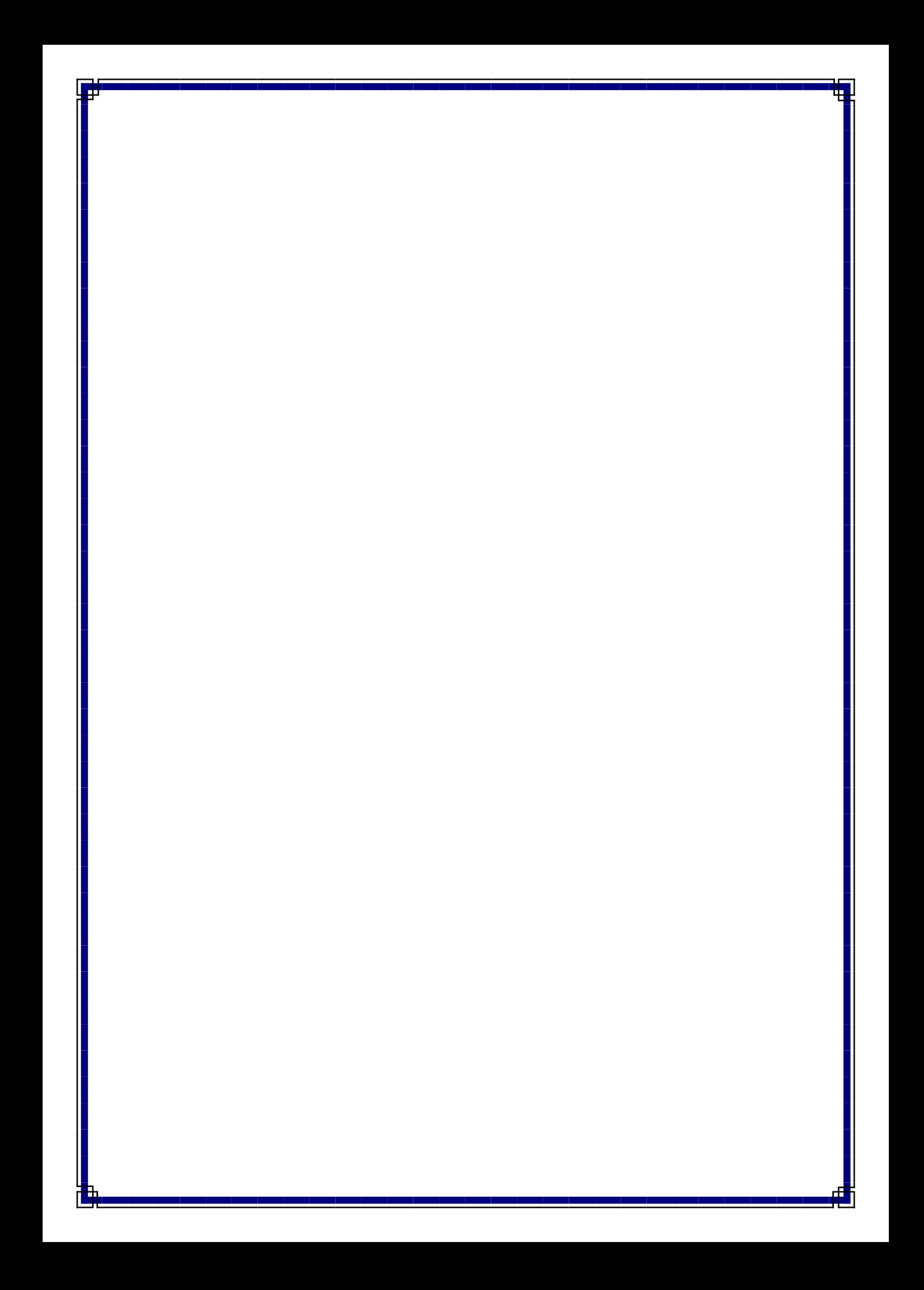

Remerciements

*Avant tout je tiens à remercier Dieu tout puissant qui a insufflé en nous la vie et nous a comblées de ses bienfaits, et nous a donné cette foi et cette confiance en soi, ainsi que cette volonté et ce courage, pour pouvoir nous voir un jour devant un jury, afin d'obtenir un tel diplôme.*

*Nous exprimons notre gratitude aux membres du jury, qui nous ont honorés en acceptant de juger ce modeste travail.*

*Je tiens à remercier sincèrement Monsieur cherfa qui, en tant promoteur de mémoire a bien voulu nous accueillir dans son laboratoire et qui nous a donné l'opportunité de découvrir le domaine de l'imagerie médicale à travers un projet dans son intégralité. Je remercie son attention, son précieux temps qui nous a consacré, pour ses encouragements et ses judicieux conseils qu'il nous a donné tout au long de la réalisation de ce travail.*

*Je remercie vivement madame ASSIA CHERFA : en tant que promotrice qui n'a pas cessé de nous encourager pendant la durée de formation ainsi pour sa générosité en matière de formation et d'encadrement.*

*Nous aimerions aussi présenter un grand merci à nos collègues du laboratoire de recherche en imagerie médicale "LARIM", pour le partage des connaissances et la collaboration,*

*Nous tenons à remercier aussi, toute l'équipe pédagogique de* **(département d'électronique***)*

# *Dédicace*

I

#### **JE dédie ce modeste travail à**

**MA très chère et douce mère, Mon très cher père à qui m'adresse au ciel les vœux les plus ardents pour la conservation de leur santé et de leur vie, pour l'éducation qu'ils m'ont prodigué; avec tous les moyens et au prix de toutes les sacrifices qu'ils ont consentis à mon égard, pour le sens du devoir qu'ils mon enseigné depuis mon enfance.**

**Pour mes chers frères et sœur lotfi ,Aboubakre ,et Nesrine Pour leur soutien morale et leurs sacrifices le long de ma formation.**

**ma chère amie et sœur Samia, à tous mes amis et à toutes les personnes qui m'ont prodigué des encouragements et se sont données la peine de me** 

**Enfin à tous ceux qui de prés ou de loin** 

**soutenir durant cette année.**

**ont rendu ce travail possible.**

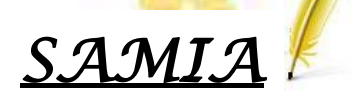

#### **Résumé :**

snakes, ou contours actifs, ont été largement utilisés dans des applications de traitement d'images. Mais il ya quelques obstacles de performance qui comprennent la gamme limitée de capture, la sensibilité au bruit, et les pauvres convergences de concavités. Ce memoire propose une nouvelle force externe pour les contours actifs, appelé champ convolution du vecteur (VFC), pour résoudre ces problèmes. VFC est calculé par convolution de la carte de contour générée à partir de l'image avec un noyau vectoriel défini par l'utilisateur. Nous vous proposons deux structures pour la fonction d'amplitude du noyau de champ de vecteurs, et nous fournissons une méthode d'analyse pour estimer le paramètre de la fonction d'amplitude. VFC est introduit pour atténuer le problème de fuite possible causé par le choix des paramètres inappropriés. Nous démontrons également que la force externe standard et le flux de vecteur gradient (GVF) de force externe sont des cas particuliers de VFC dans certains scénarios. . Exemples et comparaisons avec GVF sont présentés dans ce memoire pour montrer les avantages de cette innovation, y compris supérieure robustesse au bruit, coût de calcul réduit, et la flexibilité d'adapter le champ de force.

**Mots clés** —contours actifs, modèles déformables, force externe, flux de vecteur gradient (GVF), champs de convolution du vecteur (VFC).

#### **Abstract :**

Snakes, or active contours, have been widely used in image processing applications. Typical roadblocks to consistent performance include limited capture range, noise sensitivity, and poor convergence to concavities. This paper proposes a new external force for active contours, called vector field convolution (VFC), to address these problems. VFC is calculated by convolving the edge map generated from the image with the user-defined vector field kernel. We propose two structures for the magnitude function of the vector field kernel, and we provide an analytical method to estimate the parameter of the magnitude function. Mixed VFC is introduced to alleviate the possible leakage problem caused by choosing inappropriate parameters. We also demonstrate that the standard external force and the gradient vector flow (GVF) external force are special cases of VFC in certain scenarios. Examples and comparisons with GVF are presented in this paper to show the advantages of this innovation, including superior noise robustness, reduced computational cost, and the flexibility of tailoring the force field.

**Key words** —Active contours, deformable models, external force, gradient vector flow (GVF), snakes, vector field convolution (VFC).

#### **الملخص:**

الثعابين,، أو مالمح نشطة , الصور معالجة اتطبيقات في واسع نطاق على استخدمت وقد . القبض من محدودة مجموعة وتشمل األداء تعترض التي العقبات بعض هناك ولكن, الحساسية التقعر إلى ا التقارب والفقراء الضجيج و .الورقة هذه وتقترح الخارجية للمالمح جديدة قوة النشطة ,اإللتواء ناقالت الميدان ودعا (VFC(المشاكل هذه لحل .احتساب يتم VFCبواسطة لمستخدم يحددها التي النواة ناقالت مع الصورة عن الناتجة الكنتورية الخريطة من اإللتواء. األساسية ناقالت مجال اتساع لوظيفة هيكلين نقدم نحن,لتقدير تحليلية طريقة نقدم ونحن السعة وظيفة المعلمة.عرض هو VFCاالختيار عن الناجمة المحتملة تسرب مشكلة من للتخفيف للمعلمات المناسب غير.التدرج ناقالت وتدفق القياسية خارجية قوة أن أيضا نبرهن أن علينا من خاصة حالات هي خارجية قوة VFCالسيناريو هات بعض في .الأمثلة عرض يتم ${\rm (GVF)}$ مع والمقارنة GVFاالبتكار هذا فوائد إلظهار الورقة هذه في ,للضوضاء متانة زيادة ذلك في بما, القوة مجال للتكيف والمرونة حساب تكلفة وانخفاض. مالمح النشطة الرئيسية الكلمات ,التدرج ناقالت وتدفق خارجية قوة تشوه ونماذج (GVF(

اإللتواء ناقالت حقول(الهريفي).

اتطبيقات في واسع نطاق على استخدمت وقد , نشطة مالمح أو ,الثعابين،

# Table des matières

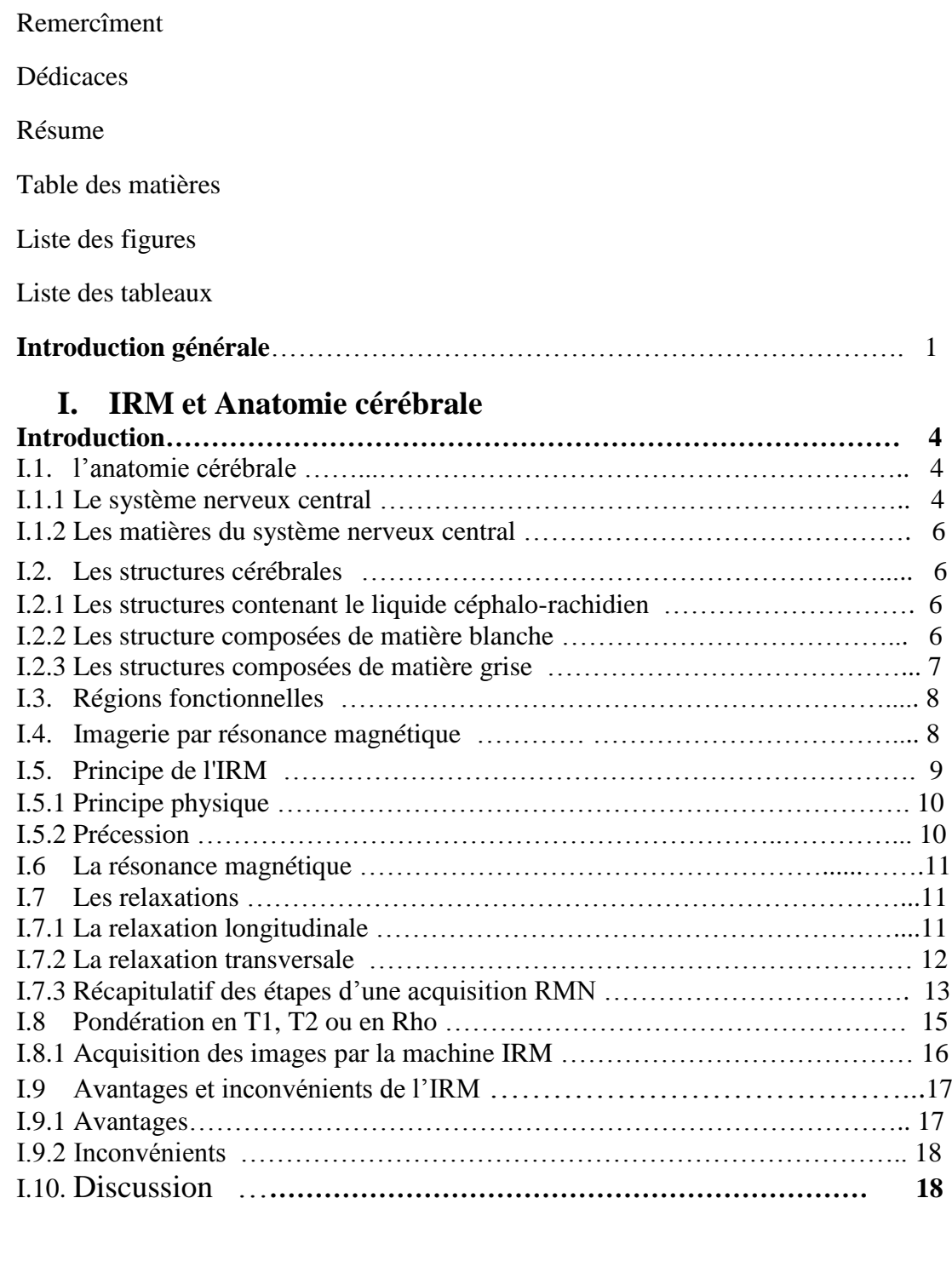

# **II. Etat de l'art des méthodes la segmentation**

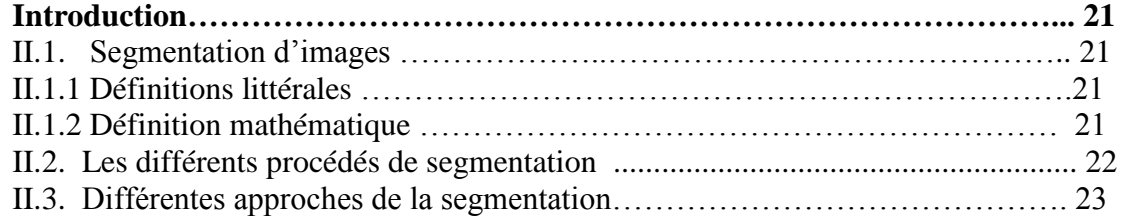

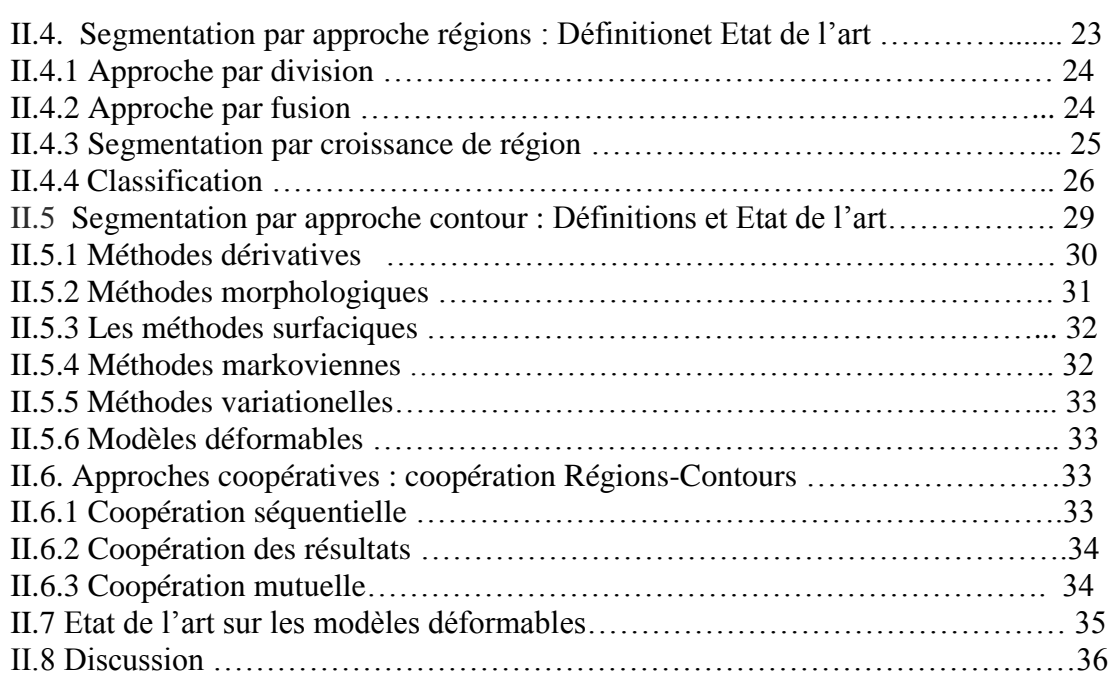

# **III. Méthodes proposées**

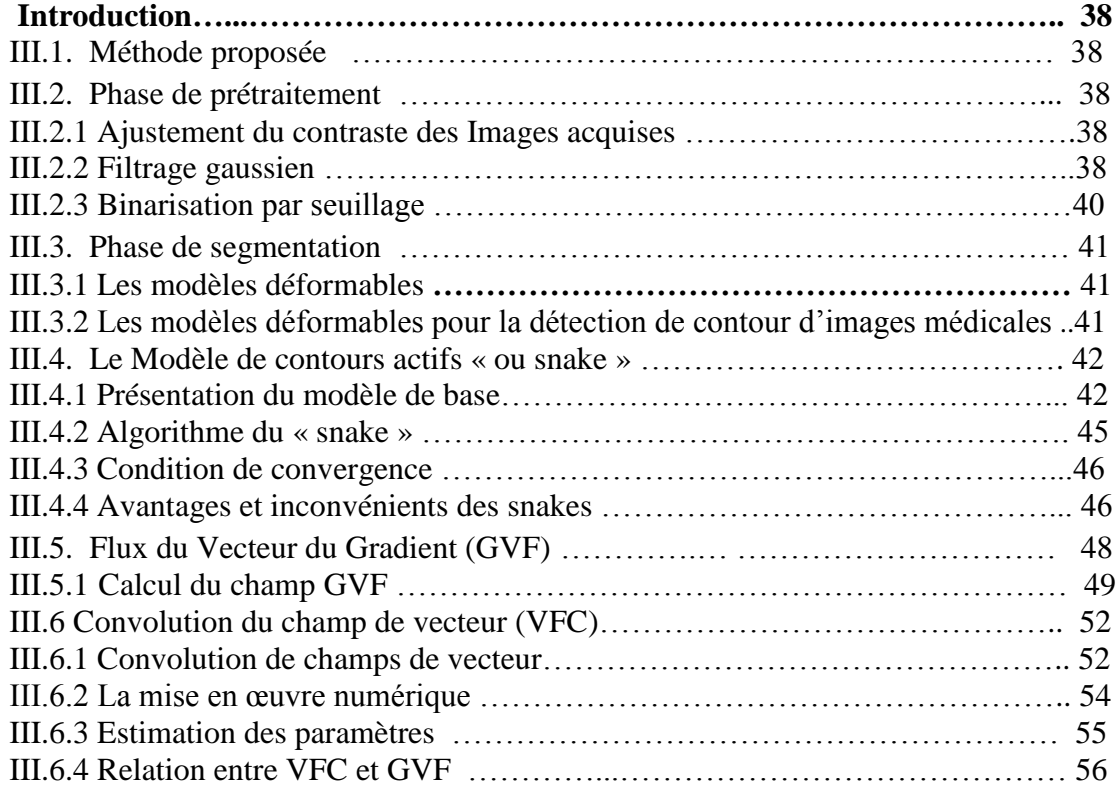

# **IV. CHAPITRE 4 : DESCRIPTION DE L'APPLICATION-IMPLEMENTATION ET RESULTATS**

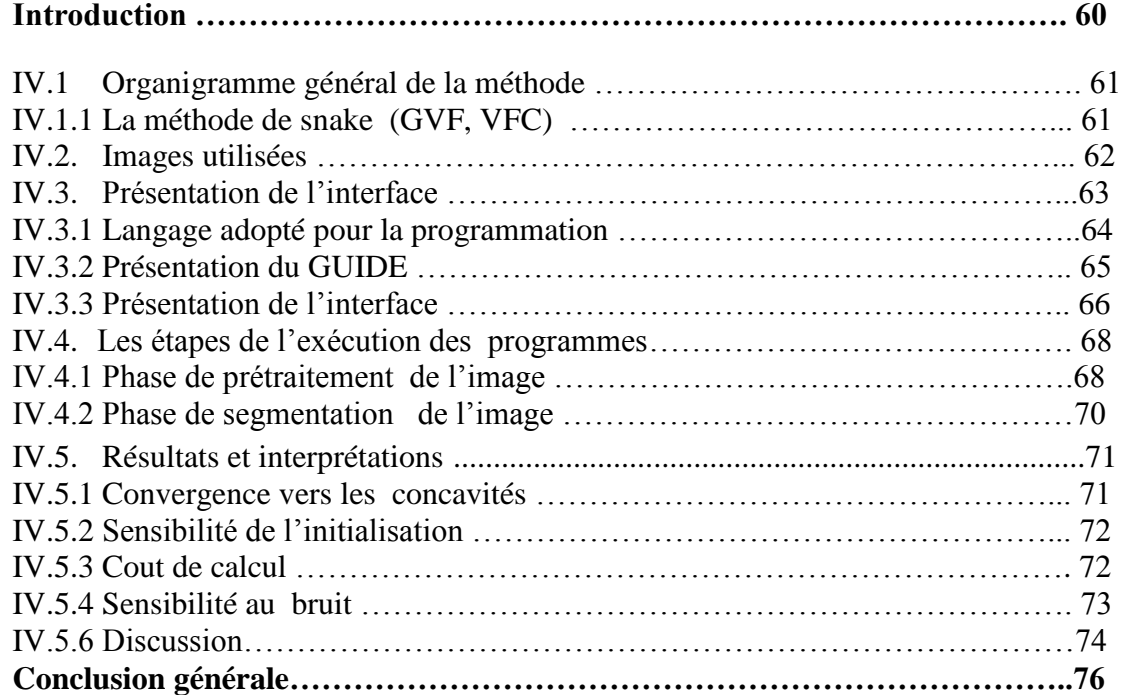

# *Liste des figures :*

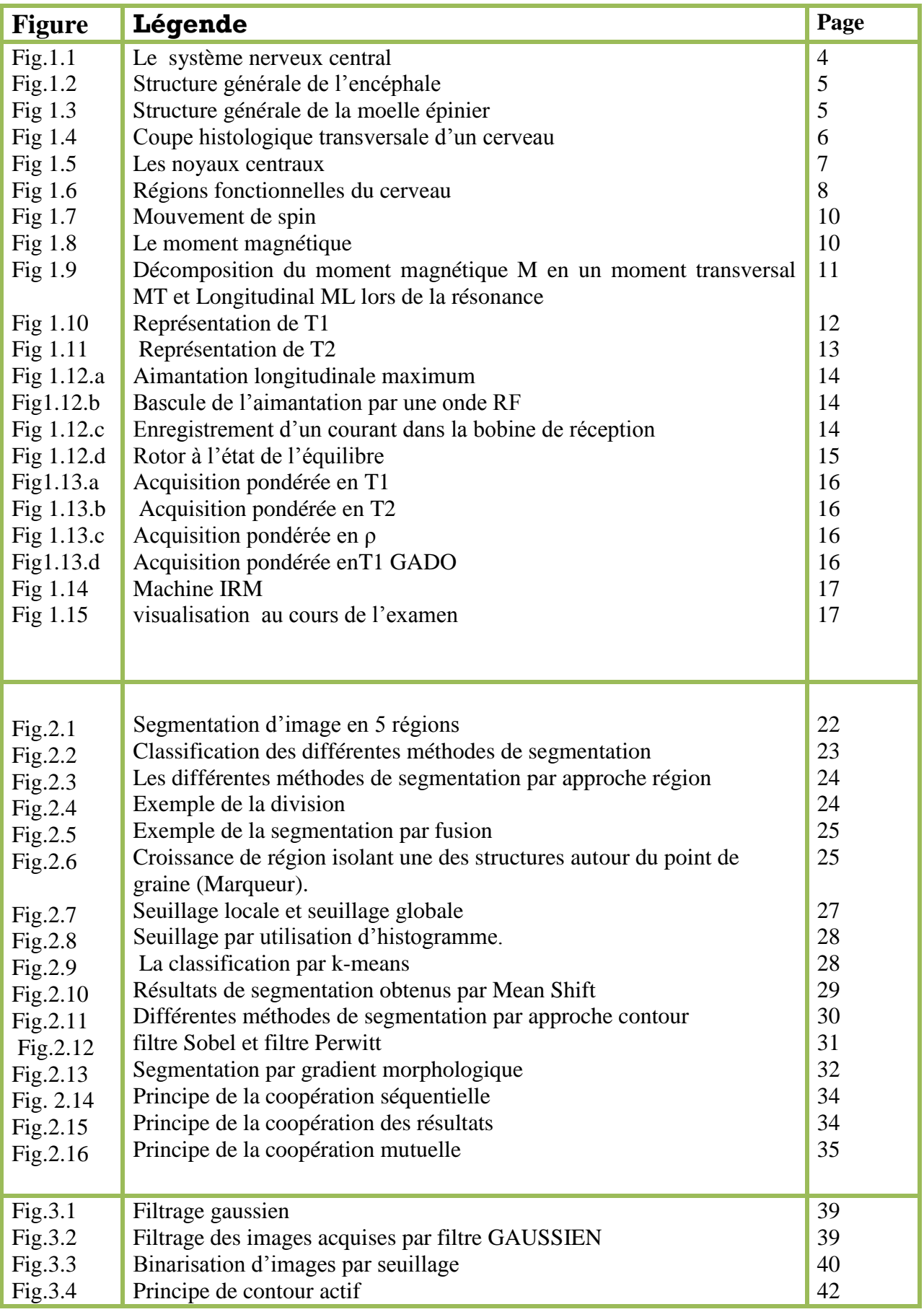

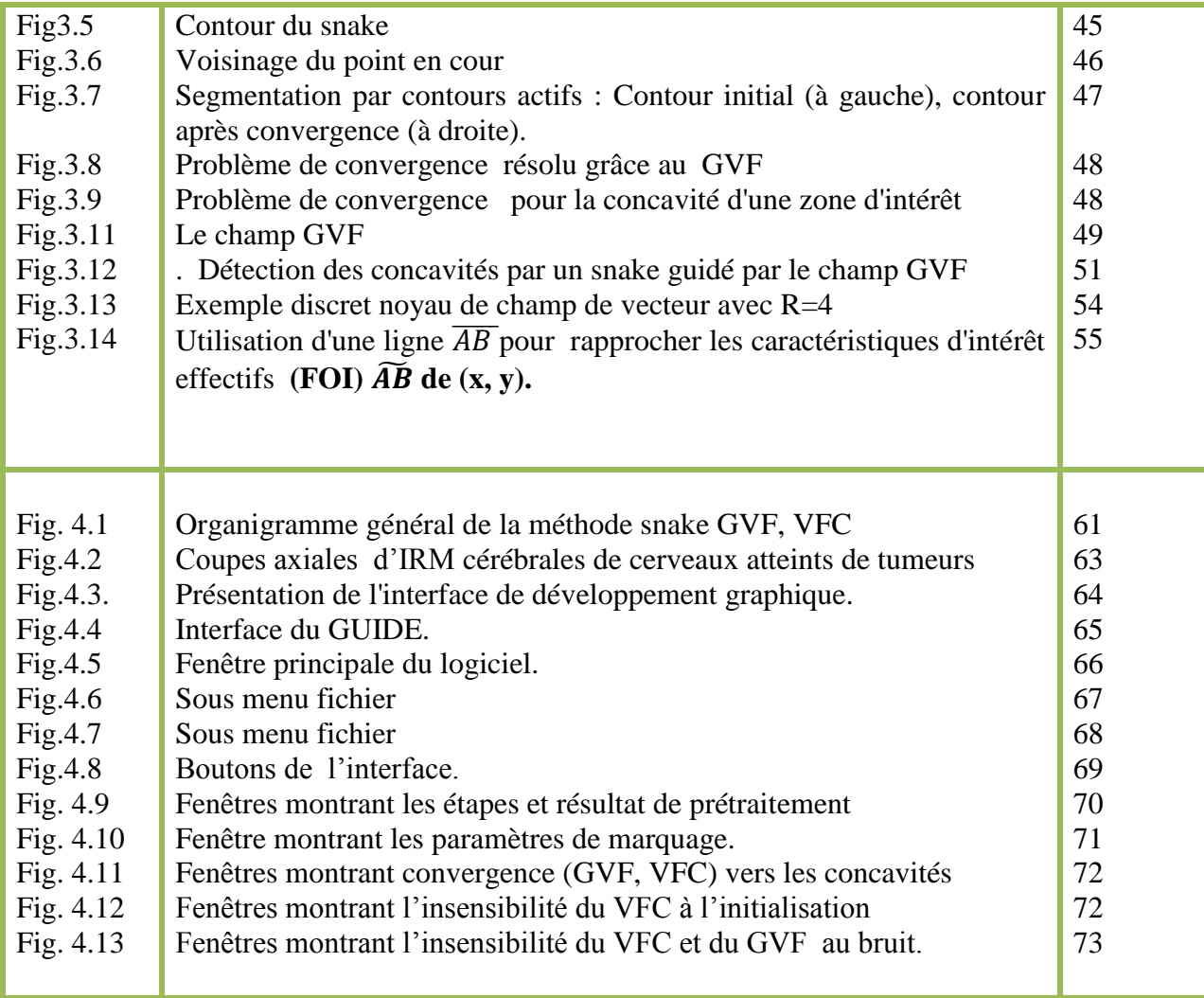

# *Liste des tableaux :*

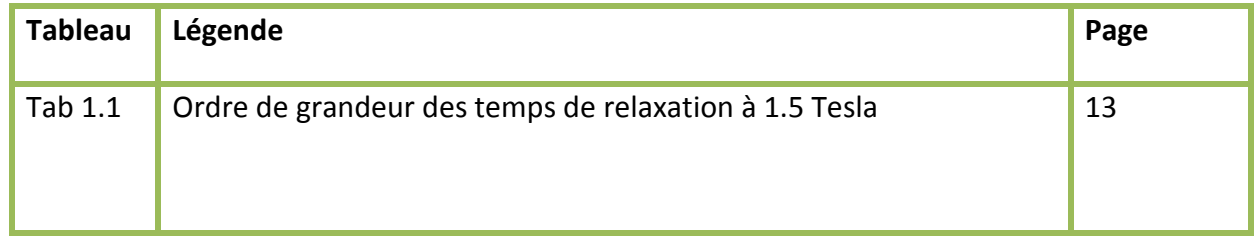

# **Introduction :**

#### **1. Contexte générale**

Depuis longtemps, le médecin n'a eu à sa disposition que des signes extérieurs et indirects pour se représenter les atteintes d'une maladie. L'expérience indispensable du praticien permettait alors de relier l'état du patient à une maladie particulière. La représentation qu'il pouvait avoir des organes atteints n'émanait que de timides suppositions fondées sur de précédentes autopsies. Mais tout ceci ne permettait pas au médecin de voir l'intérieur du corps de son patient, bien vivant, afin de se représenter l'état réel des organes malades et de suivre l'évolution de la maladie. L'invention du stéthoscope au XVIIIème siècle par R. Laennec fut une véritable révolution : il était désormais possible d'entendre avec précision les bruits de certains organes et de les associer à un état sain ou pathologique de l'organe. Le stéthoscope a été le premier véritable instrument de diagnostic médical et reste encore le plus utilisé à l'heure actuelle.

Au fil des années, d'autres techniques furent mises au point dans le but d'observer cette foisci les organes malades relativement à telle ou telle maladie. La découverte des rayons X en 1895 par W.C. Roentgen a permis d'examiner les parties dures du corps. La découverte de la radioactivité naturelle en 1898 par A. Becquerel et M. Curie, de la radioactivité artificielle par F. et I. Joliot-Curie en 1934, de la Résonance Magnétique Nucléaire (RMN) en 1946 par F. Bloch, l'amélioration des techniques de la physique puis finalement, dans ces dernières années, l'apparition de méthodes de traitement et de reconstruction d'images ont contribué à la création de scanners permettant de visualiser tout organe. Le médecin de cette décennie ne se contente plus de déduire l'état d'un organe, il peut le voir en image, localiser ses défauts, observer son comportement au cours du temps et apprécier l'effet d'une thérapeutique. L'ensemble de ces techniques récentes a ainsi donné naissance à *l'imagerie médicale*. L'une de ces techniques est l'Imagerie par Résonance Magnétique (IRM) que nous présenterons brièvement en deuxième chapitre. Il s'agit d'une technique d'imagerie médicale non invasive et indolore qui permet d'observer l'anatomie d'un organe par une représentation

2D ou 3D. En 1971 aux Etats-Unis, R. Damadian [DAMA-71] découvrait que des tissus sains et des tissus tumoraux donnaient des spectres de RMN différents. Cette différence est corrélée à la teneur en eau des tissus. C'est en 1973, toujours aux Etats-Unis, que P. Lauterbur obtînt les premières images du corps humain en IRM. Mais il fallut attendre 1980 pour pouvoir observer les premières images RMN in vivo de l'encéphale humain, fournies par Hawkes,

Holland et al. [HAWK-80] de l'université de Nottingham en Grande-Bretagne. A l'heure actuelle, certaines techniques comme l'IRM fonctionnelle ou la TEP permettent d'étudier les mécanismes cérébraux mais celles-ci souffrent de l'absence d'informations relatives à l'anatomie du cerveau. Le lien entre l'étude fonctionnelle et l'information anatomique est cependant d'importance. En effet, les médecins envisagent par exemple d'utiliser la localisation des sillons corticaux, pour améliorer la q pour une tâche particulière. Ils espèrent également pouvoir profiter de cette information anatomique pour localiser et détecter des

lésions observées en IRM chez des Scléroses En Plaques, et aussi détecter des changements de taille d'une tumeur cérébrale.

#### **2. Problématique :**

La segmentation des structures anatomiques cérébrales est un problème ardu et reste un sujet de recherche de forte actualité dans le domaine médical. La difficulté à segmenter une image est dû à la complexité structurelle des images IRM et du contraste souvent insuffisant pour extraire la structure d'intérêt, sans aucune connaissance à priori sur sa forme et sa localisation.

#### **3. Objectif et travaux réalisés :**

 Le travail que nous nous proposons de faire est de développer une méthode de segmentation robuste et précise d'une grande classe de tumeurs des images IRM cérébrales, en vue de fournir des informations utiles aux praticiens, afin de poser le diagnostic et la conduite thérapeutique.

 Les méthodes traitant la segmentation de tumeurs cérébrales se divisent en trois classes : l'approche contours, l'approche régions et l'approche combinant l'approche région et l'approche contour. Chaque méthode a ses avantages et ses défauts. Pour cela, nous avons choisi de faire coopérer l'approche région et l'approche contour afin de tirer profit des avantages de l'une et de l'autre et diminuer leurs défauts.

 Le cadre générale de la segmentation de tumeurs du cerveau que nous avons développé comprend deux composantes principales : Prétraitement et Segmentation. L'étape de prétraitement comporte les opérations de réduction d'hétérogénéité d'intensité, de segmentation du cerveau et du calcul du plan de symétrie inter-hémisphérique.

L'étape de segmentation, fondée sur les informations fournies à l'issue du prétraitement, est subdivisée en deux axes : initialisation et raffinement, Dans la première phase, une segmentation et détection initiale de la tumeur est fournies en employant deux types de méthodes, la classification flou FCM ou l'analyse de symétrie suivi par quelques opérations morphologiques. L'algorithme FCM introduit la notion d'ensemble flou dans la définition des classes afin de prendre en compte des données imprécises et incertaines, il s'appuie sur l'hypothèse que la tumeur apparait avec des niveaux de gris spécifiques dans l'image, correspondant à une classe supplémentaire. Le deuxième algorithme s'appuie sur l'hypothèse que la forme du cerveau est approximativement symétrique et que la tumeur peut changer de symétrie. Cette première étape fournie une détection initiales de la tumeur et des tissus environnants, ils seront considérées comme étant une initialisation de la deuxième segmentation qui utilise un contour actif paramétrique guidé par GVF contraint par des relations spatiales. L'idée est que les contours de la tumeur doivent être situés entre la frontière de la détection initiale de la tumeur et la frontière des tissus avoisinants.

#### **4. Organisation du manuscrit :**

Ce document est organisé en cinq chapitres :

- Le premier est consacré à la définition des notions de base sur l'anatomie cérébrale humaine ainsi que la description des principaux composants du cerveau nécessaires à la compréhension du mémoire. Un aperçu sur les tumeurs cérébrales, leurs caractéristiques et leurs classifications sont donné dans ce chapitre.
- Dans le chapitre deux, nous passons un état de l'art sur les méthodes de segmentation afin d'en choisir celles qui sont adaptées au cas de notre étude.
- Le chapitre quatre est dédié à la présentation de l'étape de prétraitement ainsi que l'étape initiale de la segmentation basée sur la segmentation région de la tumeur.
- Une nouvelle approche de segmentation basée sur une coopération régions et contours intégrant les des contraintes issues de relations spatiales est exposé au chapitre 4.
- Le cinquième chapitre est le miroir qui reflète les fruits récoltés par le travail réalisé étant destiné aux résultats qui ont été obtenus par chaque algorithme seul puis les résultats de la méthode coopérative proposée. Des interprétations et comparaisons ont été mise en place dans ce chapitre. Une brève présentation de l'interface utilisateur développée, son manuel sera mentionné en annexe.
- Et Enfin une conclusion générale et des perspectives concernant le travail présenté achèvent ce document.

# **CHAPITRE 1 :IRM et Anatomie Cérébrale**

Nous présentons dans cette partie une vue d'ensemble du cerveau, en détaillant les structures qui nous seront utiles dans notre travail, ainsi que des notions d'IRM.

# **1.1 L'anatomie cérébrale**

Le cerveau est l'étage leplus élevé dans la hiérarchie fonctionnelle du système nerveux central. Le système nerveux se divise en<sup>[1]</sup> :

- **Système nerveux central (SNC)**
- **Système nerveux périphérique (SNP)**

# **1.1.1 Le système nerveux central**

Le système nerveux central est composé de deux parties : **l'encéphale** et **la moelle épinière**(Fig1.1). L'ensemble du système nerveux flotte dans un coussin protecteur de liquide céphalorachidien (LCR).[2]

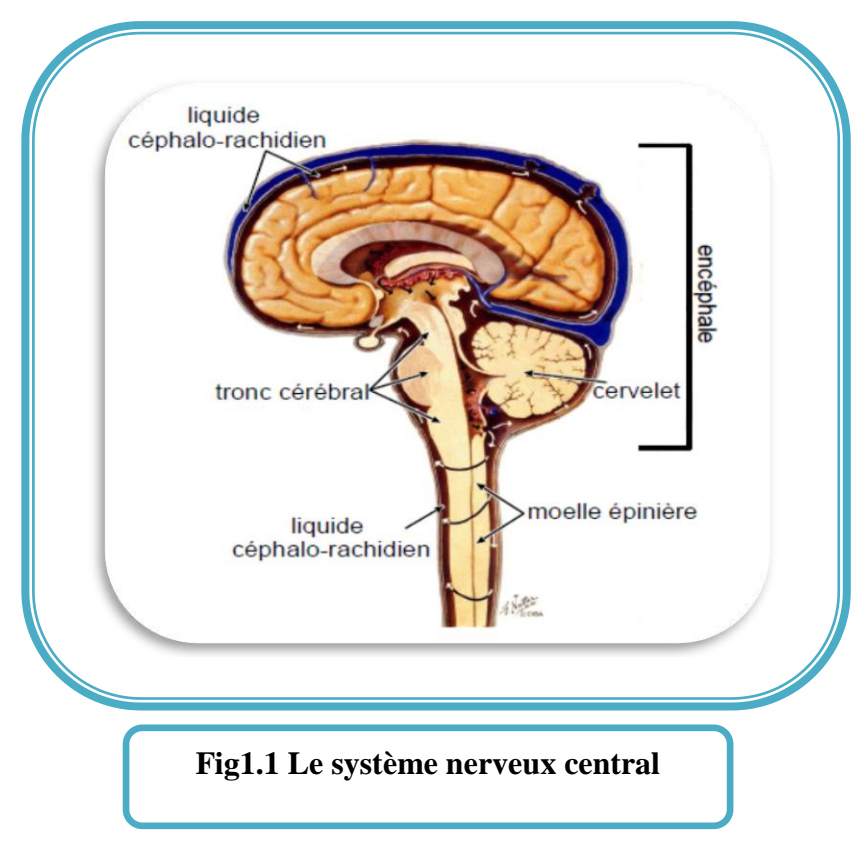

# **L'encéphale**

 L'encéphale est l'un des plus volumineux organes du corps humain,il pèse en moyenne 1,3 kilogramme et occupe l'ensemble de la boîte crânienne.

L'encéphale est constitué du cerveau, du cervelet, du diencéphale (thalamus et hypothalamus) et du tronc cérébral (mésencéphale, protubérance annulaire ou pont de Varole, bulbe rachidien).[3]

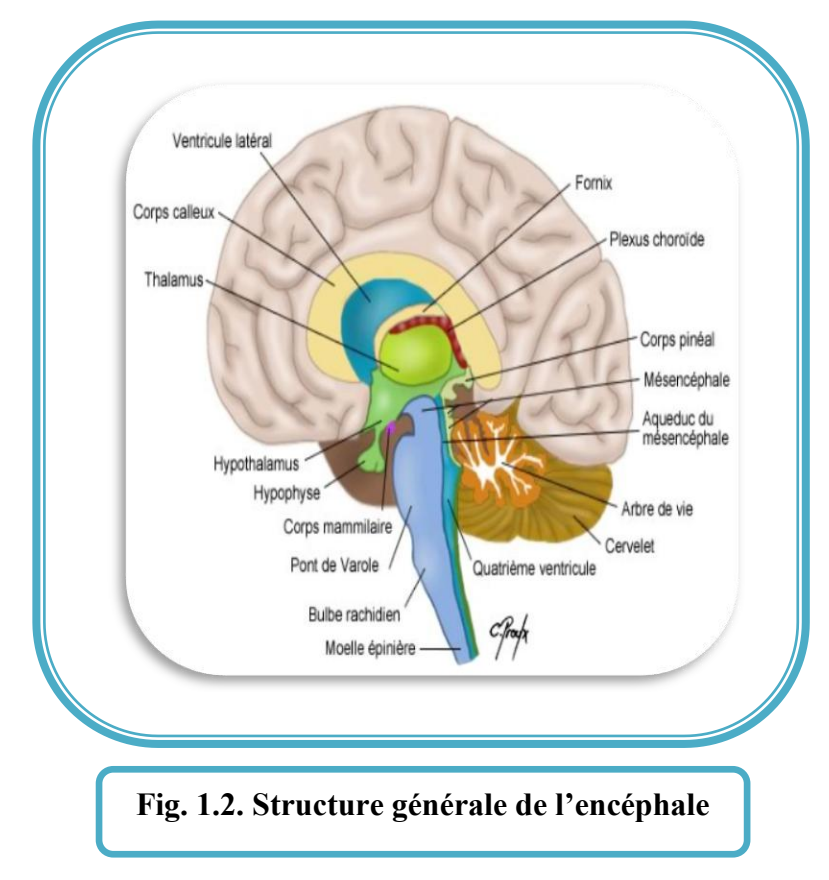

# **Moelle épinière**

La moelle spinale est un cordonaplati en avant et long en arrière, d'environ 45 cm chez l'adulte (45 cm chez l'homme et 43 cm chez la femme), et d'un diamètre moyen d'un centimètre.

La moelle épinière est soutenue et protégée par la colonne vertébrale. Elle fait suite au bulbe rachidien du tronc cérébral[4].

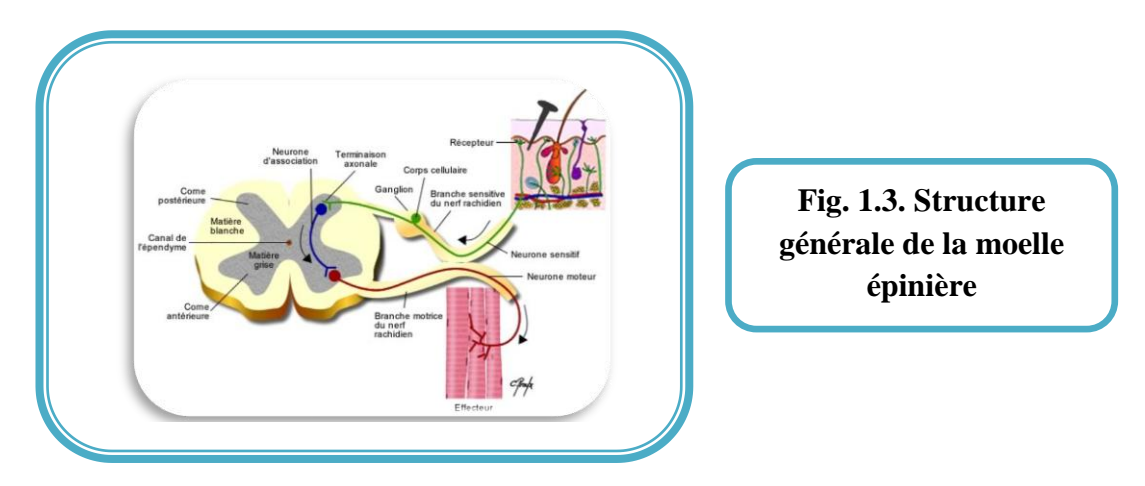

**5** Laboratoire de RechercheenImagerieMédicale

# **1.1.2 Les matières du système nerveux central [2]**

L'encéphale est d'un point de vue qualitatif constitué de trois matières principales. Les principaux tissus sont composés de deux matières ayant des couleurs différentes (figure 1.4) : **la** *matière grise* **(MG),** constituée de cellules nerveuses, de synapses et de tissus de soutien, et **la** *matière blanche* **(MB),** constituée par des fibres myéliniques, groupées en faisceaux. La troisième matière principale est un liquide, **le** *liquide céphalo-rachidien* **(LCR).** Hormis ces trois matières, on note l'existence d'autres tissus servant de parois, de veines cérébrales, et de nombreuses autres structures de petites tailles (des glandes par exemple).

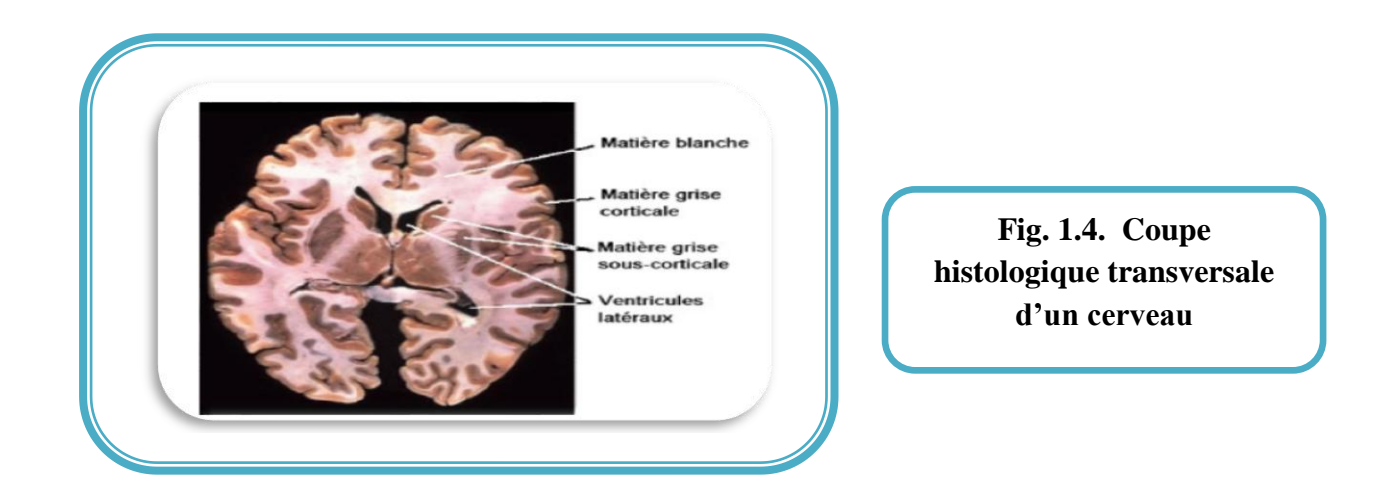

# **1.2 Les structures cérébrales [3]**

Les trois matières cérébrales introduites précédemment sont réparties en différentes structures anatomiques ou sous-parties de structures, présentées brièvement dans les paragraphes suivants.

# **1.2.1 Les structures contenant le liquide céphalo-rachidien**

Le liquide céphalo-rachidien baigne la surface extérieure du cerveau et du cervelet, et remplit le système ventriculaire. Ce dernier comporte quatre cavités qui communiquent entre elles : les deux ventricules latéraux des hémisphères cérébraux, le troisième ventricule dans le diencéphale et le quatrième ventricule situé entre le cervelet et le bulbe. Les deux ventricules latéraux contiennent les plexus choroïdes qui sécrètent le liquide céphalo-rachidien.

# **1.2.2 Les structures composées de matière blanche**

 Située sous le cortex, la matière blanche se situe entièrement dans le télencéphale. Elle est constituée de faisceaux de fibres myélinisées, et comprend des commissures inter hémisphériques, de fines surfaces de matière blanche appelées capsules (capsule interne, capsule externe) et le centre semi-ovale. Le plus grand des faisceaux est le corps calleux. Deux faisceaux plus petits forment la commissure antérieure (CA) et la commissure postérieure (CP).

### **1.2.3 Les structures composées de matière grise [4]**

#### **Le cortex**

Constituant la surface grise du télencéphale, le cortex, ou écorce cérébrale, est caractérisé par de nombreuses dépressions appelées sillons. Il est formé de cellules, dont le nombre est estimé à plus de dix milliards, et qui sont disposées en couches superposées. Le télencéphale est séparé en deux hémisphères par un sillon profond, la scissure inter hémisphérique. Les sillons les plus profonds, sillons primaires, définissent les lobes cérébraux (frontal, pariétal, temporal et occipital). Les moins profonds, sillons secondaires, délimitent les circonvolutions ou gyri, et sont plus variables que les sillons primaires. Les sillons tertiaires finalement n'obéissent à aucune systématisation et sont différents d'un cerveau à l'autre.

#### **Les noyaux centraux**

Constitués essentiellement de matière grise, comme le cortex, ils forment deux ensembles :

- les noyaux de base du télencéphale (ou corps striés), situés dans chacun des hémisphères : on distingue parmi eux d'une part les noyaux caudés, en forme de virgule, qui longent à peu près dans toute leur étendue les ventricules latéraux, et d'autre part les noyaux lenticulaires, en forme de 8 lentilles biconvexes, qui sont constitués du putamen(externe) et du *palladium* ou globuspallidus (interne).

- les noyaux du diencéphale : on distingue parmi eux les thalami, droit et gauche, qui sont les plus volumineux des noyaux gris centraux, et sont séparés par la cavité du troisième ventricule, mais se touchent par l'adhérence inter thalamique, et l'*hypothalamus* de petite dimension, qui a la forme d'un entonnoir sous le thalamus, et constitue la partie inférieure des parois latérales du troisième ventricule.

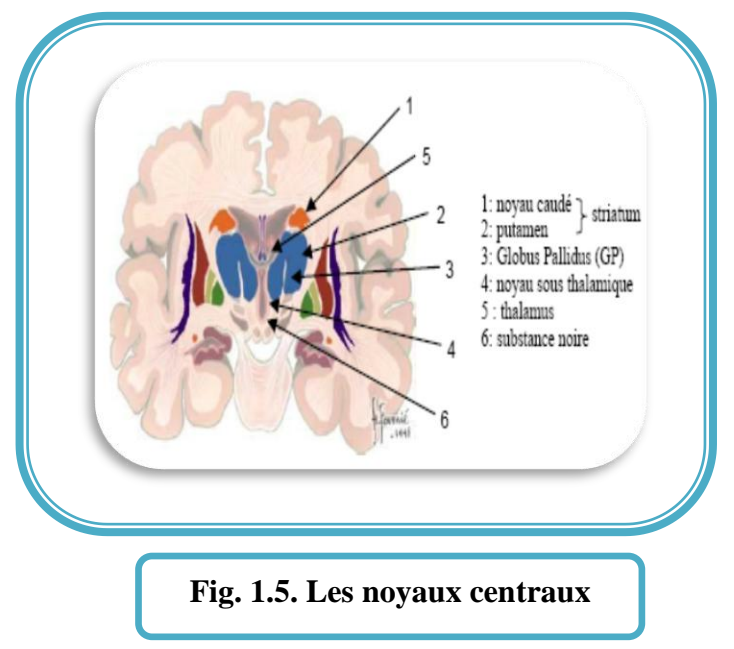

# **1.3 Régions fonctionnelles [2]**

Le cortex peut être décomposé en régions ayant des fonctions spécifiques bien localisées. Certaines de ces régions sont par exemple consacrées au traitement du langage, d'autres à la vision, et d'autres encore aux perceptions sensorielles. La figure **1.6** donne un exemple de la décomposition des zones sensorielles.

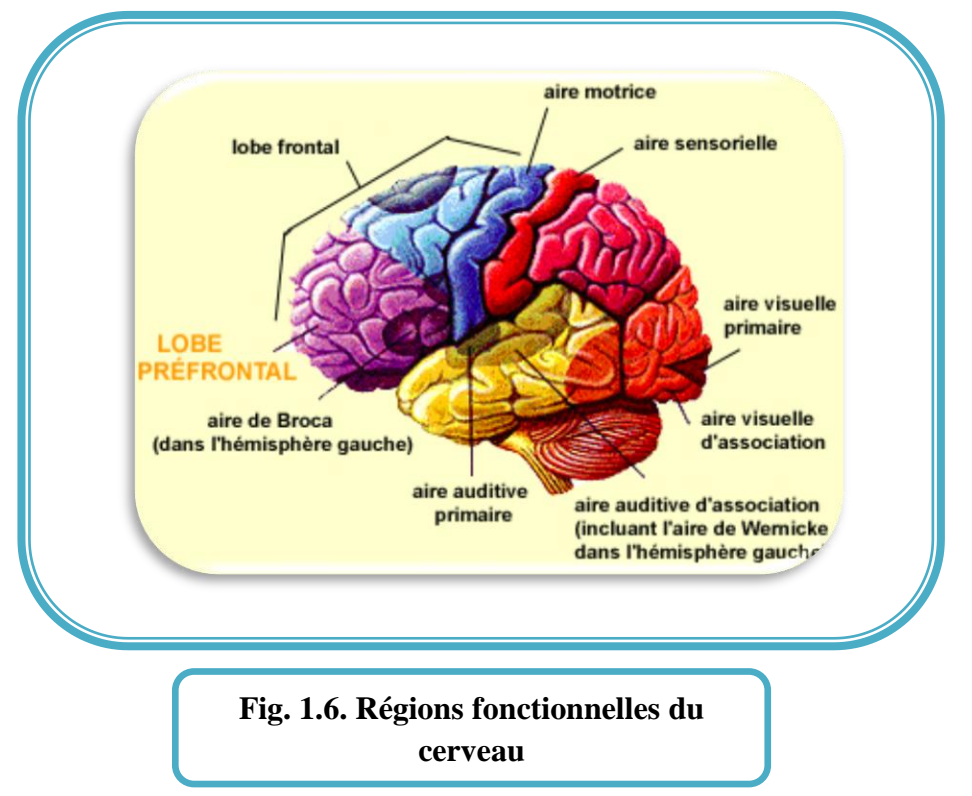

# **1.4Imagerie par résonance magnétique**

L'imagerie médicale a profondément influencé, à la fois la recherche médicale et la pratique clinique. Elle est devenue incontournable, aussi bien pour l'établissement d'un diagnostic, que pour la mise en place et le suivi d'un traitement thérapeutique.

 On peut citer le scanner-X, la médecine nucléaire, l'échographie, l'Imagerie par résonance magnétique. L'Imagerie par Résonance Magnétique (IRM) est devenue un outil indispensable pour tout examen clinique. Elle présente l'avantage d'être non invasive et permet l'acquisition d'images bi ou tridimensionnelles, sur lesquelles différents contrastes sont possibles.

L'imagerie par résonance magnétique est le résultat d'un certain nombre de travaux :

- **1946** : Un phénomène de résonance magnétique nucléaire (RMN), c'est-à-dire portant sur le couplage entre le moment magnétique du noyau des atomes et le champ magnétique externe, est décrit par **Felix Bloch** et **Edward Mills Purcell ;**
- **1969 :R.VahanDamadian** propose d'utiliser la RMN dans un but médical ;
- **1973 ;** un progrès important est accompli, s'inspirant des méthodes de reconstruction d'images utilisées en tomodensitométrie<sup>1</sup>. Paul Lauterbur réalise pour la première fois

une « imagerie » basée sur la RMN, en utilisant le principe des gradients qui permettent de capturer l'image d'une « coupe virtuelle », d'un objet en deux dimensions, simultanément, mais de façon indépendante ;

- **1975 :** introduction de la transformée de Fourier par **R.Ernst** et premières images de tissus humains ;
- **en 1977 : Peter Mansfield** propose une méthode similaire, et introduit la technique d'imagerie écho-planaire, permettant la capture de nombreuses images en un temps relativement court. Le premier objet connu du grand public à avoir été étudié par IRM est un poivron, après un essai sur deux tubes capillaires ;
- **1992 :** acquisition despremières images du cerveau en fonctionnement.

Les premiers développements en Imagerie par Résonance Magnétique datent des années 1973. Les premières images chez l'homme ont été réalisées en 1979. Aujourd'hui, après des années d'évolution, l'IRM est devenue une technique majeure de diagnostic médical.**Peter Mansfield** et **Paul Lauterbur**ont étérécompensés par le Prix Nobel de physiologie ou médecine en 2003.

# **1.5 Principe de l'IRM**

L'IRM consiste à observer les tissus biologiques à travers les propriétés magnétiques de l'un de leurs constituants majoritaires, le noyau d'hydrogène. En effet, le proton qui constitue le noyau de l'atome d'hydrogène possède un moment magnétique : une sorte de petit aimant appelé **spin.**

Lorsque l'on place un sujet dans un champ magnétique, les spins des noyaux d'hydrogène s'orientent dans la direction de ce champ. **Tout se passe comme si on "aimantait" le sujet.**

Au cours d'une IRM, on mesure l'aimantation résultante en chaque point des tissus analysés. Comme cette aimantation est proportionnelle à la quantité de noyaux d'hydrogène présents, et que les tissus se distinguent par leur contenu en eau, la carte des aimantations résultantes reproduit l'anatomie des tissus.

En fait, en IRM, on mesure, avant tout, la relaxation de cette aimantation, après le phénomène de résonance magnétique. Les caractéristiques temporelles de cette relaxation **dépendent fortement de l'état des tissus,**et l'un des avantages de l'IRM réside donc dans le fait que selon les réglages de la même machine, on peut acquérir différents types d'images, correspondant à différents types de signal local (par exemple : images pondérées en T1, souvent utilisées pour l'anatomie, images pondérées en T2\*; images fonctionnelles).

Après plusieurs années d'évolution, l'IRM est donc devenue une technique puissante du domaine de l'imagerie médicale, laquelle est sans cesse en développement.

L'IRM est une technique basée sur l'observation de la résonance magnétique nucléaire (RMN) des protons de l'eau. En effet, l'eau constitue environ 70% du corps humain et le proton <sup>1</sup>H est naturellement abondant et très sensible en RMN.

L'intensité du signal observé va donc dépendre de la concentration en eau, mais aussi du temps de relaxation des spins nucléaires. Ainsi on pourra obtenir une image de la répartition en eau dans le corps du patient.

Le rôle des agents de contraste va être de diminuer ce temps de relaxation afin d'augmenter l'intensité des signaux

#### **1.5.1Principe physique [5]**

Le corps humain étant constitué en moyenne de 70% d'eau, on s'intéresse en pratique à la molécule d'eau, et en particulier au noyau d'hydrogène (proton).Le noyau d'hydrogène se comporte comme une charge, en rotation autour de son axe: c'est le mouvement de spin (fig1.7).

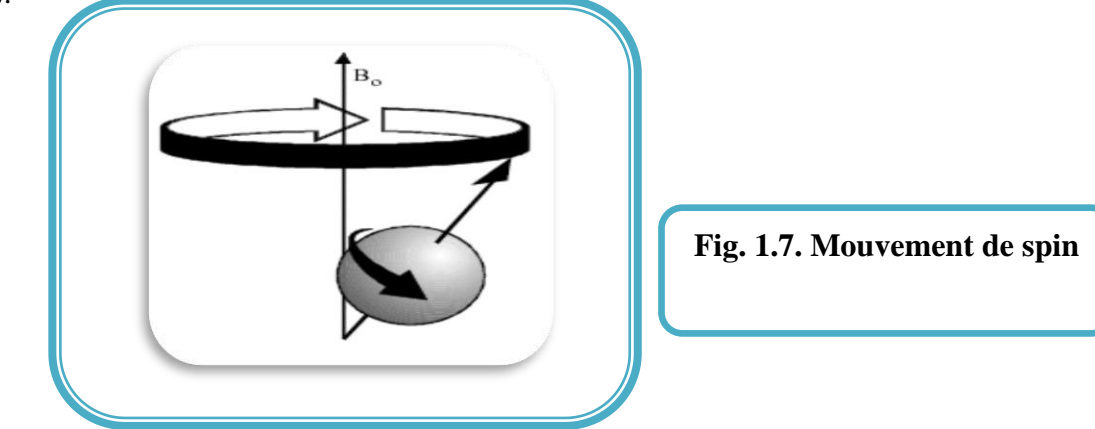

#### **1.5.2 Précession [6]**

Le moment magnétique (Figure 1.8) d'un proton, placé dans un champ magnétique statique B0,va tourner très rapidement autour de l'axe Oz. La fréquence avec laquelle se produit cette rotation est donnée par la relation de Larmor :

$$
f_{\mathsf{o}} = \gamma \frac{B_{\mathsf{o}}}{2\Pi}
$$

Avec :**γ**est le rapport gyromagnétique du proton.

Ainsi, sous l'influence de **B0**, les protons produisent un moment magnétique macroscopique d'équilibre **M0,** orienté dans la direction de **B0.**

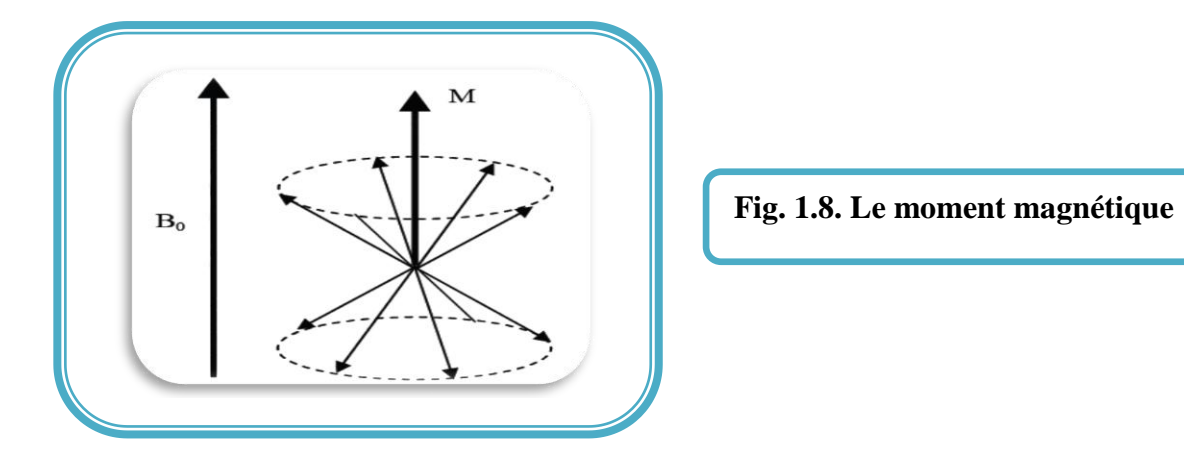

# **1.6 La résonance magnétique [6]**

Les protons, qui étaient alignés selon **B**<sub>0</sub> reçoivent alors un apport d'énergie, sous forme d'onde radiofréquence(RF), créée par un champ magnétique **B1**, non colinéaire à **B0**, et tournant à la fréquence **f<sup>0</sup>** ; ilsrésonnent donc. Ils passent d'un niveau bas à un niveau haut de l'énergie et cette transition correspond au **phénomène de la résonance magnétique ;** le champ macroscopique est basculé de sa position d'équilibre **M0**vers une position **M.**

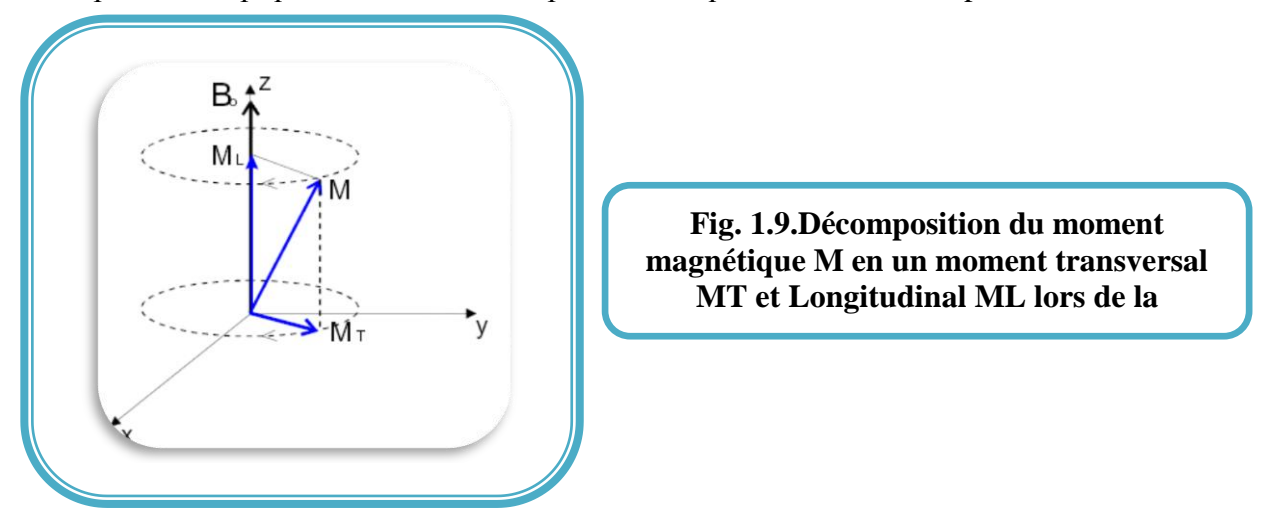

En IRM, les ondes utilisées sont des ondes radiophoniques de 1 à 100 Mégahertz, et sont générées par des antennes émettrices. Pour faire résonner les protons d'hydrogène, soumis à un champ de 1.5 Tesla, la fréquence de l'onde radio fréquence (RF) est de 63.8 MHz. Cette onde RF apporte de l'énergie aux protons de basse énergie, qui passent alors dans un état instable de haute énergie. Cela se traduit par une diminution de la composanteM0 et une mise en phase de la précession des spins.

# **1.7Les relaxations [S1]**

Après absorption de l'énergie électromagnétique fournie parB1, les noyaux tendent à retrouver la distribution de Boltzmann,c'est-à-dire quand **M** revient à sa position d'équilibre. On peut la décomposer en deux phénomènes, la relaxation longitudinale et la relaxation transversale.

### **1.7.1 La relaxation longitudinale**

Cette expression décrit le retour de l'objet à son état antérieur, avant l'excitation par l'impulsion RF. Les noyaux d'hydrogène libèrent l'énergie acquise lors de l'excitation RF.

A l'équilibre **Mz** = **Mo**, Après le basculement **Mz** = 0 Le retour de **Mz** à sa valeur de départ **Mo** est exponentielle.

 $Mz(t) = Mo(1 - e^{-t/T/1})$   $\longrightarrow$  1.1

**11** Laboratoire de RechercheenImagerieMédicale

Par définition, T1 est l'intervalle de temps, correspondant à la récupération de 63% de la magnétisation longitudinale initiale. T1 dépend des propriétés des noyaux d'hydrogène contenus dans les différents tissus ; il varie selon les tissus. Le temps de relaxation T1 correspond à la relaxation thermique du système des spins longitudinaux. Il donne une indication sur la densité du réseau de matière.La figure 1.10 correspond à cette relation.

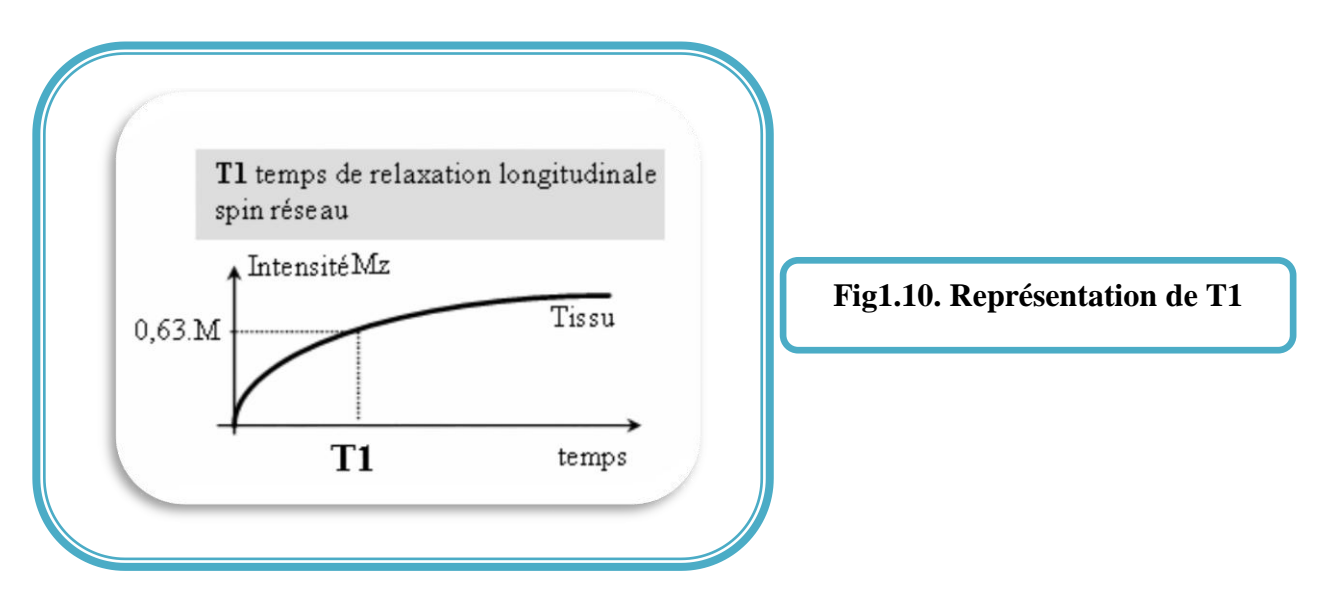

#### **1.7.2 La relaxation transversale**

A l'équilibre  $M_{xy} = 0$ . Après le basculement de 90 degrés, **Mxy** = **Mo**

Le retour de **Mxy** vers 0 est exponentiel. La relation qui décrit le retour de la composantelongitudinale en fonction du temps est donnée par l'équation 1.2 :

$$
M_{xy}(t) = Mo\ e^{-t/T^2}
$$
 1.2

Par définition, T2 est l'intervalle de temps correspondant à la perte de 63% de la magnétisation transversale initiale, depuis la cessation des ondes RF. Il dépend des interactions entre les noyaux d'hydrogène des différents tissus, et varie selon les tissus.

Le temps de relaxation T2 correspond à la relaxation du système des spins transversaux. Il est du au déphasage entre les spins des différent atomes. Il donne une indication sur la matière environnante. La courbe est donc de cette forme :

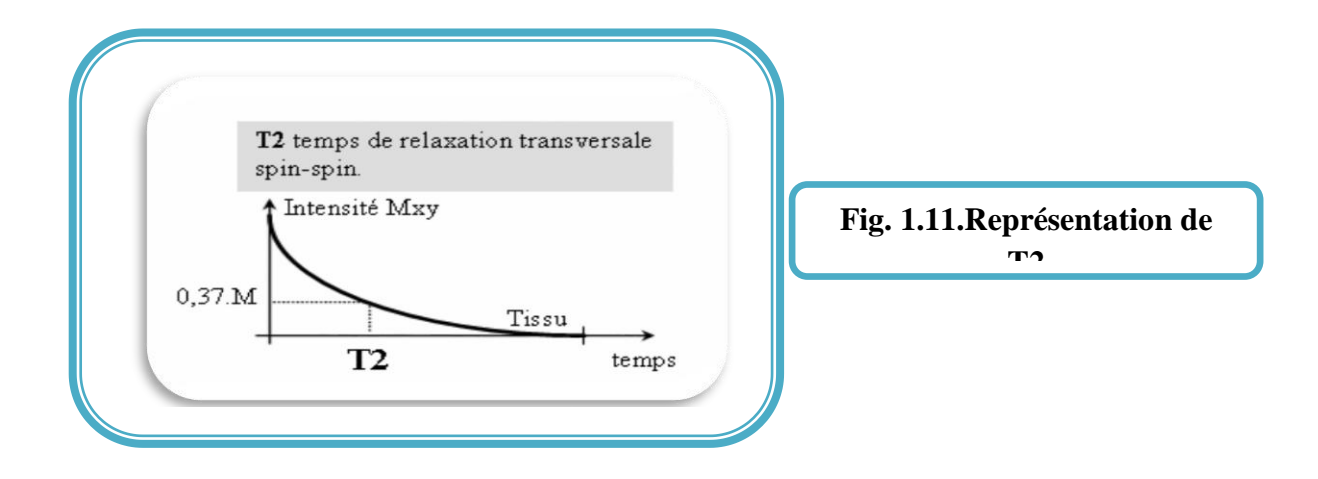

La substance blanche possède les temps de relaxation T1 et T2 les plus courts, le LCR les temps de relaxation les plus longs et la substance grise des valeurs intermédiaires.(Voir le Tab1.1).

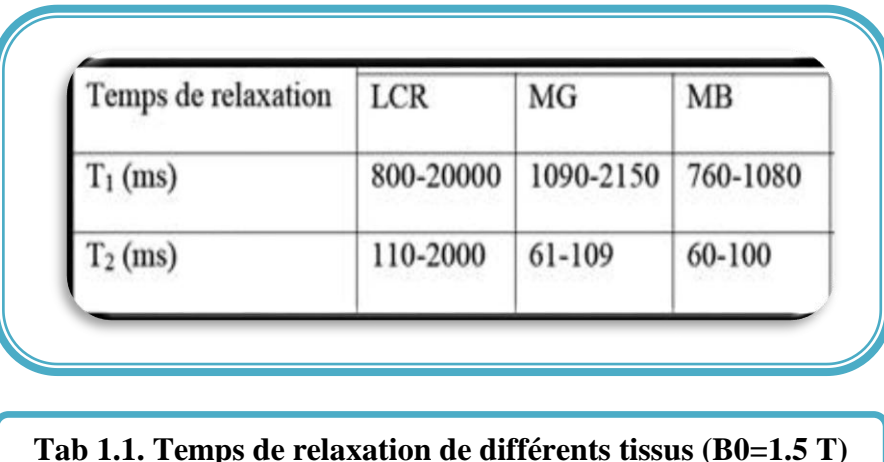

### **1.7.3Récapitulatif des étapes d'une acquisition RMN**

Une opération d'acquisition IRM se fait en 4 étapes :

 **1ere étape** *:*Placés dans un champ magnétique, les spins constituants un tissu s'oriente parallèlement au champ magnétique, et de façon préférentielle dans le sens du champ magnétique (sens parallèle ou de basse énergie). Il en résulte une aimantation macroscopique **Mz** du tissu (figure 1.12a).

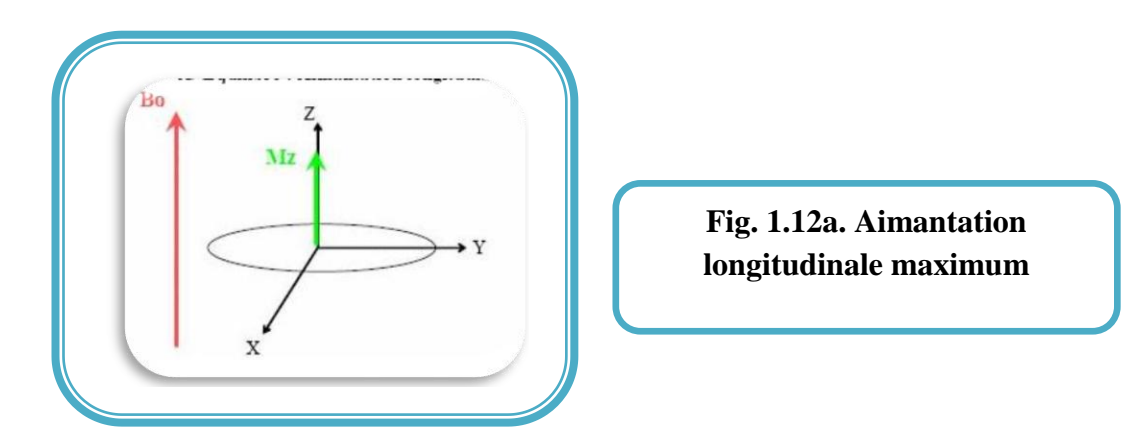

 **2eme étape :**Pour mesurer cette aimantation longitudinale, **Mz** est basculée à 90° dans le plan xoy par un champ magnétique tournant (onde radiofréquence RF), à la vitesse angulaire ω0, en résonance avec les spins (figure 1.12b).

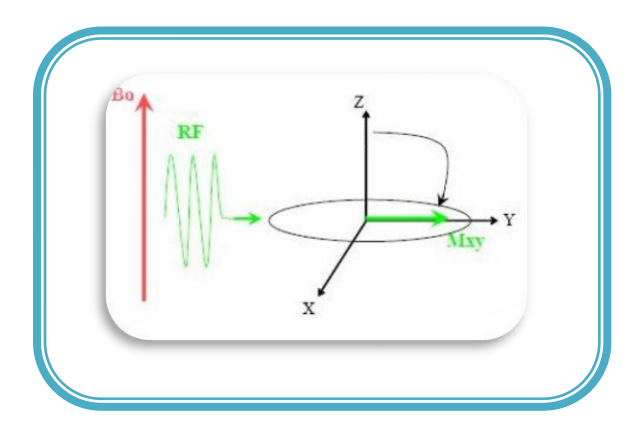

**Fig. 1.12b. Bascule de l'aimantation par une onde RF**

 **3eme étape** : A l'arrêt de l'onde RF, les spins retournent à leur état d'équilibre, par des mécanismes de relaxation, à l'origine du signal de RMN, recueilli par l'antenne (figure 1.12c).

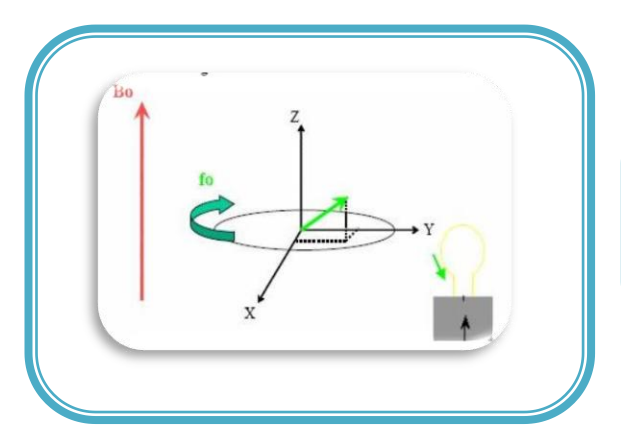

**Fig. 1.12c – Enregistrement d'un courant dans la bobine de réception**

**↓** 4eme étape *:* A l'équilibre, Mz retrouve sa position initiale dans l'axe (Oz) (figure 1.12d)

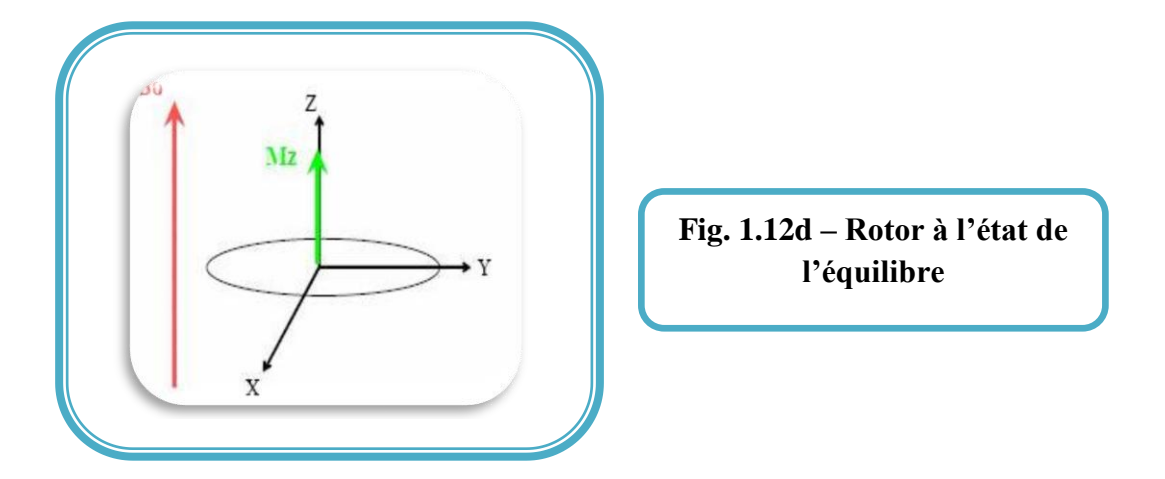

**1.8Pondération en T1, T2 ou en Rho[7]**

Les paramètres, réglables cliniquement, et qui entrent en jeu lors de l'acquisition sont : le temps de répétition des séquences d'impulsion (**TR**), et le temps d'écho (**TE**).

- Temps de répétition (TR) :C'est le temps qui sépare deux excitations RF successives ;
- Temps d'écho (TE) :Il représente le temps qui sépare l'impulsion RF du maximum du signal de résonance magnétique détecté.
- Une acquisition effectuée avec des temps TR et TE courts est dite en **T1(fig1.13a).**
- Lorsque ces deux temps sont longs, elle est dite en **T2(fig1.13b).**
- Enfin, lorsque TR est long et **T** est court, elle est dite en **rho** ou **densité de protons(Fig. 1.13c).**

Toute acquisition peut être caractérisée par rapport à ces trois types particuliers. Ainsi, on parle d'image pondérée en T1, en T2 ou en ρ. On peut de plus renforcer le signal de certainesstructures sur les séquences pondérées en T1 grâce à l'utilisation d'un agent de contraste, tel que le Gadolinium **(Fig. 1.13d).**

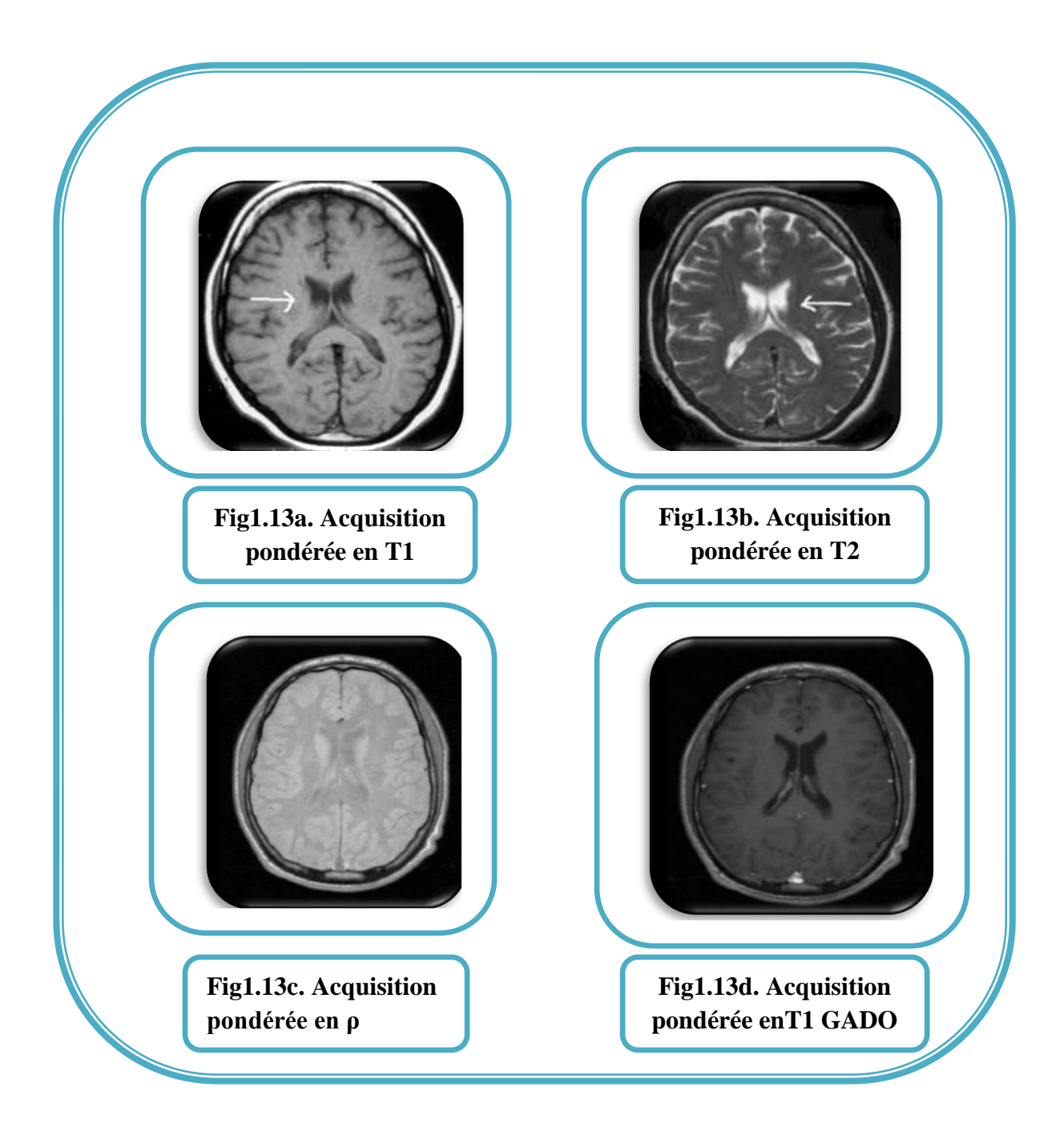

### **1.8.1Acquisition des images par la machine IRM**

L'imagerie par résonance magnétique (IRM) est une technique d'imagerie médicale permettant d'obtenir des vues 2D ou 3D de l'intérieur du corps, de façon non-invasive, avec une résolution relativement élevée, basée sur le phénomène physique de la Résonance Magnétique Nucléaire (RMN).

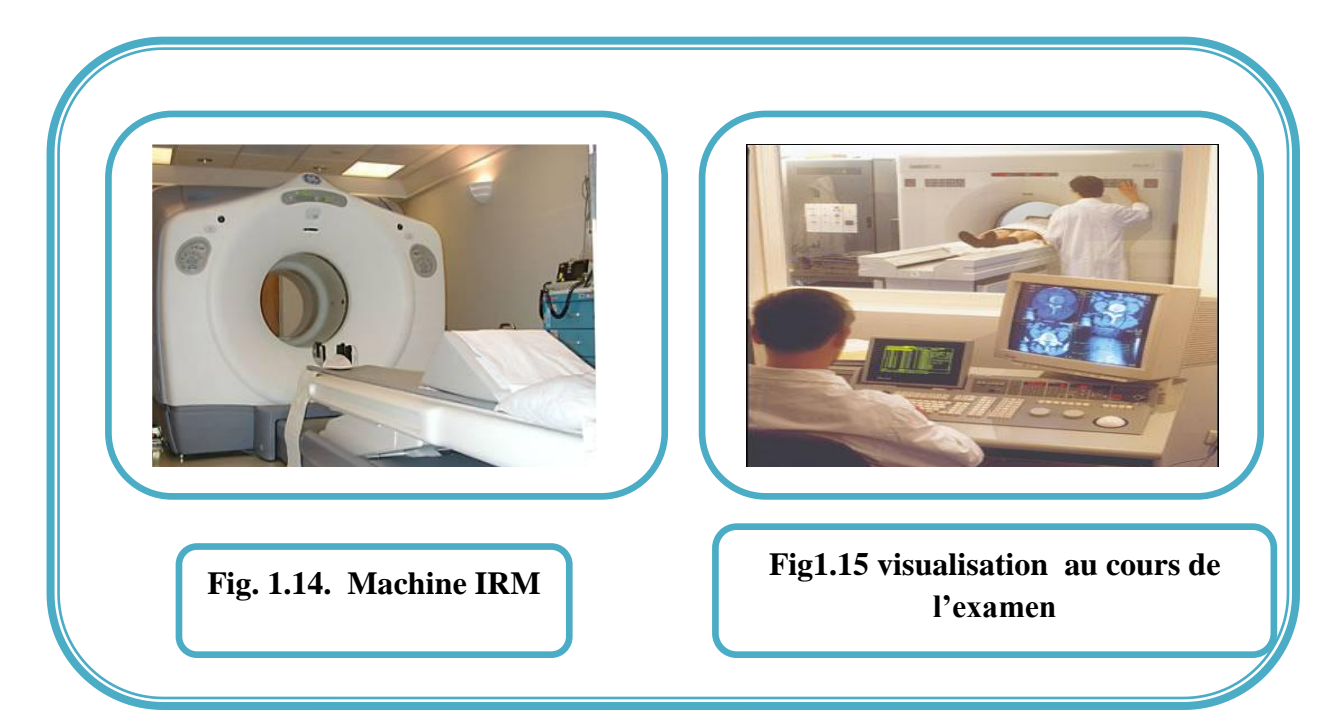

Cet appareil utilise un aimant très puissant, qui fait réagir un composant de notre corps, qui est l'hydrogène. L'hydrogène est présent dans les molécules d'eau du corps humain. Certains atomes ont un spin nucléaire nul, comme le carbone (nucléons pairs-pairs). Pour observer des phénomènes de résonance, il faut des atomes, dont le spin nucléaire est non nul. Typiquement, l'hydrogène est l'élément idéal, car il est présent dans tous les tissus, et en grandes quantités dans l'eau, ou directement dans les tissus.

En imagerie médicale, l'IRM est principalement dédiée à l'imagerie du système nerveux central (cerveau et moelle épinière), des muscles, du cœur et des tumeurs. Grâce aux différentes séquences, on peut observer les tissus mous avec des contrastes plus élevés.

L'IRM (Fig1.14) permet de réaliser une succession d'images de l'intérieur du corps. Elles peuvent être visualisées sur un écran d'ordinateur sous forme de coupes (Fig1.15).

# **1.9Avantages et inconvénients de l'IRM**

L'IRM est une nouvelle technologie, servant à la médecine, qui offre beaucoup d'avantages, mais possède aussi des limites.

# **1.9.1 Avantages[S2], [8]**

L'IRM présente les avantages suivants **:**

- Pour commencer, l'IRM a un faible coût en électricité par rapport aux autres technologies de la médecine : en effet lorsque l'appareil se met en marche, il faut l'alimenter, mais ensuite il n'y a quasiment aucune perte d'énergie ;

- Il existe plusieurs types d'IRM (en fonction de leur puissance en Tesla), qui permettent d'observer différentes parties du corps : on n'est pas obligé de s'équiper d'un énorme imageur pour effectuer une IRM du genou par exemple ;

- Les images issues d'un examen d'IRM sont de très hautes résolutions : il sera donc possible d'observer certains détails invisibles sur les scanners ou les radiographies ;

- Les IRM sont inoffensives, et on pourrait passer un examen d'IRM tous les jours.

#### **1.9.2Inconvénients [9]**

-Les coûts d'un examen IRM sont assez élevés : aux environs de 15000,00 DA en Algérie ;

-Lors d'une IRM, le sujet est très à l'étroit, et subit d'importants bruits ;

- L'inconvénient majeur réside dans le fait que le patient doit respecter une stricte immobilité pendant toute la durée de l'examen (environ une quinzaine de minutes)et que par ailleurs le fait d'être enfermé dans un tunnel est parfois difficile à supporter pour certaines personnes .

- Il existe certaines contre-indications qui limitent les utilisations de l'IRM sur certains patients; on peut citer: les valves cardiaques artificielles métalliques, les stimulateurs cardiaques, certains clips cérébraux ou certaines prothèses ou objets métalliques. Il va de soi que tous les objets métalliques ou magnétiques doivent être déposés à l'extérieur de la salle d'examen (clefs, pièces de monnaie, carte bancaire…etc.).

L'IRM est une technique de visualisation du cerveau par excellence, vu la grande information qu'elle fournit sur le corps humain particulièrement sur le cerveau tout en assurant le bien être du patient puisqu'elle ne présente pas de danger pour sa santé.

### **1.10 Discussion**

Nous avons présenté dans ce chapitre des notions de base de l'IRM et de l'anatomie cérébrale. Ceci dans le but de bien connaître l'organe qui nous intéresse, de même que le principe physique qui nous a permis d'acquérir une image. Cette dernière est affectée d'un certain nombre d'artefacts, susceptibles de fausser son interprétation. Les images IRM cérébrales sont complexes, et leur analyse nécessite un système d'analyse d'images, dont l'objectif est d'arriver à une aide au diagnostic. L'étape de base d'un tel système est la segmentation d'images, qui permet de partitionner l'image en régions précises, ayant un sens sémantique. Nous allons dans le chapitre suivant faire un aperçu sur la segmentation d'images en général, et dresser un état de l'art des méthodes de segmentation des IRM cérébrales.

# **Chapitre 2 : Etat de l'art des méthodes la segmentation**

Nous avons présenté dans le chapitre 1 des notions de base sur l'IRM et sur l'anatomie cérébrale, dans le but de bien connaître le principe physique qui nous a permis d'acquérir une image. Les images IRM cérébrales sont complexes, et leur analyse nécessite un système d'analyse d'images, dont l'objectif est d'arriver à une aide au diagnostic. L'étape de base d'un tel système est la segmentation d'images, qui permet de partitionner l'image en régions précises, ayant un sens sémantique. Nous allons dans ce chapitre faire un aperçu sur la segmentation d'images en général, puis dresser un état de l'art des méthodes de segmentation des IRM cérébrales.

# **2.1. Segmentation d'images**

# **2.1.1. Définitions littérales**

 La segmentation est l'opération qui consiste à subdiviser une scène réelle en ses parties constituantes ou objets. Appliquée à l'image, l'opération revient à découper le plan (x,y) en régions significatives, et à interpréter ces régions en termes d'entités, ayant une signification sémantique précise. Des connaissances sont attachées à ces entités, relatives à leur morphologie, leur topographie et à leur structure [10].

 La segmentation est un traitement de bas-niveau, qui consiste à partitionner l'image en sous-ensembles, appelés régions. Chaque région est un ensemble connexe de pixels, ayant des propriétés communes, appelés attributs, qui sont différents des pixels des régions voisines.

La segmentation sera validée si les conditions suivantes sont vérifiées :

- Tous les composants de l'image doivent être classées, autrement dit chaque pixel doit appartenir à une classe ;
- Les régions doivent être homogènes ;
- Les différentes régions doivent être séparées.

# **2.1.2. Définition mathématique**

 La segmentation consiste en la construction d'une partition de régions homogènes, telle que, si I est une image, E une partition de I, constituée de sous-ensembles connexes **E= {R1, R2,..., Rn},** et **P** un prédicat d'homogénéité, défini sur des pixels connexes, la segmentation de I vérifie les quatre points suivants [11] :

$$
\forall i, R_i \neq \emptyset
$$
  
\n
$$
\forall i, j; i \neq j, R_i \cap R_j = \emptyset
$$
  
\n
$$
I = \bigcup_{i} R_i
$$

- La première condition intervient simplement dans le fait que la segmentation est complète, ce qui signifie que chaque pixel de l'image doit appartenir à une seule région ;
- La seconde condition demande simplement que les régions soient des ensembles de points connexes ; c'est la raison pour laquelle les algorithmes prennent généralement en compte le voisinage des points ;
- La troisième condition indique que le prédicat est vérifié pour chaque sous-ensemble ;
- La quatrième condition indique qu'il ne peut y avoir le même prédicat d'homogénéité pour deux régions adjacentes.

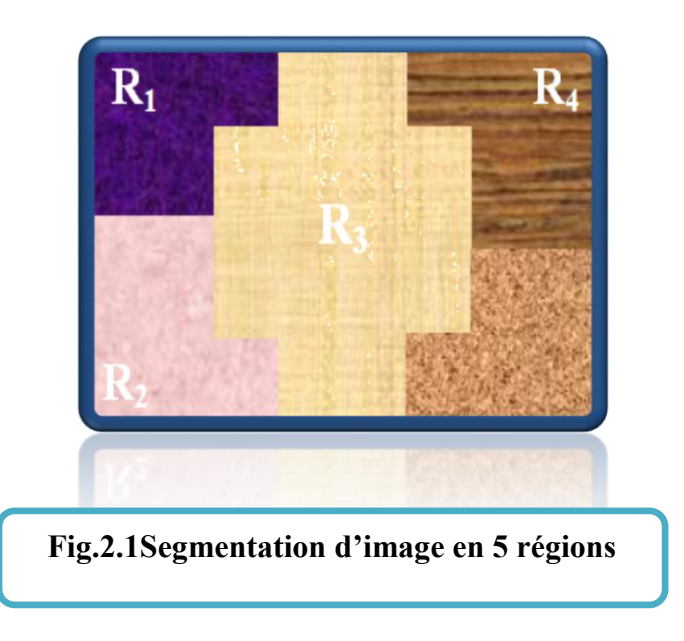

### **2.2 Les différents procédés de segmentation [12]**

La segmentation peut être conduite selon différentes modalités sur les images numérisées, elle peut ainsi être effectuée :

- **1.** De manière automatique, par traitement d'images (seuillage, détection de contours….). Cette méthodologie est particulièrement adaptée à des structures simples, sur des images bien contrastées et avec un marquage intense ;
- **2.** De manière semi-automatique, par exemple par contours actifs, en initialisant la recherche aux alentours de la structure étudiée ;
- **3.** De manière manuelle, en délimitant des polygones autour des structures pertinentes. Il faut noter que les méthodes de segmentation automatique permettent une reconstruction rapide, elles sont néanmoins beaucoup moins précises que les techniques acceptant une correction manuelle (suite à un pré-seuillage automatique par exemple).

# **2.3 Différentes approches de la segmentation [11]**

Il existe de nombreuses méthodes de segmentation, et dans cette section, nous allons présenter les diverses techniques connues, en les organisant selon l'approche qui les régit. Ainsi, nous avons retenu cinq approches. Cette classification et ses ramifications plus poussées sont représentées dans la figure 2.2.

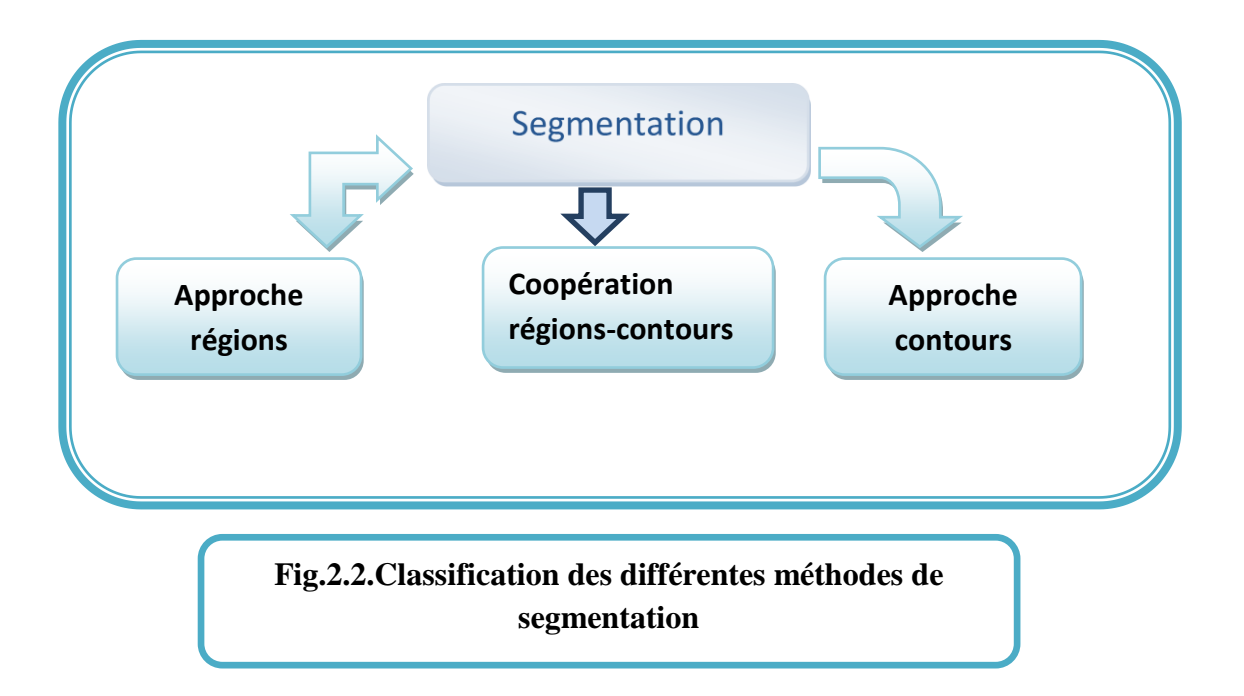

### **2.4 Segmentation par approche régions : Définitionet Etat de l'art**

Les méthodes appartenant à cette famille manipulent directement des régions. Elles partent soit :

- d'une première partition de l'image, qui est ensuite modifiée en divisant ou en regroupant des régions, on parle alors des méthodes de division/fusion (split and merge en anglais) ;
- de quelques régions qui sont amenées à croitre par incorporation de pixels, jusqu'à ce que toute l'image soit couverte. On parle alors des méthodes par croissance de région. Ce type d'approche fournit une carte de région fermée.

Les approches de segmentation en régions ont pour but de rechercher des similarités dans l'image. Elles ont comme inconvénient de mal déterminer les frontières entre régions. Dans la figure 2.3, nous allons citer les méthodes appartenant à cette approche.

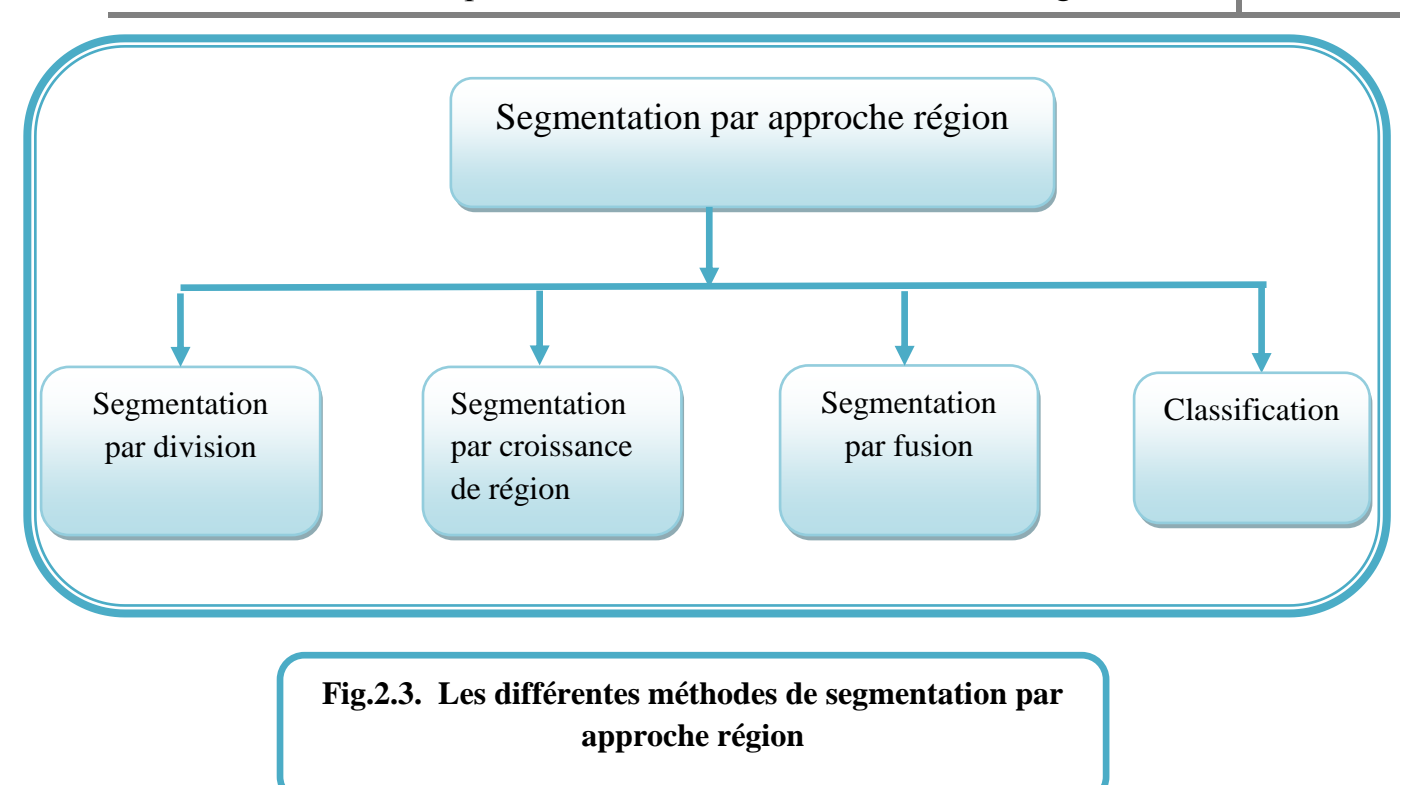

# **2.4.1 Approche par division [13]**

Initialement, l'image est considérée comme une seule région. Par la suite, chaque région Ri est traitée, puis l'heuristique d'homogénéité est appliquée (tels que : valeurs identiques, variance limitée, extrema de l'image, forme de l'histogramme, approximation par un polynôme de degré N … etc.).

Si la région Ri ne vérifie pas l'heuristique alors elle est divisée en plusieurs sous régions (généralement 4 sous-régions), l'opération est appliquée sur chaque sous régions et l'algorithme de reconstruction s'arrête lorsque toutes les régions respectent le prédicat d'homogénéité (division de toutes les régions non homogènes).

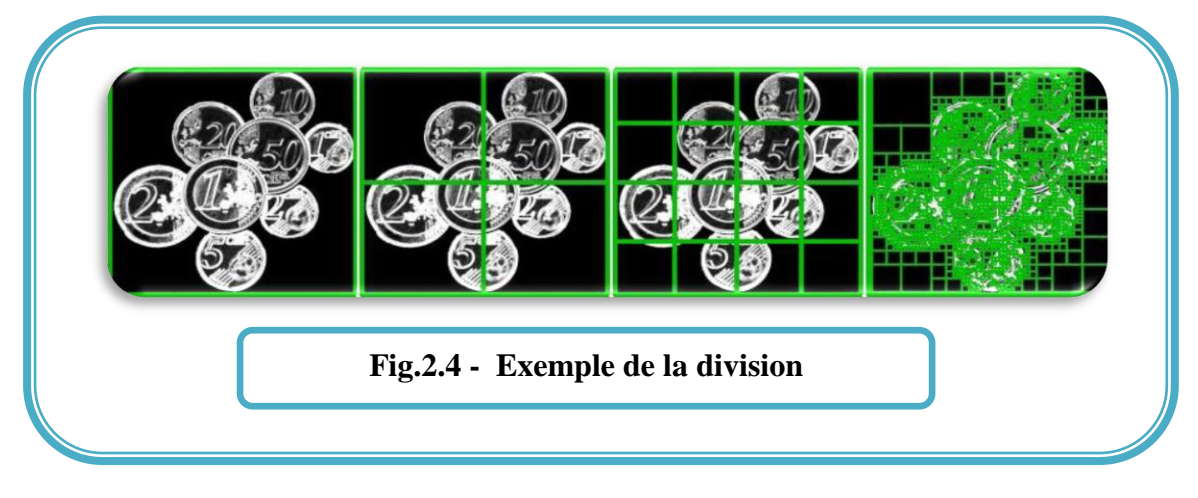

### **2.4.2 Approche par fusion [11]**

Dans cette étape, l'heuristique de l'homogénéité est évaluée pour les couples de régions voisines. Si la fusion de deux régions vérifie cette heuristique, elles seront fusionnées
(Fusion de toutes les régions adjacentes dont l'union respecte les critères d'homogénéité).

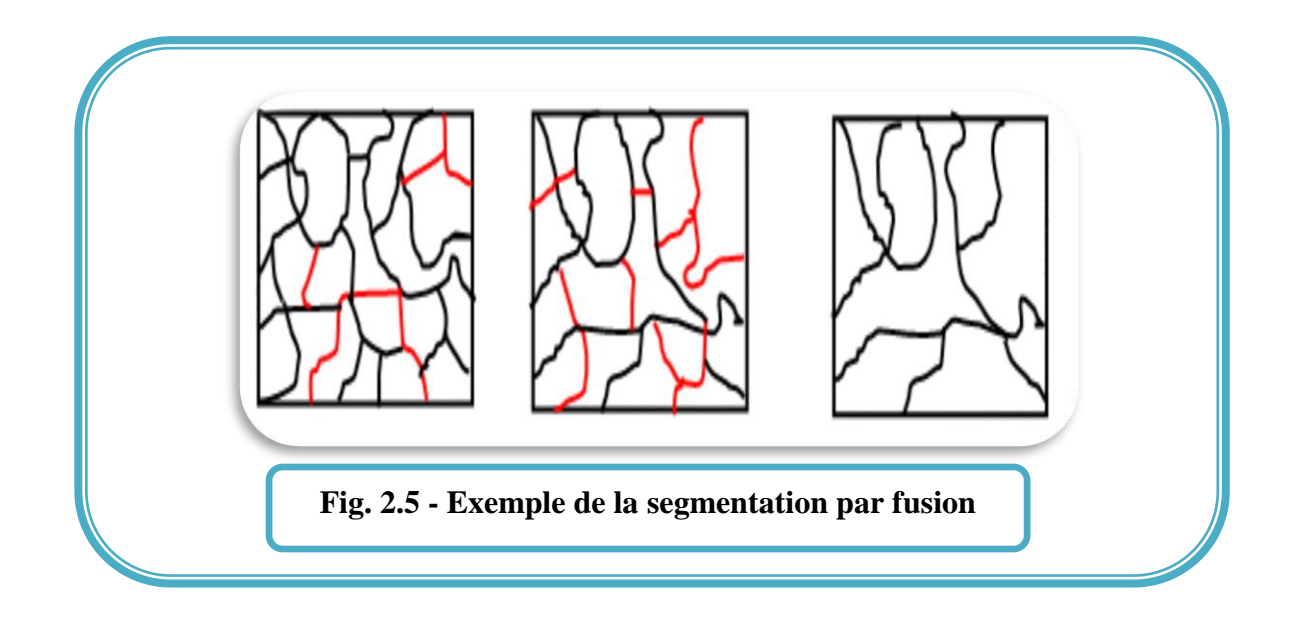

### **2.4.3 Segmentation par croissance de région [11]**

La croissance de région consiste en l'extraction d'une région de l'image, basée sur des critères prédéfinis, tels que l'intensité et/ou les frontières de l'image. Un point de germe est manuellement sélectionné, et la croissance de région extrait tous les pixels possédants la même valeur d'intensité. La Figure 2.6 montre comment la croissance de régions a isolé l'une des structures, autour du point de germe.

Parmi les inconvénients de la méthode nous citons la sélection manuelle du point germe et sa sensibilité au bruit.

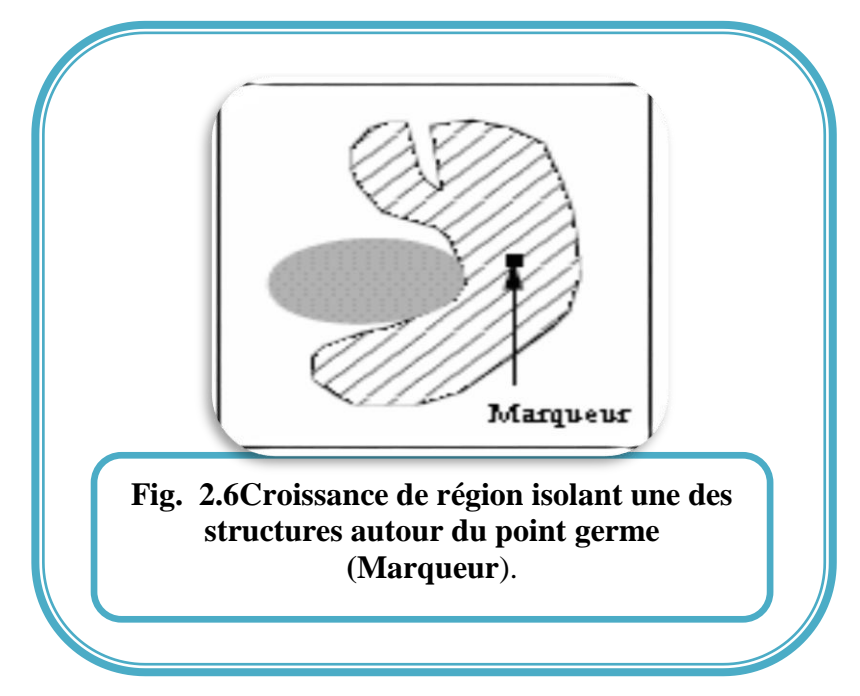

# **25** Laboratoire de Recherche en Imagerie Médicale

- **J.P. Thiran [J.P. Thiran, 1997**]et**J.P. Cocquerez [J.P. Cocquerez, 1995]** proposent une méthode de croissance de régions pour la segmentation du cerveau, sur des images IRM tridimensionnelles. L'algorithme combine une croissance de régions, fondée sur le principe des lignes de partage des eaux, avec une procédure de sélection automatique des germes. La croissance des régions est guidée, non pas par une information de type gradient, mais par les niveaux radiométriques de l'image ;
- **S. Warfield, en 1995** présente une méthode d'identification des tumeurs de la matière blanche. Cette méthode suppose la segmentation préalable du cortex, de la matière grise et de la matière blanche. En particulier, le cortex est segmenté par croissance de régions, guidée par des connaissances anatomiques à priori sur la forme de la structure, ainsi que par des contraintes d'intensité et de gradient. Les lésions sont ensuite détectées par un maximum de vraisemblance ;
- En **2001A. Hojjatoleslami** utilise la croissance de régions directement pour segmenter des lésions cérébrales de faibles intensités radiométriques, sur des images pondérées en T1. Le critère de croissance est basé sur une mesure de contraste. L'originalité de cette approche est l'ajout d'un critère, fondé sur la taille des régions, de façon à éviter l'agrégation de zones anatomiques, d'intensités radiométriques proches de celles de la tumeur.

Tout comme les méthodes à base de seuillage, les segmentations par croissance de régions sont simples à mettre en œuvre, mais parfois coûteuses en temps de calcul. Leur avantage réside dans la prise en compte des informations contextuelles par le mécanisme de croissance. Néanmoins, leur inconvénient est lié à la disposition des germes initiaux, surtout lorsqu'il s'agit de détecter des tumeurs qui n'ont pas de localisation à priori dans le cerveau.

# **2.4.4 Classification**

# **Seuillage : [14]**

C'est la méthode de segmentation la plus simple; elle permet d'extraire les régions dont l'intensité des pixels est supérieure à un seuil donné. Le plus souvent, les seuils sont déterminés à l'aide d'une analyse d'histogramme, localement ou globalement dans l'image.

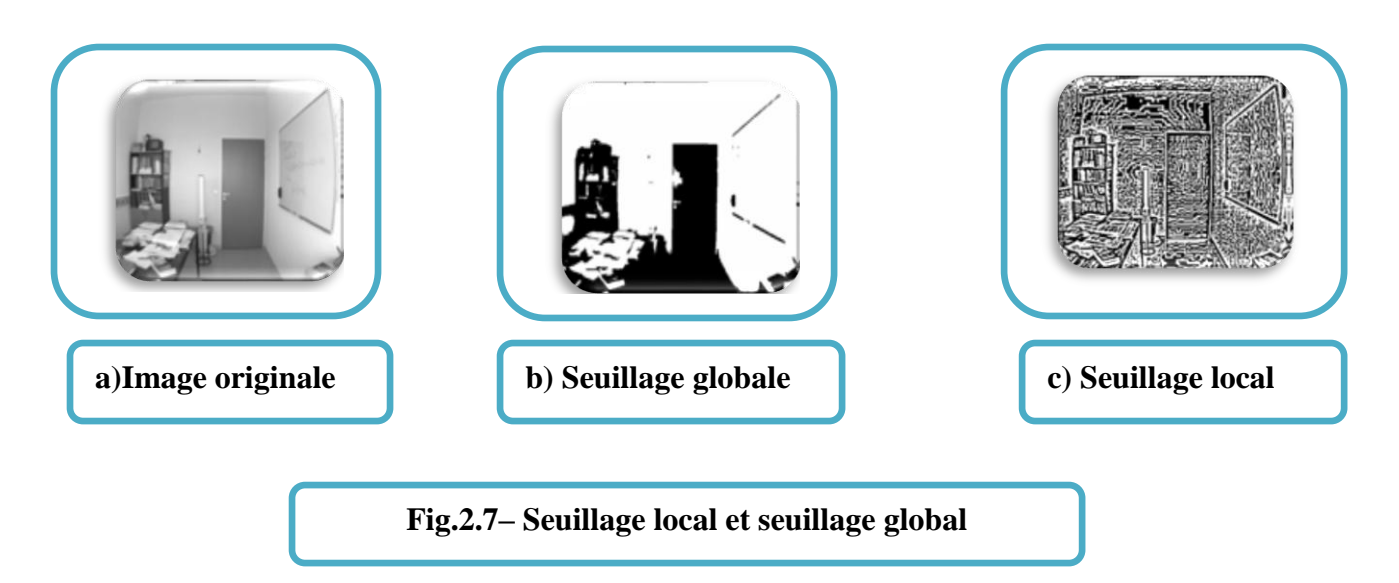

Il existe de très nombreuses méthodes de seuillage d'un histogramme, nous citons à titre d'exemple:

- La détection de vallées ;
- La méthode de minimisation de la variance ;
- Le seuillage entropique ;
- La méthode du pourcentage ;
- Les méthodes de seuillage pure ;
- Les méthodes de nuées dynamiques (K-moyenne) ;
- Les méthodes de classification bayésienne ;
- Les méthodes de classification floue…etc. ;

Ces types de méthodes présentent deux inconvénients :

- Le choix du nombre de classe (approche non supervisée) ;
- Le choix des attributs.
	- En **1990, I. Kapouleas**utilise un seuillage et des informations à priori sur les niveaux radiométriques, pour détecter des tumeurs de la matière blanche. Dans un premier temps, les tumeurs sont grossièrement détectées par un seuillage des images pondérées en T2. De nombreux voxels, correspondant à de fausses alarmes, sont ensuite éliminés par un critère, fondé sur des informations à priori sur les niveaux radiométriques des voxels proches de la tumeur, sur les images pondérées en $\rho$ .
	- **F. Pannizzo, 1992. M.E. Brummer, 1993. Z.Y. Shan et al, 2002** utilisent des images pondérées en T1 pour segmenter le cerveau, avec un seuillage automatique, fondé sur l'analyse de l'histogramme de l'image, pour discriminer le cerveau du fond de l'image. Cependant, les contours définitifs de la zone cérébrale sont obtenus par opérations morphologiques, et par l'utilisation d'informations à priori sur la localisation du cerveau.
	- En 1995**C. Tsai, 1995** propose l'algorithme qui se compose de séries d'analyses d'histogrammes et d'opérations morphologiques. La tumeur est

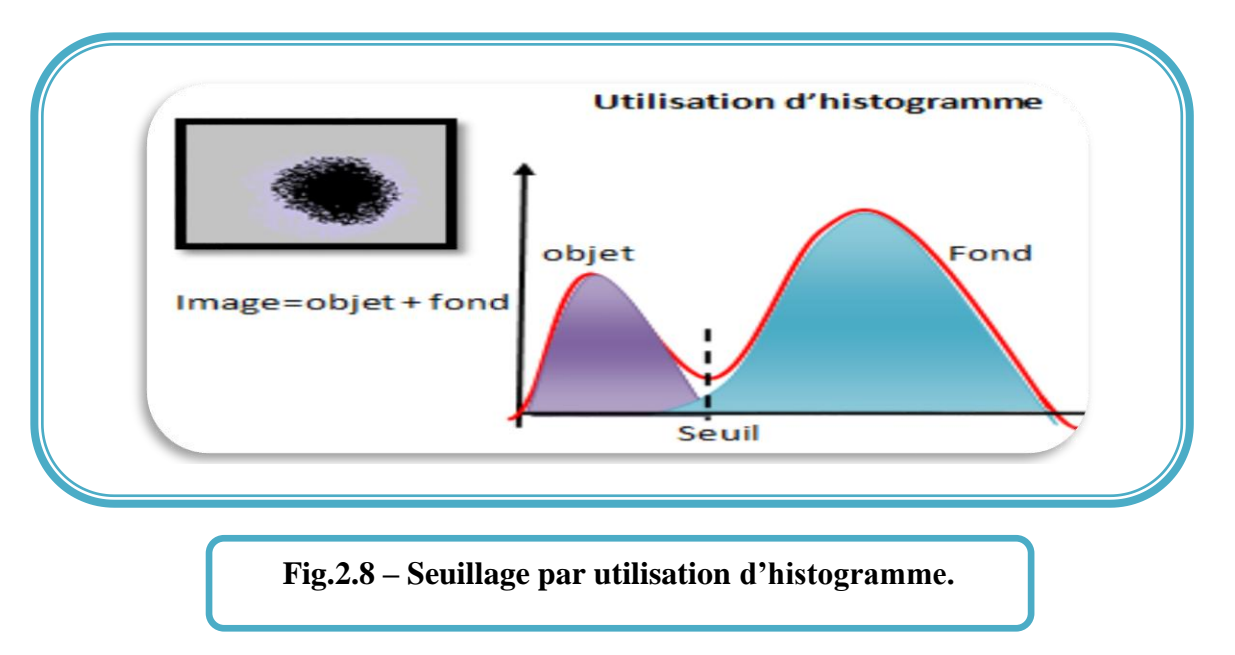

détectée en dernier lieu par un seuillage automatique sur les images pondérées en T2.

### **k-means :**

La méthode des k-means, proposée par J.Macqueenet al.en 1967, est un algorithme de classification ou de groupement des objets en k groupes, k étant un nombre positif, fixé par l'utilisateur. On affectealéatoirement chaque pixel à un groupe, et on itère comme suit : les barycentres de chaque groupe sont recalculés, et chaque pixel est de nouveau affecté à un groupe, dont la somme des carrés des distances entre son barycentre et le pixel est la plus petite. La convergence est atteinte lorsque les barycentres deviennent fixes (Figure 2.9).Cet algorithme a été utilisé pour segmenter le cerveau par B.Vemuri[15]et al, et qui a donné des résultats plutôt satisfaisants, mais la qualité non constante de la solution en fait un algorithme à proscrire pour une automatisation du travail.

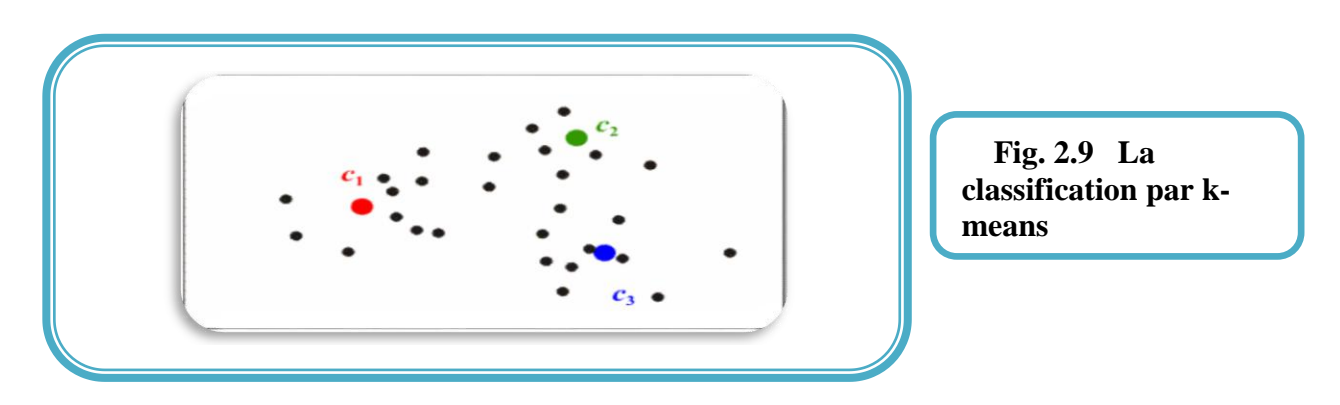

### **C-moyennes floues et c-moyennes floues adaptatives :**

L'algorithme des c-moyennes floues (ou fuzzy c-means - FCM- en anglais) introduit par Dunn en 1973généralise l'algorithme des k-moyennes, en permettant une classification floue,basée sur la théorie des ensembles flous. Bezdek s'y est intéressé **[1981]**,**[1995]**et a développé cet algorithme.J.Xue et coll.**[2001]**utilise les FCM pour combiner le filtre moyen au filtre médian local afin de réaliser la segmentation locale de volumes IRM de cerveaux. Pham et coll.ainsi que Jiang et coll.utilisent les inhomogénéités d'intensité des volumes IRM dans la fonctionnelle L, et obtiennent ainsi un FCM adaptatif, qui permet une meilleure segmentation **[2003, (1999a, 1999b, 2001)].**

# **Mean Shift :**

- L'algorithme du Mean Shift, introduit par Fukunaga en 1975, puis remis au goût du jour par Comaniciuen 2006, recherche le "mode" ou point de plus haute densité d'une distribution de données.
- Keselman et Micheli-Tzanakou ont montré en 1998que cet algorithme était applicable pour l'extraction et la caractérisation de régions d'intérêts dans les images biomédicales.
- Mayer et coll. Utilisent ce paradigme de manière adaptative pour segmenter les IRM cérébrales en 2006.
- Jiménez-Alaniz et coll.proposent en 2006 de faire une estimation de densité non-paramétrique par un mean shift, conjointement avec une carte de confiance de bords**.**

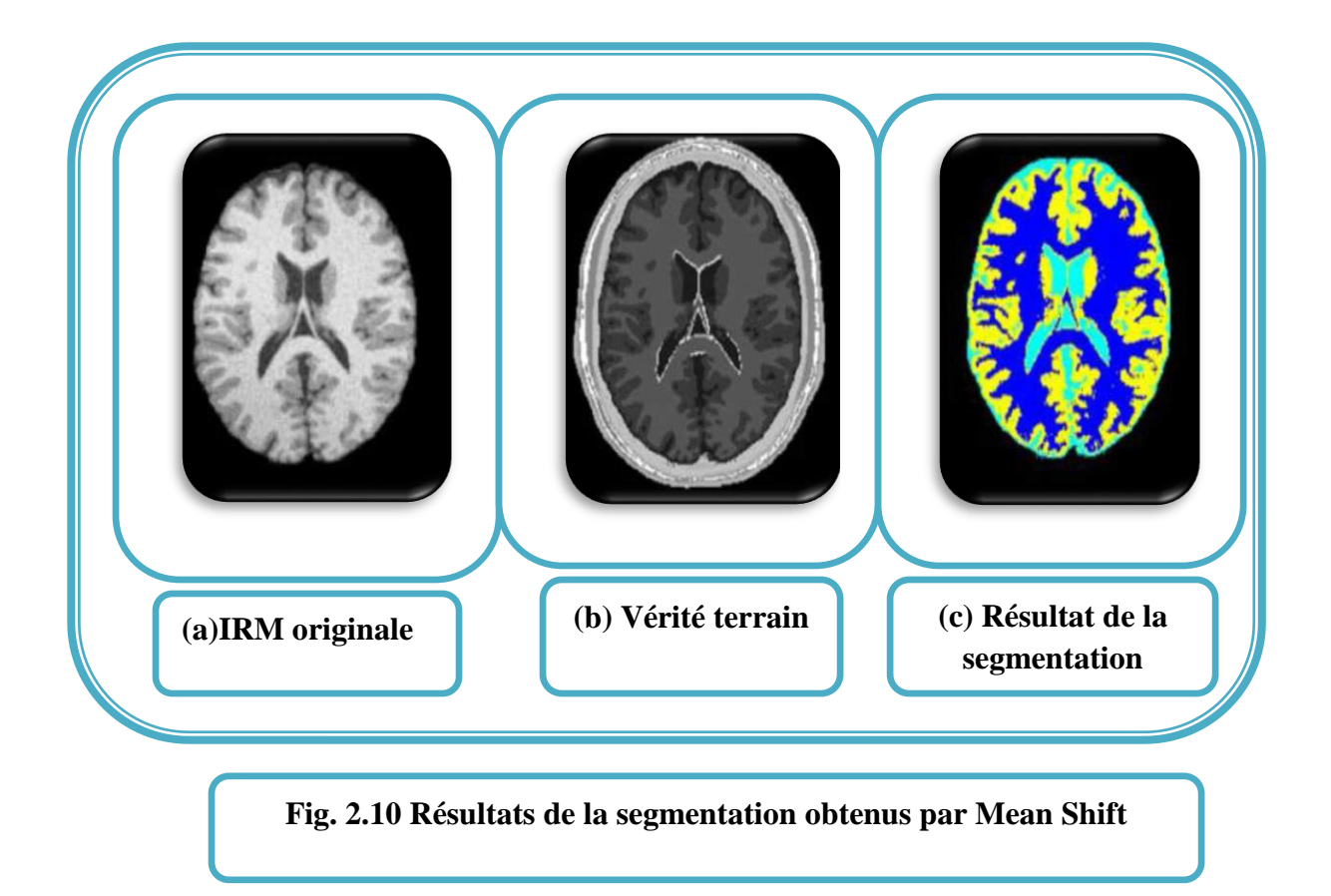

# **2.5 Segmentation par approche contour : Définitions et Etat de l'art**

Dans **l'approche "contour"** (ou **"frontière"**), on considère que les primitives à extraire sont les lignes de contraste, séparant des régions de niveaux de gris différents et relativement homogènes, ou bien des régions de textures différentes. En pratique, il s'agit de reconnaître les zones de transition, et de localiser au mieux la frontière entre les régions. Plusieurs méthodes existent dans la littérature qu'on peut classer comme suit:

- Les méthodes dérivatives ;
- Les méthodes issues de la morphologie mathématique ;
- Les méthodes surfaciques ;
- Les méthodes stochastiques qui utilisent les champs de Markov ;
- Les méthodes variationnelles, qui à l'inverse des méthodes dérivatives, prennent en compte l'information globale sur le contour ;
- Les modèles déformables.

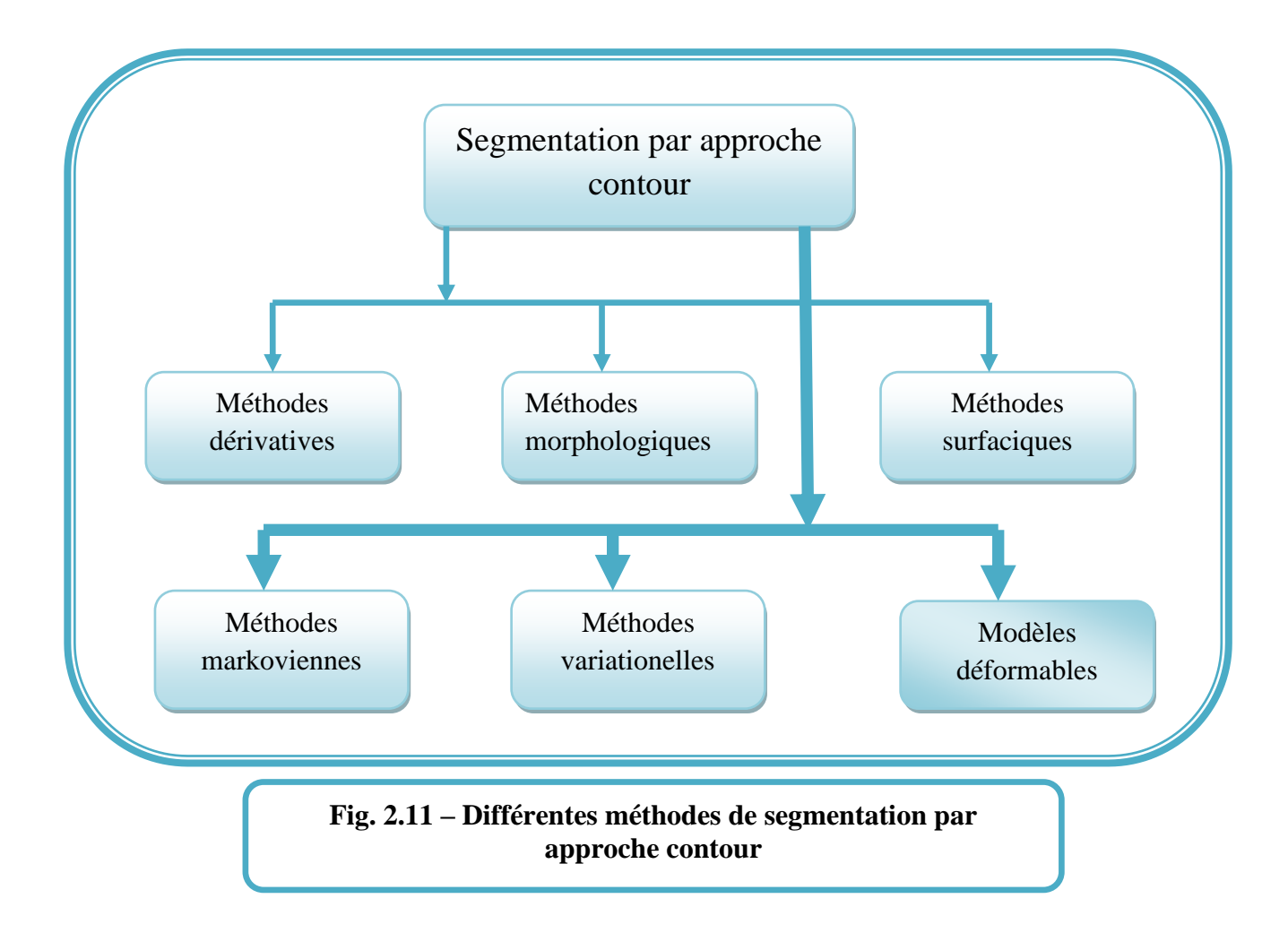

Le choix d'une méthode de détection de contours dépend du type d'images à analyser et des objets que l'on désire extraire. Le choix doit tenir compte également des méthodes que l'on va utiliser par la suite, et de la stratégie d'interprétation.

Il n'y a donc pas de méthodes meilleures que d'autres, mais des méthodes plus ou moins bien adaptées aux buts poursuivis.

# **2.5.1 Méthodes dérivatives [16]**

Les méthodes dérivatives permettent de détecter de manière simple les ruptures dans une image ou un volume. Les contours sont assimilés à des points de forts gradients ou de dérivées secondes nulles. On retrouvera alors des opérateurs tels que : les filtres de Roberts [**L.G.**Roberts, **1965**], deSobel [I.Sobel, **1978],** ou dePrewitt **[J.M.S**Prewitt,**1970],** pour le gradient, et le Laplacien pour les dérivées secondes.

Parmi la diversité des opérateurs, celui de **Marr-Hildreth** qui fournit des contours fermés, est plébiscité par de nombreux auteurs. **M. Bomans et al, en 1990** utilisent une approximation de cet opérateur dans un processus de segmentation 3D. Parfois, certains contours obtenus se trouvent décalés par rapport à la réalité anatomique (pour les images médicales). Dans ce cas particulier, une fermeture morphologique est recommandée.

Dans **S. Sandor, en 1970, D.W.et Stattucken 200,** le cerveau est segmenté en combinant un filtrage anisotropique, une détection de contours par l'opérateur de Marr-Hildreth et des opérations de morphologie mathématique.

Les méthodes dérivativesemployées pour la segmentation des images IRM cérébrales, sont relativement peu nombreuses. Bien que rapides et ne nécessitant pas d'apport d'informations a priori, elles ne permettent pas en général d'obtenir des contours fermés, et sont en effet très sensibles au bruit. Leur efficacité repose sur l'existence de contrastes entre les structures recherchées. Enfin, ces méthodes fournissent fréquemment de la sous-segmentation Ou de la sur-segmentation.

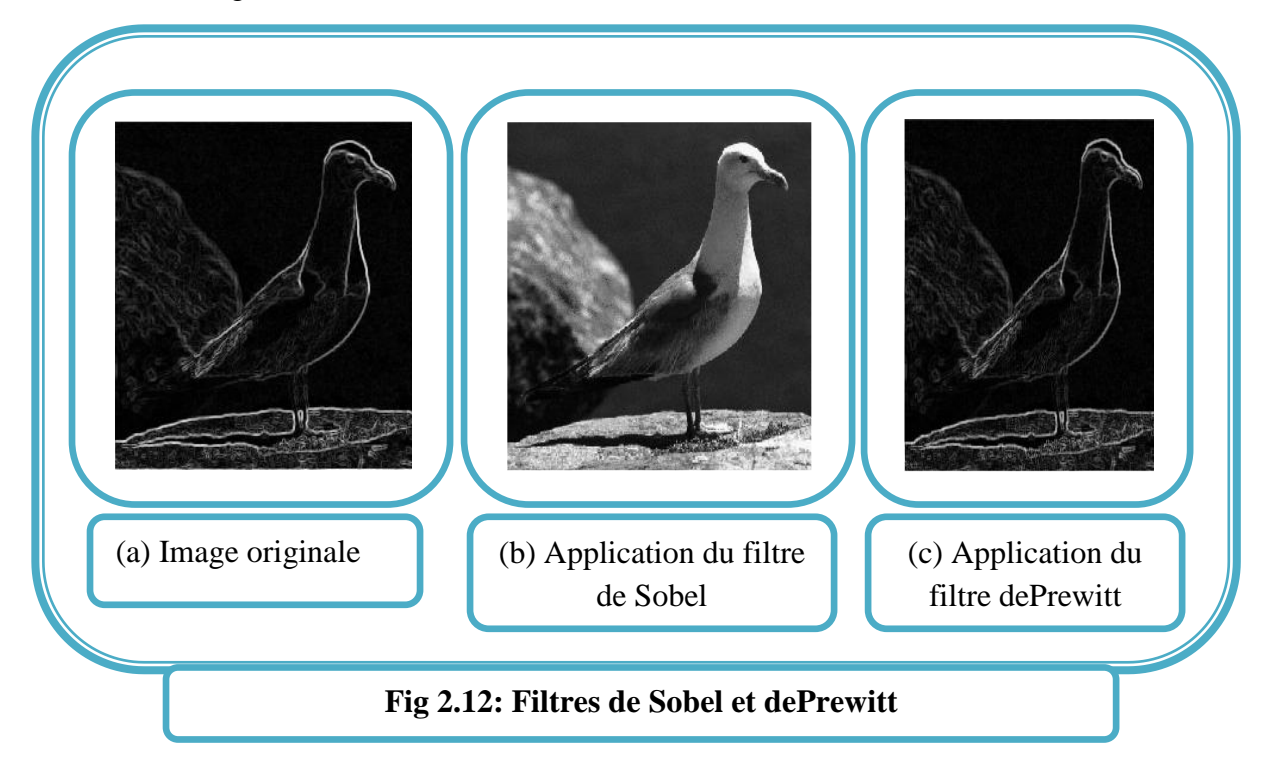

## **2.5.2 Méthodes morphologiques [17]**

La morphologie mathématique, introduite par Matheronen 1975 et Serra en 1982, donne un cadre intéressant de la segmentation parapproche contour. Les deux opérations de bases de la morphologie mathématique sont l´érosion et la dilatation.

Le gradient morphologique ou gradient de Beucher a été défini comme la différence arithmétique entre la dilatation et l'érosion d'une image par un élément structurant B.

Le gradient morphologique  $q$  est donc défini comme suit :

En termes d'ensemble : 
$$
g(X) = (X \oplus B)/(X \oplus B)
$$

En termes de fonction : $g(I) = (I \oplus B) - (I \oplus B)$ Avec :

 X : représente un ensemble qui va subir la dilatation ou l'érosion,I : une image  $\delta_B = (X \oplus B)$ : est la dilatation de l'image I par l'élément structurant B  $\varepsilon_R = (X \Theta B)$  : est l'érosion de l'image I par l'élément structurant B.

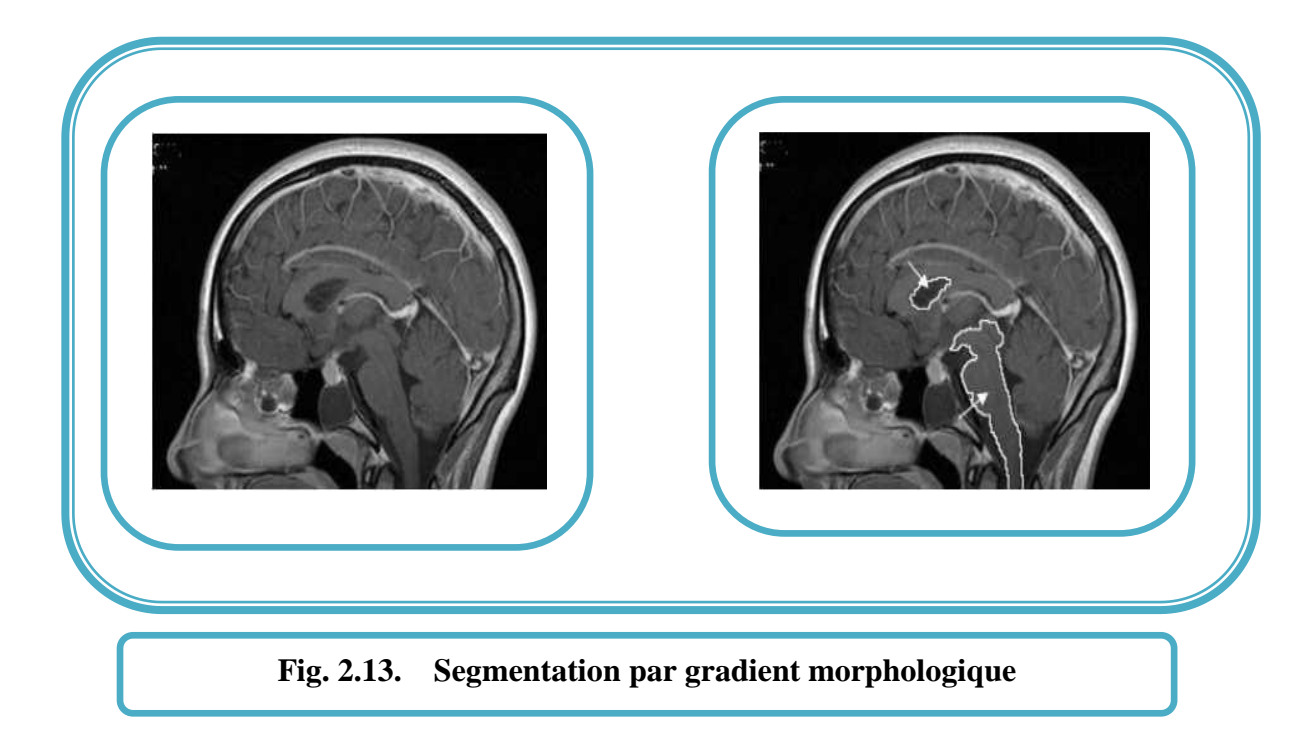

# **2.5.3 Les méthodes surfaciques [18]**

Dans cette catégorie, l'image des intensités est considérée comme une surface. Plusieurs approches sont envisageables.

Il est possible de définir un modèle surfacique de transition  $S(x,y)$ , par exemple un échelon bidimensionnel sur un voisinage donné. Un contour sera détecté en (x,y), s'il y a une bonne corrélation entre le modèle et la fenêtre de l'image centrée en ce point (méthode de Huckel). Une autre méthode consiste à approcher la surface représentant une transition par un polynôme dont l'équation sera utilisée, pour obtenir l'orientation du contour (approche proposée par Haralick).

## **2.5.4 Méthodes markoviennes [19]**

Les modèles aléatoires de champ de **Markov**proposé par Gemanet al. [S.Geman, 1984] suivent une approche frontière dans le traitement de l'image, et ils ne représentent pas en soi une méthode de segmentation, mais un modèle statistique qui peut être utilisé avec une méthode de segmentation.

L'introduction d'aspects probabilistes avec les champs de Markov a permis de travailler en réduisant la connaissance a priori nécessaire pour obtenir un traitement satisfaisant.

Le principe des modèles aléatoires de champ de Markov repose sur l'étiquetage d'images où il faut associer une étiquette à chaque pixel. Le sens de cette étiquette dépend du problème traité. Pour la restauration d'images, il représente les niveaux de gris; pour la détection de contour, il représente la présence ou la direction d'un élément de contour; pour la

segmentation en régions, il représente les classes ou des régions, etc. Une estimation du champ des étiquettes peut se faire suivant le critère du Maximum a posteriori(MAP). Cela se fait en minimisant l'énergie grâce à l'algorithme des modes conditionnels itérés ou du recuit simuléadoptés parTan [C. Tan et al., 2003] et Capelle [A. Capelle et al., 2000]. Les effets de volumes partiels des IRMs peuvent être gérés par des champs de Markov flous comme l'a montré Falz[S.Falzetal.,en 1997, Ruan [S.Ruanet al., 2002] et Xue [J.Xueet al. 2000,2001].

# **2.5.5 Méthodes variationelles [19]**

L'approche vibrationnelle fait appel à des outils mathématiques liés au calcul des variations ainsi qu'à l'analyse fonctionnelle. Le principe consiste à trouver la solution d'un problème par la minimisation d'une fonctionnelle. Cette fonctionnelle joue le rôle d'énergie par analogieavec la physique, et contient différents termes qui doivent traduire les contraintes que l'on souhaite imposer sur la solution cherchée.

Dans le cadre vibrationnel, le principe de la méthode revient à faire évoluer le contour de la région en direction de l'objet à détecter en minimisant l'énergie. Cette approche est toujours définie selon trois étapes :

- Conception d'un critère d'énergie dont les minimums conduisent à la segmentation de l'objet recherché. Ce critère peut être défini sur un domaine ou sur un contour.
- Minimisation du critère dans le cadre vibrationnel. Les outils mathématiques mis en œuvre pour dériver le critère génèrent une équation différentielle partielle (EDP) qui guide l'évolution de la carte de segmentation vers un minimum local ou global de la segmentation.
- $\triangleq$  Implémentation de l'équation d'évolution avec des méthodes appropriées (snakes, courbes de niveaux) [J.L. Rose].

# **2.5.6 Modèles déformables**

Dans le contexte de l'analyse d'images, les modèles déformables s'approchent d'une composante image par déformations successives en minimisant une fonctionnelle. Celle-ci, appelée énergie, tient compte à la fois de la régularité de la forme et de son adéquation avec les contours de l'image [14]. On peut citer comme exemples de modèles déformables :

L'étude des modèles déformable sera détaillée dans le troisième chapitre.

# **2.6 Approches coopératives : coopération Régions-Contours**

La segmentation par coopération régions-contours suscite un grand intérêt ces dernières années. Elle consiste en une coopération entre la segmentation par régions et la segmentation par contours. Elle exploite les avantages de ces deux types de segmentation pour aboutir à un résultat de segmentation plus précis et plus fidèle que celui obtenu à l'aide d'une seule technique. L'intégration des deux types de segmentation peut être réalisée à différents niveaux. Ainsi, nous présentons ici les approches de segmentation coopérative régionscontours en trois classes : coopération **séquentielle**, coopération des **résultats** et coopération **mutuelle.**

# **2.6.1 Coopération séquentielle [20]**

# **Principe :**

Le principe général de la coopération séquentielle est que l'une des techniques, par régions ou par contours, est réalisée en premier lieu. Son résultat sera par la suite exploité par l'autre technique. L'intégration de l'information provenant de la segmentation par contours dans une segmentation par régions est l'une des formes de coopération les plus courantes (**figure 2.13**). Mais, l'information sur les régions peut aussi être intégrée dans une segmentation par contours.

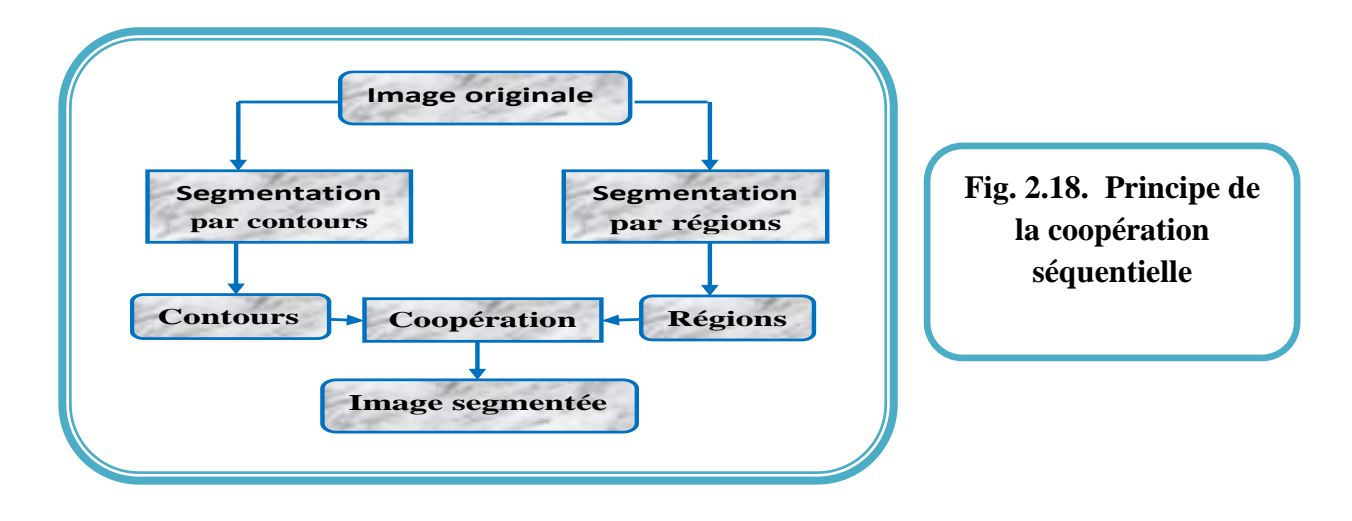

## **2.7.2 Coopération des résultats [20]**

## **Principe :**

Dans la coopération des résultats, les deux types de segmentations sont réalisés d'une façon parallèle et indépendante, et la coopération sera faite au niveau de leurs résultats respectifs (**Fig. 2.16**). Ils seront intégrés dans le but d'atteindre une meilleure segmentation que celle obtenue par une seule des techniques. Cette intégration peut être faite sous forme de complémentarité ou de recherche de consensus.

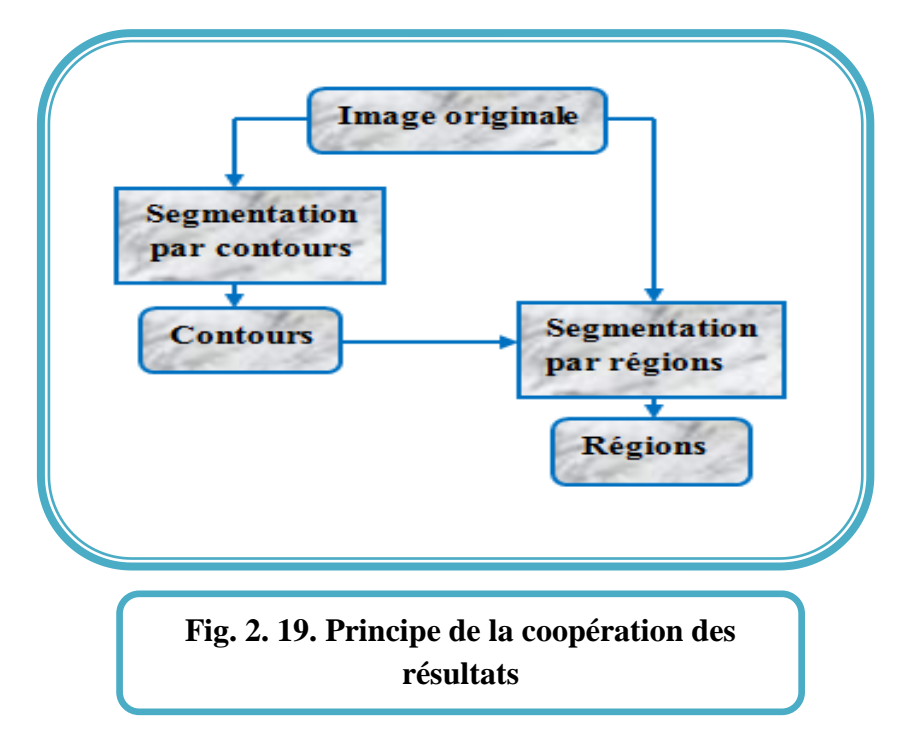

## **2.7.3 Coopération mutuelle [20]**

## **Principe :**

Dans l'approche de coopération mutuelle, les différentes techniques de segmentation sont exécutées en parallèle, tout en échangeant mutuellement des informations **(Fig. 2.15)**.L'information échangée sert à aider la technique de segmentation dans la prise de décision dans le cas de lacunes ou d'informations insuffisantes. La coopération permet de prendre des décisions plus sures et plus fiables.

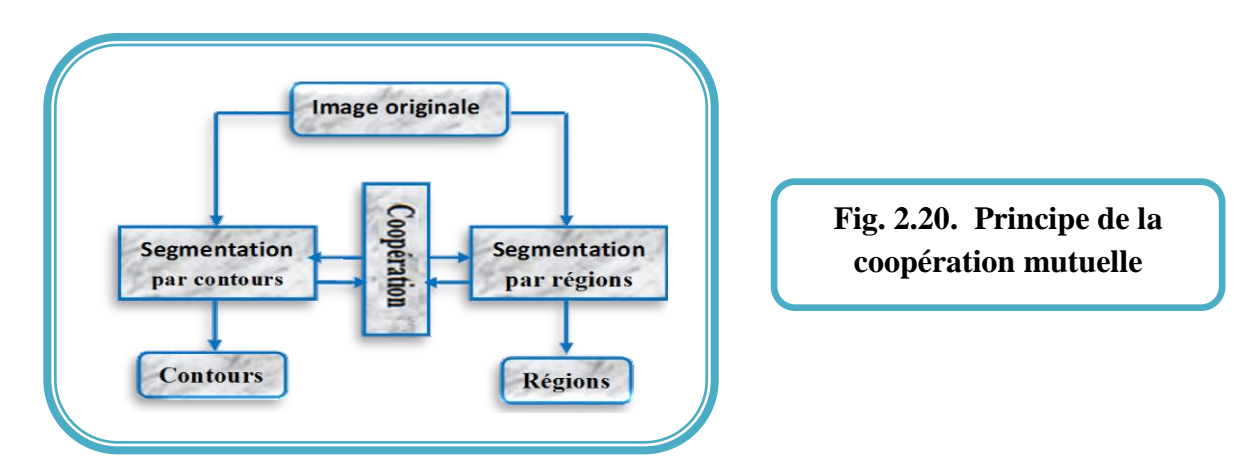

Les algorithmes combinant les techniques de segmentation basées sur les régions et celles basées sur les contours contribuent à une meilleure prise en compte des caractéristiques des entités de l'image ; en effet cette coopération prend avantage de la nature de complémentarité de l'information sur la région et sur le contour, et peut être exprimée comme une entraide entre ces deux concepts, dans le but d'améliorer le résultat de la segmentation finale.

- De nombreux groupes de recherche ont travaillé sur la segmentation. Ils ont fait intervenir diverses séquences d'acquisition et utilisé plusieurs types d'images pondérées en*T1*, *T2*, afin d'avoir différentes informations disponibles en IRM,
- Certaines approches ne conduisent pas à la résolution du problème de segmentation dans tous les cas, mais seulement dans le cas où ces méthodes manipulent un seul type d'images,

Nous présenterons par la suite, un état de l'art des méthodes de segmentation d'IRM médullaires.

# **2.8 Etat de l'art sur les modèles déformables**

Dans le contexte de l'analyse d'images, les modèles déformables s'approchent d'une composante image par déformations successives en minimisant une fonctionnelle. Celle-ci, appelée énergie, tient compte à la fois de la régularité de la forme et de son adéquation avec les contours de l'image. On peut citer comme exemples de modèles déformables les contours actifs, ou snakes, introduits par Kass en 1987[21] et qui sont toujours utilisés aujourd'hui, sous des formes plus évoluées. L'idée sous-jacente est de déterminer la déformation d'un contour, en minimisant une fonctionnelle énergétique qui traduit les forces appliqués aux points de contrôle du contour. En 1991, Cohen a proposé l'incorporation d'une énergie dite de ballon.

D'autres travaux se sont intéressés à l'utilisation de différents modes de paramétrisation tels que les spline-snakes de Leitner et collen 1991[22] ou les plus récents B-splines en 1990 ou

bien encore les gaussiennes rationelles en 2007. Les récents travaux de Lecellier et collen 2006 inspirée de ceux de Jehan-Bessonen 2003, utilisent les contours actifs en y introduisant un a priori de forme.

Xu et Prince en 1997 ont développé un type de snake qui permet une initialisation éloignée de l'objet et arrive à segmenter de façon correcte en levant l'écueil des concavités. Ce nouveau snake est basé sur un nouveau type de champ de force externe, appelé gradient vector flow ou GVF [23]. Ce champ est calculé comme la diffusion spatiale du gradient d'une carte de contours (ou edgemap). Combiné aux forces usuelles, ce GVF améliore grandement la qualité de la segmentation, notamment pour les images de cœur et de cerveau où les frontières sont très complexes. En 1998 il a été généralisé en GGVF [24].Depuis sa publication il y a une décennie, le GVF a été utilisé et adapté à différent modèles et problématiques révélant du traitement d'images.

Nous citerons à titre d'exemples, la segmentation [23, 25,26], le suivi [27], la segmentation en utilisant

Des relations spatiales floues [28] et la squelettisation [29]. La popularité du GVF est certainement due à son efficacité. Le principal inconvénient de l'approche et de sa généralisation est son coût en temps de calcul, et sa conséquence sur la zone d'attractivité .En effet, traditionnellement, le GVF est obtenu via la minimisation itérative d'une fonctionnelle. Ainsi, la zone d'influence du flot résultant dépend bien sûr du nombre d'itérations utilisées. Très récemment, les techniques de résolution multigrille ont été utilisées avec succès pour résoudre le problème du GVF et ses généralisations [30]. Dans ce travail, nous proposons et comparons l'efficacité d'autres schémas numériques alternatifs En 2006 R. Yang, M. Mirmehdi, and X. Xie proposent des solutions au problème de convergence vers des frontières, concaves. modèle de contour actif basé sur les forces de charges électrostatiques (CACE)[31] ,le Modèle de convolution avec un champ de vecteur (Vector Field Convolution) en 2007 a été proposé par Bing Li and Scott T Acton [32]. Dans ce dernier, la force externe est obtenue via une simple convolution de la carte de contours avec un noyau de convolution vectoriel défini par l'utilisateur. La simplicité de la méthode combinée avec sa robustesse au bruit fait du VFC une technique très prometteuse.

## **2.9 Discussion**

Dans ce chapitre, nous avons proposé une classification des méthodes de segmentation d'IRM cérébrales en explicitant les techniques les plus connues et les plus employées. Cependant chacune d'entre elles a ses qualités et ses défauts, et c'est sur cette base que doit se faire le choix de l'utilisation de l'une ou l'autre de ces techniques.

Puisque le but de ce mémoire est de proposer une méthode de segmentation d'IRM cérébrales, nous allons employer **les modèles déformables**.

Dans ce chapitre, nous présentons de façon détaillée trois méthodes basées sur les modèles déformables à savoir les contours actifs, connus sous le nom de « snakes », le Flux du Vecteur du Gradient « GVF » ainsi que la convolution par champ vectoriel « VFC ».

## **3.1 Méthode proposée**

La méthode de segmentation que l'on présente se fait selon les étapes suivantes :

- Etape de prétraitement qui consiste à filtrer l'image pour réduire le bruit.
- Etape de segmentation par snake, par GVF et par VFC.

### **3.2 Phase de prétraitement**

La phase de prétraitement consiste à filtrer le bruit présent dans l'image, par un filtre gaussien, après lui avoir appliqué un ajustement de contraste.

#### **3.2.1 Ajustement du contraste des Images acquises**

C'est la première étape que l'on applique aux images originales. En utilisant l'extension de contraste**,** on obtient comme résultat, une image mieux contrastée, en choisissant une gamme spécifique à la zone d'intérêt qui est, dans notre cas les tumeurs cérébrales.

#### **3.2.2 Filtrage gaussien**

 La réponse impulsionnelle, en bidimensionnel, du filtre gaussien utilisé, est donnée par l'équation (3.1), qui représente l'opérateur de convolution.

$$
G(x, y, \sigma) = \frac{1}{\sqrt{2\pi\sigma^2}} exp\left(-\frac{(x^2+y^2)}{2\sigma^2}\right)
$$
 (3.1)

La réponse en fréquence du filtre (équation 3.2) obtenue par transformation de FOURIER de G(x), et aussi de type gaussien :

$$
G(\omega, \sigma) = exp(-\frac{\omega \sigma^2}{2})
$$
 (3.2)

Comme les données traitées dans ce domaine sont discrètes, on est amené à utiliser un masque discret, c'est-à-dire une matrice. Le filtre gaussien a l'avantage de régler le degré de filtrage grâce au paramètre σ.

Les filtres linéaires présentent un inconvénient, car ils génèrent un flou au niveau des zones de transitions.

Le filtrage gaussien (Figure 3.1 et 3.2) entraine un lissage de l'image obtenue après l'ajustement du contraste, ce qui permet par la suite, d'éliminer les faux contours facilement.

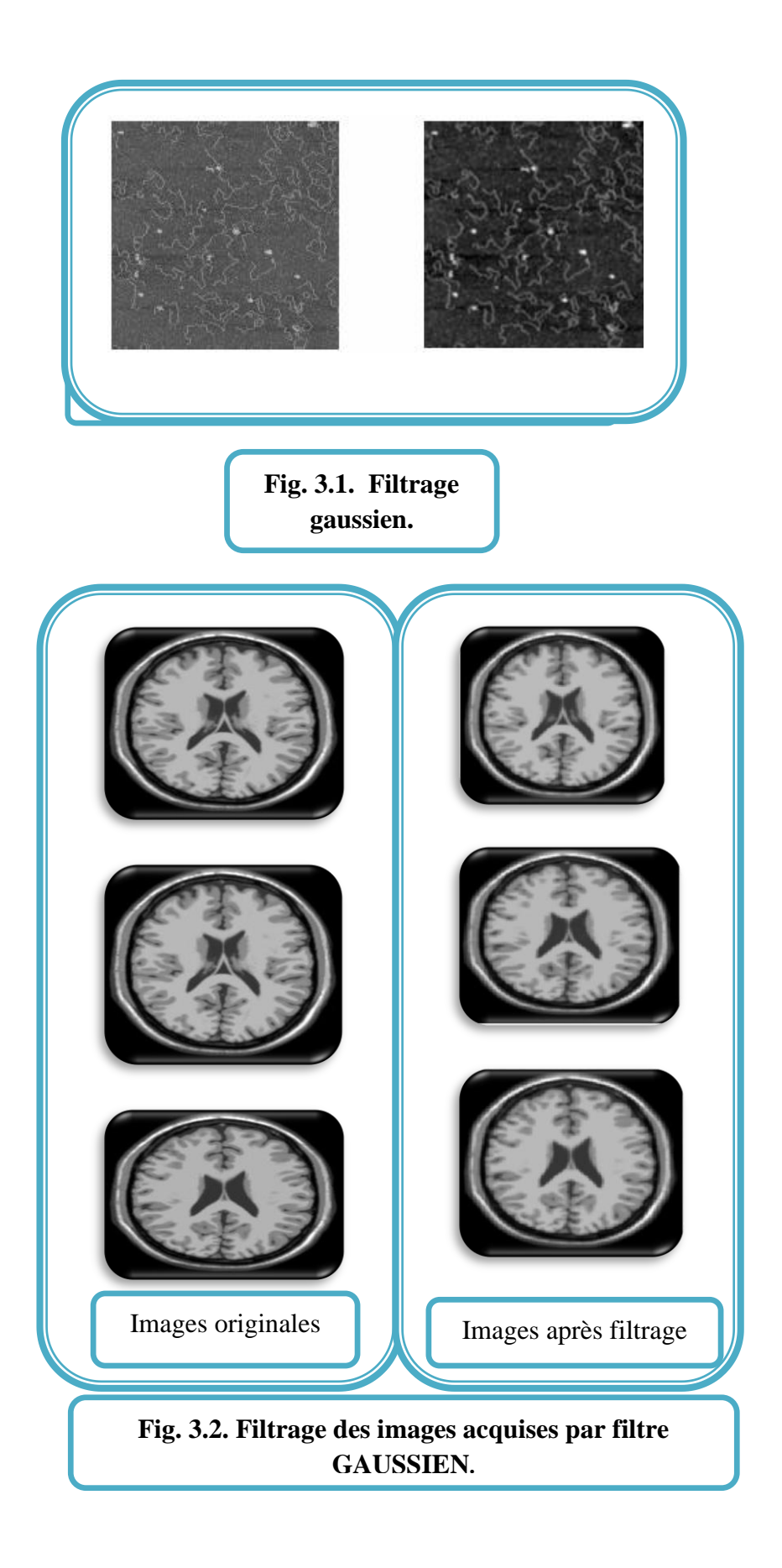

### **3.2.3 Binarisation par seuillage**

La binarisation par seuillage consiste à comparer les niveaux de gris d'une image avec un seuil précalculé, pour décider à laquelle des deux classes appartient ce point.

Le seuil séparera deux classes de niveaux de gris afin de binariser l'image. Pour trouver ce seuil, on cherche à maximiser l'expression statistique de la variance interclasse (ce qui minimisera la variance intraclasse).

L'image de niveaux de gris est une fonction f telle que  $f : D \subset R^2 \to [0.255]$ . L'histogramme sera noté h, tel que  $\forall i \in [0.255]$ ,  $h(i) =$  nombre de pixel de valeur i.

On définit deux classes  $c_0^s = \{x \in D / f(x) < s \}$ 

$$
c_1^s = \{x \in D / f(x) \ge s \}
$$

On note alors :

 $N_0^S$  =Card  $(c_0^S)$ : Nombre de pixels d'intensité inférieure à s.

 $N_1^S$  =Card ( $c_1^S$ ) : Nombre de pixel d'intensité supérieure à s+1.

 $N = N_0^S + N_1^S$ : Nombre total de pixels.

$$
M_0^s = \frac{\sum_{i=0}^{s-1} i h(i)}{N_0^s}, M_1^s = \frac{\sum_{i=0}^{255} i h(i)}{N_1^s}
$$
 sont les valeurs moyennes respectivement des  
classes  $c^s$  et  $c^s$ 

classes  $c_0^s$  et  $c_1^s$ .

On définit la variance interclasse :

$$
V(s) = \frac{N_0^s}{N} \cdot (M_0^S - M)^2 + \frac{N_1^s}{N} \cdot (M_1^S - M)^2.
$$

La méthode consiste à chercher s tel que la variance interclasse V soit maximum. C'est une méthode bien adaptée lorsque les classes sont dans les mêmes proportions. Ensuite, le seuil est utilisé dans la binarisation de l'image : les pixels ayant une valeur inférieure au seuil deviennent noirs les autres blancs.

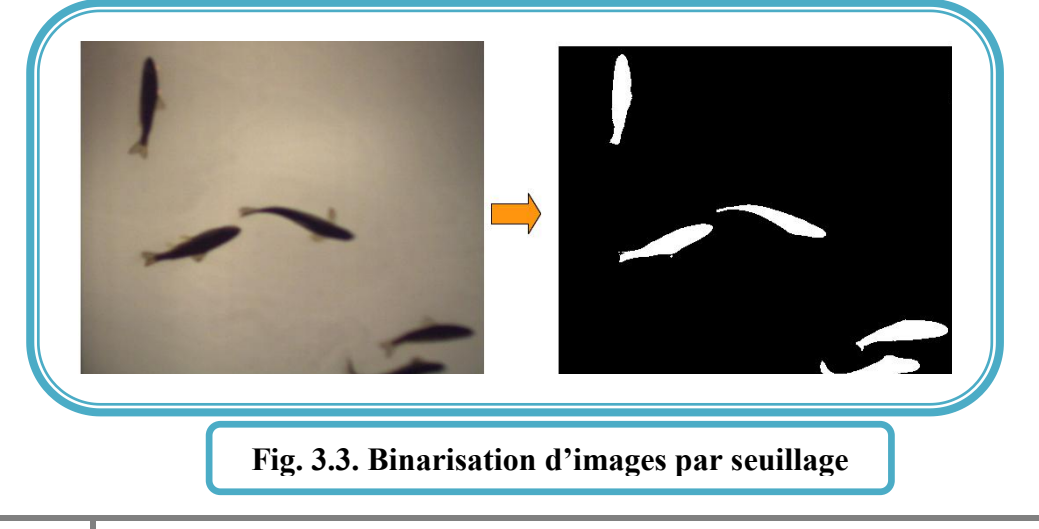

# **3.3 Phase de segmentation**

Les méthodes basées sur les modèles déformables font partie des techniques de segmentation et de reconstruction en analyse d'images. Elles utilisent un modèle a priori sur l'objet d'intérêt, et cherchent la meilleure façon d'associer le modèle, aux données dans une nouvelle image.

### **3.3.1 Les modèles déformables**

Un modèle déformable est un ensemble de courbes adaptées à des formes géométriques particulières. Elles se déforment grâce à un jeu de paramètres, par le biais de contraintes énergétiques. La variation des paramètres des formes géométriques, doit permettre la minimisation de l'énergie attachée au modèle. De façon classique, l'énergie du modèle déformable est minimisée par un algorithme de type descente de gradient ; l'adéquation entre les formes d'énergie présentes, et les zones d'intérêt de l'image étant la clé de la convergence de la méthode vers les formes recherchées.

Les modèles déformables ont le grand avantage d'imposer des contraintes de forme sur les objets recherchés. Bien réglés, ces modèles produiront après convergence, des contours semblables au patron imposé. Quel que soit le modèle, il est contraint par définition à évoluer dans le sens des paramètres qui le définissent.

Généralement, les contraintes de formes des modèles déformables empêchent la prise en compte de fortes variations locales des formes recherchées, générant ainsi une grande similarité entre les formes obtenues après convergence, pour des formes recherchées distinctes. Bien que commun à la plupart des méthodes de haut niveau en traitement d'images, le réglage des paramètres est ici particulièrement délicat. Chaque contrainte imposée sur le modèle, ajoute un nouveau terme d'énergie à régler.

#### **3.3.2 Les modèles déformables pour la détection de contour d'images médicales**

Les méthodes basées sur les modèles déformables font partie des techniques de segmentation et de reconstruction en analyse d'images. Toutefois, on trouve dans la littérature de nombreuses définitions différentes, mais on peut donner la définition générique suivante :

### **Définition :** un modèle déformable est la donnée de

- un espace de formes possibles plongées dans l'espace image ;
- $\triangleright$  un critère caractérisant pour toute forme son adéquation avec, d'une part la donnée image, et d'autre part sa probabilité d'apparition.

Notez que le processus itératif est à l'origine de l'adjectif ''*déformable*''.

Les modèles déformables ont essentiellement deux avantages importants : le premier caractérise l'étape de l'initialisation et le deuxième caractérise le processus de convergence. En effet, les modèles déformables ont l'avantage de permettre l'utilisation des informations a priori sur la forme de l'objet recherché. Ces informations peuvent être déduites à partir d'exemples par apprentissage statistique. Aussi, les modèles déformables ont l'avantage d'imposer des contraintes de forme sur les objets recherchés. Ces contraintes guident le processus de convergence vers les contours semblables au modèle.

Dans notre travail nous nous limiterons à la famille des modèles paramétriques, dans laquelle, nous étudierons un modèle basé sur la déformation par minimisation d'énergie, à savoir Snake (GVF) et Snake (VFC).

## **3.4 Le Modèle de contours actifs « ou snake »**

Les snakes sont nés du besoin d'extraire les contours dans les images bruitées. Le concept de contour actif ou snake (qui signifie serpent en Anglais) a été appliqué avec plus ou moins de succès à une variété de problèmes, en traitement d'images et vision par ordinateur, tels que la détection de contours, la détection et la fermeture de contours.

Les premiers modèles de contours actifs ont été développés par Michael Kass, Andrew Witkin et Dimitri Terzopoulos en 1987 [33].

Un contour actif est défini comme une courbe minimisant une énergie, et évoluant de manière itérative, à partir d'une position initiale proche du contour recherché, jusqu'à convergence (Figure 3.4).

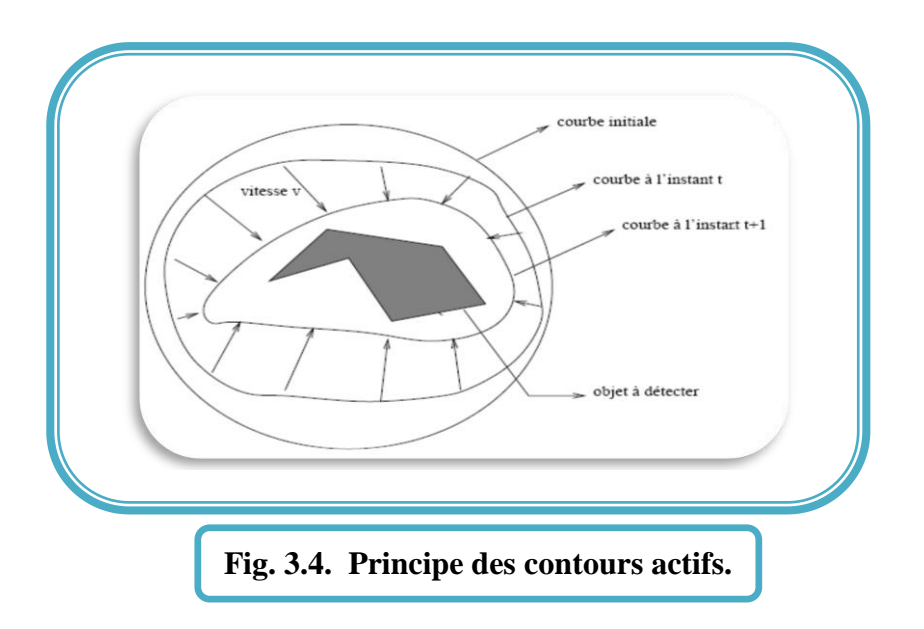

#### **3.4.1 Présentation du modèle de base**

Un contour actif est représenté par une courbe paramétrique  $v(s) = [x(s), y(s)]^T$ , S $\in [0,1]$ qui se déforme par l'intermédiaire du domaine de l'image, afin de minimiser la fonctionnelle d'énergie (équation 3.3) :

$$
\mathbf{E}_{ac} = \int_0^1 [1/2(\alpha v(s)^2 + \beta |v(s)^2|) + E_{ext}(vs))]ds
$$
\n
$$
(3.3)
$$

Où α et β sont respectivement des paramètres de pondération représentant respectivement les d'élasticité et de rigidité de la courbe, et  $v$  (s) et  $v$  (s) sont les dérivées première et seconde de V(s) par rapport à S.  $E_{ext}$  Désigne l'énergie extérieure, dont la valeur est petite aux points caractéristique d'intérêt FOI (feature of interest), I(x, y) sont les intensités des pixels pour une image en niveaux de gris. Pour la recherche des contours, on utilise l'équation (3,4).

$$
E_{ext}(x, y) = -|\nabla I(x, y)|^2
$$
\n
$$
E_{ext}(x, y) = -|\nabla G_{\sigma}(x, y) * I(x, y)|^2
$$
\n(3.5)

Ou  $G_{\sigma}(x, y)$  est une fonction gaussienne 2D avec un écart type  $\sigma$ , \* désigne la convolution linéaire, et  $\nabla$  désigne l'opérateur de gradient.

Si l'image est une image binaire, les énergies externes typiques sont données comme suit :

$$
E_{ext}(x, y) = -\nabla I(x, y)
$$
\n(3.6)\n
$$
E_{ext}(x, y) = -\nabla G_{\sigma}(x, y) * I(x, y)
$$
\n(3.7)

Bien qu'un grand σ peut fausser FOI, Un grand σ est souvent nécessaire pour supprimer le bruit et d'augmenter la plage de capture des contours actifs.

Au minima de l'équation (3.3), le contour doit satisfaire l'équation d'Euler-Lagrange (équation 3.8), qui peut être considérée comme une équation d'équilibre des forces (équation 3.9).

$$
\alpha \dot{v} - \beta v - \dot{\bar{\nabla}} E_{ext} = 0
$$
\n(3.8)\n  
\n
$$
f_{int}(v) + f_{ext}(v) = 0
$$
\n(3.9)

Le premier terme de l'équation (3.9), permet de contrôler et de régulariser l'aspect de la courbe ; il est souvent appelé énergie interne ou énergie géométrique. Cette énergie assure au contour une certaine continuité, atténuant les effets du bruit.

Le deuxième terme de l'équation permet d'attirer la courbe vers l'objet dont on cherche les frontières, il est souvent appelé énergie externe ou énergie image. Cette énergie fait intervenir les caractéristiques de l'image que l'on cherche à mettre en valeur.

Pour résoudre l'équation (3.8), v(s) est traité comme une fonction du temps t. La solution est obtenue lorsque la solution de l'équation de descente de gradient obtenu à partir d'un contour initial v(s,t) (équation3.10) devient stable.

$$
\hat{\boldsymbol{\theta}}(\boldsymbol{v}(\boldsymbol{s},t)) = \boldsymbol{\alpha} \,\hat{\boldsymbol{v}}(\boldsymbol{s},t) - \boldsymbol{\beta} \,\hat{\dot{\tilde{\boldsymbol{v}}}}(\boldsymbol{s},t) + \boldsymbol{f}_{ext}(\boldsymbol{v}(\boldsymbol{s},t))
$$

(3.10)

Une solution numérique de l'équation (3.10) sur une grille discrète, peut être obtenue en résolvant de manière itérative, une discrétisation à l'aide d'une méthode de différences finies [33],[34]. Le contour continu v(s), s∈ [0,1] est échantillonné et représenté par un ensemble m de points discrets  $v_i$ 

 $i \in [0,1,...,M-1]$ 

Ces points d'échantillonnage sont considérés comme des éléments de snake, ou « snaxels ». La procédure de mise à jour pour l'ensemble du contour, peut s'écrire sous forme matricielle comme suit (équation 3.11) :

 $(I + \tau A)V^{t+1} = V^t + \tau V F^t$ 

(3.11)

Où I est la matrice identité  $M \times M$ ,  $v^T = [v_0^t, v_1^t, ..., v_{M-1}^t]^T$  et  $F^t =$ 

 $[f_{ext}(v_0^t), f_{ext}(v_1^t), ..., f_{ext}(v_{M-1}^t)]^T$  sont deux matrices représentant respectivement les positions et les forces extérieures de snaxels au temps t**.**

A  $M \times M$  est une matrice penta diagonale cyclique utilisée pour calculer la force interne.

Notez que,  $I + \tau A$  est une matrice symétrique penta diagonale cyclique définie positive. Nous pouvons utiliser soit la décomposition de Cholesky [35] ou l'algorithme proposé dans [36] pour résoudre  $V^{t+1}$ .

### **3.4.2 Algorithme du « snake »**

 Considérons le contour paramétré **c=c(s),** où **s** est la longueur de l'arc illustré dans la figure 3.5 :

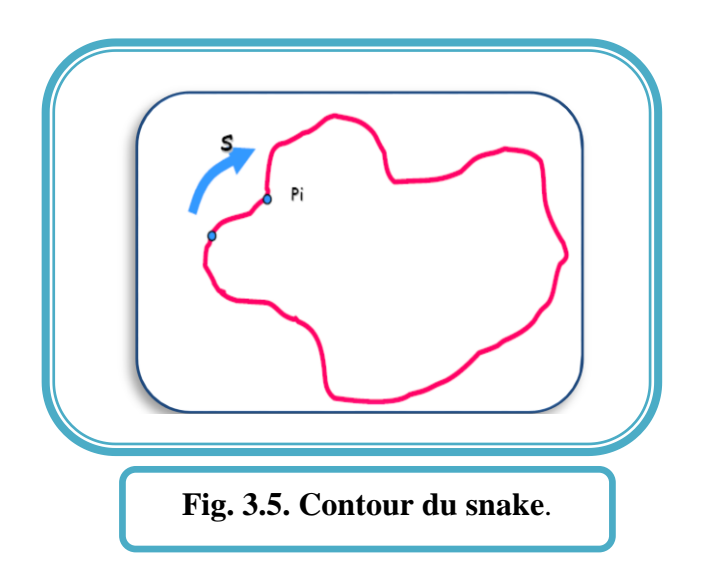

Chaque point  $P_i$  dans le contour a les coordonnés  $(x_i(s), y_i(s))$ . L'énergie peut s'écrire comme suit :

$$
E=E_{int}(S) + E_{ext}(S)
$$

Supposant un snake avec N points  $P_1$ ,  $P_2$ , ...,  $P_N$ , en décomposant  $E_{int}$  en deux termes,  $E_{elastic}$  et  $E_{conrbare}$ , l'énergie **E** devient (3.12) :

$$
E = \sum_{i=1}^{N} \alpha E_{elasticque}(P_i) + \beta E_{course}(P_i) + \omega E_{image}(P_i)
$$
 (3.12)

 $\Omega$   $\alpha$ ,  $\beta$ ,  $\omega$  sont les poids qui contrôlent l'influence des énergies.

Le premier terme de l'équation précédente est donné par :

$$
E_{elastic}(P_i) = (d - ||P_i - P_{i-1}||)^2
$$

**E**<sub>elastique</sub> fait référence à la distance entre le point en cours et ses voisins parmi les points du snake*.* Cette distance doit être respectée pour tous les points du snake. Elle est calculée par la soustraction de la distance moyenne ''*d*'' entre tous les points du snake, et de la distance entre le point en cours et son prédécesseur dans le snake  $||P_i - P_{i-1}||$ .

**E**<sub>courbure</sub> fait référence au degré de la courbure entre le point en cours, et ses voisins parmi les points du snake. Elle peut être calculée avec la seconde dérivée, qui correspond à :

(Point suivant du snake– point en cours) – (point en cours – point précédent du snake).

 $\mathbf{E}_{image}(\mathbf{P}_i) = -\|\nabla \mathbf{I}(\mathbf{P}_i)\|$  Fait simplement référence à la valeur négative du gradient du point en cours. Chaque point se déplace dans une petite fenêtre en minimisant l'énergie E (Figure 3.6).

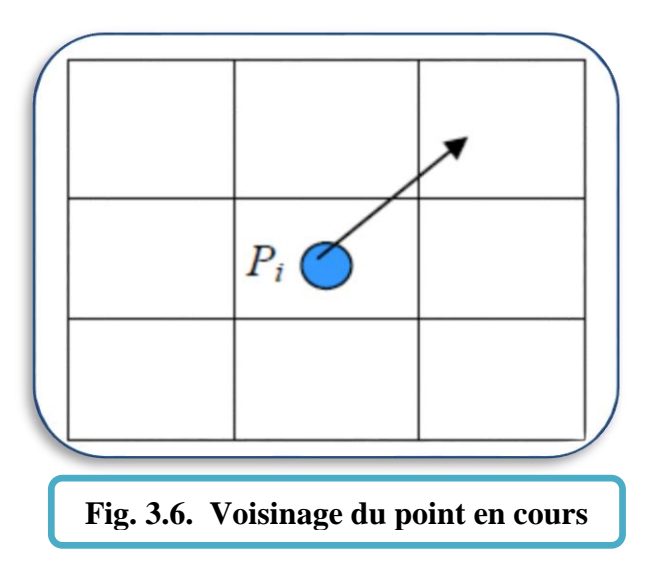

On calcule et on normalise les termes de l'énergie de chaque position du voisinage du point en cours **Pi**, et on déplace ce dernier à l'endroit qui possède la plus petite valeur de l'énergie **E**. Ce calcul est répété avec tous les points du snake, jusqu'à ce que les conditions de convergence soient remplies.

### **3.4.3 Condition de convergence**

L'algorithme du snake s'arrête lorsqu'il atteint un état stationnaire, dans lequel aucun point du snake ne change de position. Afin d'éviter que la recherche ne se poursuive indéfiniment, dans le cas où les points continuent à changer leurs positions, un nombre d'itérations maximum est déterminé. Si ce nombre est atteint, la recherche prend fin, et le résultat de l'itération actuelle est proposé comme solution finale.

#### **3.4.4 Avantages et inconvénients des snakes**

L'un des principaux avantages de l'algorithme « Snakes » est qu'il est relativement insensible aux bruits et aux autres types d'ambiguïtés dans l'image. De plus, l'évolution du snake est autonome, à partir de l'approximation de départ jusqu'à la solution finale ; il ne demande aucune intervention de l'utilisateur. Il utilise des indices de formes plutôt qu'uniquement des lignes d'intensités pour se déployer, ce qui fait qu'il arrive à donner des résultats surprenants.

Un inconvénient majeur de cette technique est que la courbe (ou les points) initiale doit se situer très près du contour réel, si on veut arriver à un résultat satisfaisant. De plus, lors de la présence de contours moins réguliers, la courbe n'embrasse pas parfaitement le contour. L'algorithme n'accepte pas le changement de topologie, comme le montre l'image de la figure 3.6, qui représente l'évolution d'une courbe "snakes" à partir de sa position initiale.

Un autre inconvénient de taille vient du fait que la technique n'est pas complètement automatisée. En effet, il est nécessaire d'intervenir en début de processus, afin de donner la position initiale du *snake*, ce qui demande donc une certaine connaissance à priori sur la courbe. Ce problème peut cependant être régler, en combinant la méthode de contours actifs avec une seconde, qui aurait comme tâche initiale de repérer quelques points sur le contour de l'objet, points qui peuvent ensuite servir de points initiaux à notre algorithme. Une méthode efficace serait d'utiliser une détection d'arrêtes, qui seront prises comme points initiaux. (Figure 3.7).

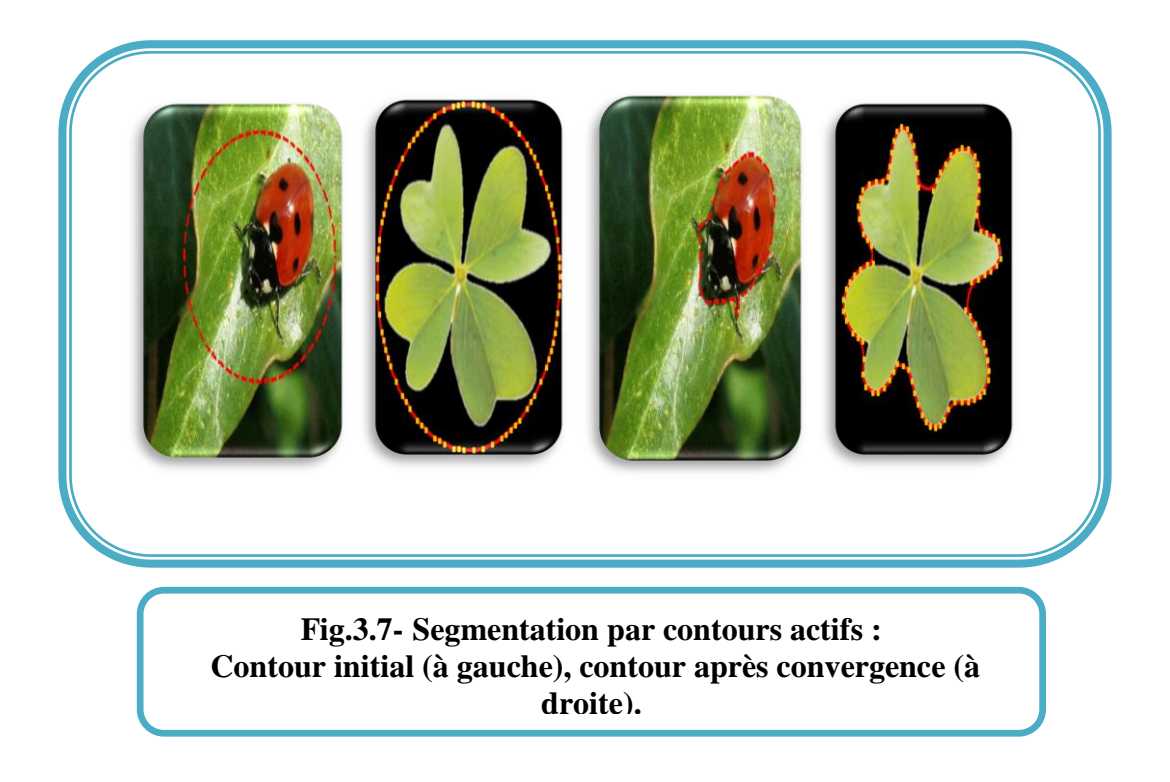

# **3.5 Flux du Vecteur du Gradient (GVF)**

L'algorithme GVF, proposé en 1997 par C. Xu et L. Prince [23], se base sur le modèle du snake, basé sur le calcul d'un champ de force externe particulier. Le GVF est calculé en appliquant des équations de diffusion aux composantes du gradient de l'image du contour. Il remplace la force externe du snake par un champ de vecteurs.

La définition par diffusion permet aux forces du GVF de s'étendre loin de l'objet, ce qui permet ensuite au contour actif de retrouver le contour réel, tout en étant placé plus loin qu'un contour actif traditionnel**.**

De plus, ce principe de diffusion permet également au contour actif de type GVF d'accéder dans les concavités (figure 3.8), ce qui est un problème pour les contours actifs traditionnels (figure 3.9).

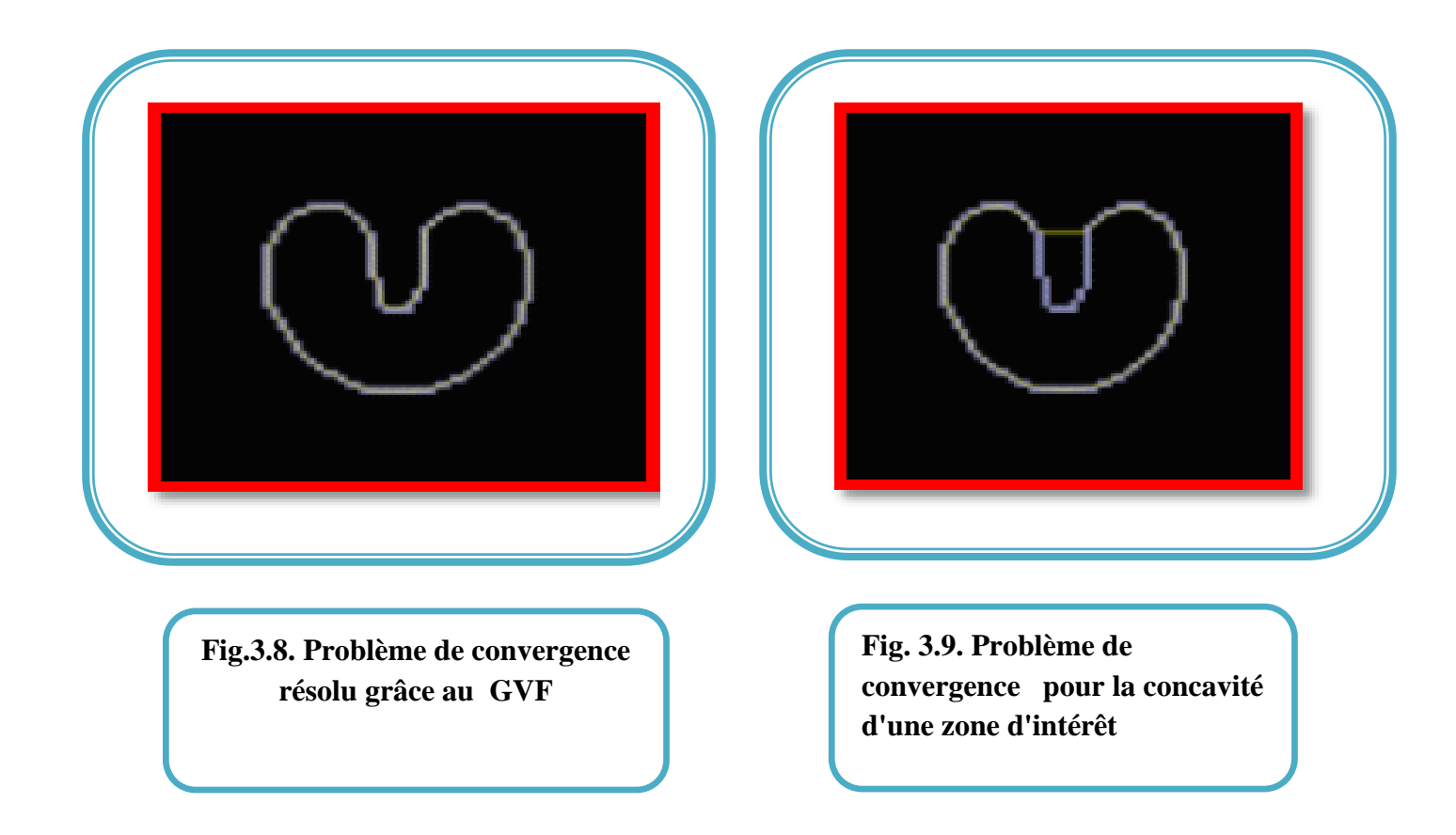

Un autre avantage du GVF est qu'il permet de détecter un contour même si le tracé initial du snake traverse le contour réel, ce qui gêne la plupart du temps les contours actifs traditionnels. Ainsi, le seul petit inconvénient du GVF par rapport aux autres méthodes de snakes est le temps de calcul du champ de vecteur : la diffusion est obtenue en effectuant des itérations de l'algorithme de calcul du champ.

Plus on itère, plus la diffusion est importante, et donc on peut placer le contour de départ de plus en plus loin du contour réel.

Il faut donc choisir entre la précision du dessin du contour de référence que l'on demande à l'utilisateur et le temps d'exécution.

Cependant, il faut se rappeler qu'un des avantages principaux de GVF est de permettre le placement du contour initial loin du contour réel. L'emploi de cette méthode devient donc beaucoup moins intéressant pour un champ de vecteur peu diffusé, c'est-à-dire calculé avec peu d'itérations.

## **3.5.1 Calcul du champ GVF**

Le flux du champ GVF est considéré comme une autre formulation de l'énergie externe, étant donné que le champ de force dense, obtenu en résolvant une paire d'équations différentielles partielles linéaires, diffuse dans toute l'image des vecteurs gradients, calculés sur une carte des pixels des contours (Figure 3.10).

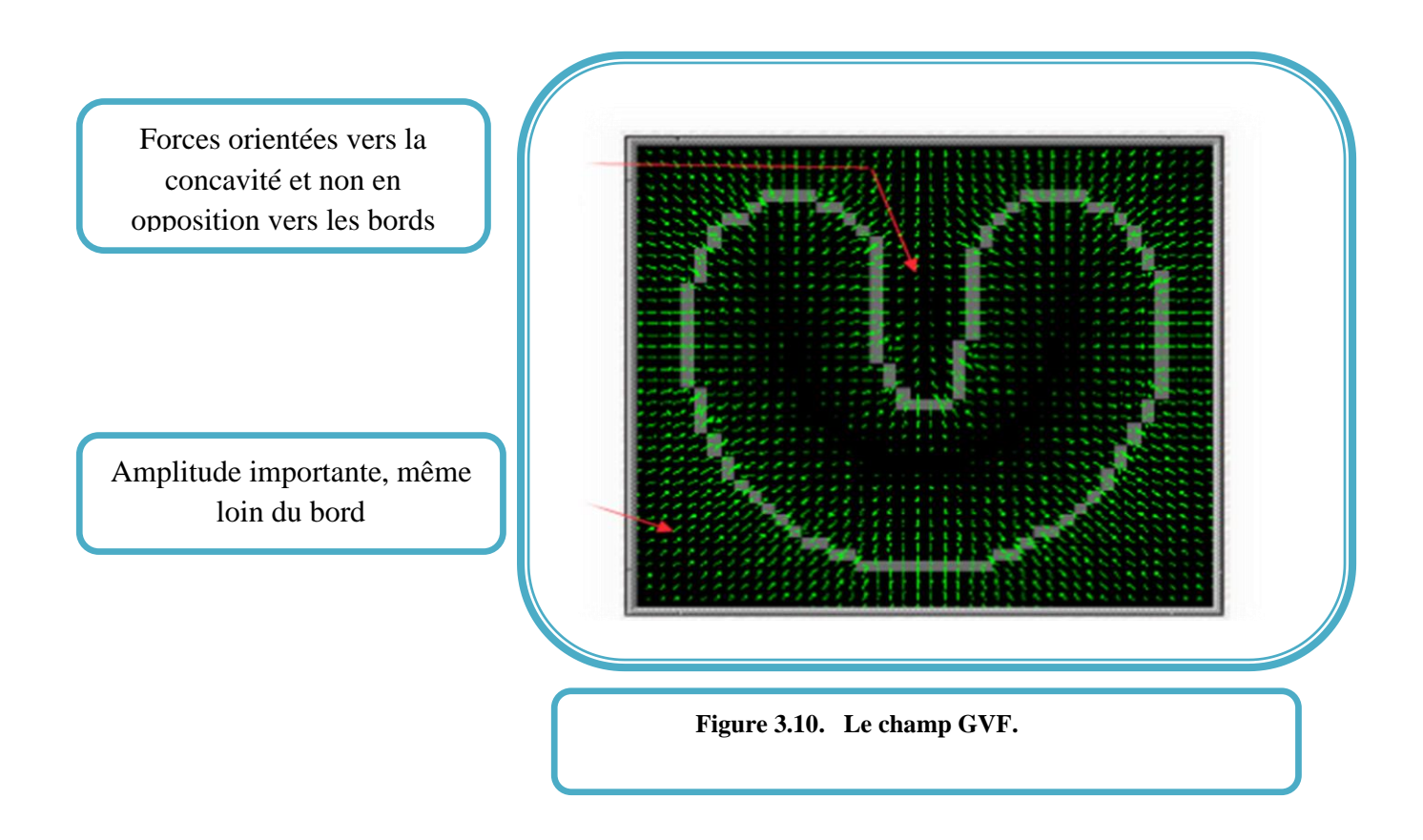

Le GVF remplace la force externe du snake traditionnel par un champ de vecteurs w, comme il a été mentionné précédemment dans l'équation (3.9.)

$$
v_t(s,t) = a v^2(s,t) - \beta v^4(s,t) + w \tag{3.13}
$$

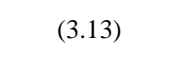

w doit minimiser la fonction d'énergie de la formule (3.10):

$$
\begin{array}{|c|l|}\n\hline\n\end{array}\n\qquad\n\begin{array}{|c|l|}\n\hline\n\end{array}\n\hline\n\begin{array}{|c|l|}\n\hline\n\end{array}\n\hline\n\begin{array}{|c|l|}\n\hline\n\end{array}\n\hline\n\begin{array}{|c|l|}\n\hline\n\end{array}\n\hline\n\begin{array}{|c|l|}\n\hline\n\end{array}\n\hline\n\begin{array}{|c|l|}\n\hline\n\end{array}\n\hline\n\begin{array}{|c|l|}\n\hline\n\end{array}\n\hline\n\end{array}
$$
\nOn f désigne la carte des contours

\n
$$
\begin{array}{|c|l|}\n\hline\n\end{array}\n\hline\n\begin{array}{|c|l|}\n\hline\n\end{array}\n\hline\n\begin{array}{|c|l|}\n\hline\n\end{array}\n\hline\n\end{array}
$$
\nOn f disigne la carte des contours

\n
$$
\begin{array}{|c|l|}\n\hline\n\end{array}\n\hline\n\begin{array}{|c|l|}\n\hline\n\end{array}\n\hline\n\end{array}
$$
\nOn f disigne la carte des contours

\n
$$
\begin{array}{|c|l|}\n\hline\n\end{array}
$$
\nOn f disigne

\n
$$
\begin{array}{|c|l|}\n\hline\n\end{array}
$$
\nOn f disigne

\n
$$
\begin{array}{|c|l|}\n\hline\n\end{array}
$$
\nOn f disigne

\n
$$
\begin{array}{|c|l|}\n\hline\n\end{array}
$$
\nOn f disigne

\n
$$
\begin{array}{|c|l|}\n\hline\n\end{array}
$$
\nOn f disigne

\n
$$
\begin{array}{|c|l|}\n\hline\n\end{array}
$$
\nOn f disingle

\nOn f disingle

\nOn f disfinite

\nOn f disfinite

\nOn f disfinite

\nOn f disfinite

\nOn f disfinite

\nOn f disfinite

\nOn f disfinite

\nOn f disfinite

\nOn f disfinite

\nOn f disfinite

\n

La convergence est assurée quand l'inéquation suivante est vérifiée en chaque point.

$$
\sqrt{(u^{n} + u^{n-1})^2 + (w^{n} + w^{n-1})^2} < \varepsilon
$$

La mise en œuvre avec un polygone  $\{\{x_p, y_p\} \ (\beta = 0 \text{ pour simplifier}) \text{ est données par les }$ équations (3.20), (3.21), suivantes :

$$
V_t(s,t) = \alpha \cdot v^2(s,t) + w \Longrightarrow x_t(s,t) = \alpha \cdot x^2(s,t) + u
$$
\n(3.20)

$$
\mathbf{x}_{t} = \frac{1}{\Delta t} (x_{p}^{n+1} - x_{p}^{n}) \implies x^{(2)} = \frac{1}{\Delta x} (x_{p+1}^{n} - 2x_{p}^{n} + x_{p-1}^{n})
$$
\n
$$
x_{p}^{n+1} = x_{p}^{n} + \alpha \frac{\Delta t}{\Delta x} (x_{p+1}^{n} - 2x_{p}^{n} + x_{p-1}^{n}) + u\Delta t
$$
\n(3.22)

**X<sup>p</sup> :** ordre du pixel pendant l'exécution des itérations Le même résonnement est valable pour y, alors les équations selon y sont calculées d'une manière analogue.

Les valeurs de U (et W) doivent être interpolées à partir des valeurs entières.

La convergence est atteinte quand la relation () est vérifiée en chaque pixel de l'image.

$$
\sqrt{(x_p^{n}-x_p^{n-1})^2+(y_p^{n}-y_p^{n-1})^2}<\varepsilon
$$

La figure 3.11 montre comment le champ GVF permet au contour actif de pénétrer dans les concavités.

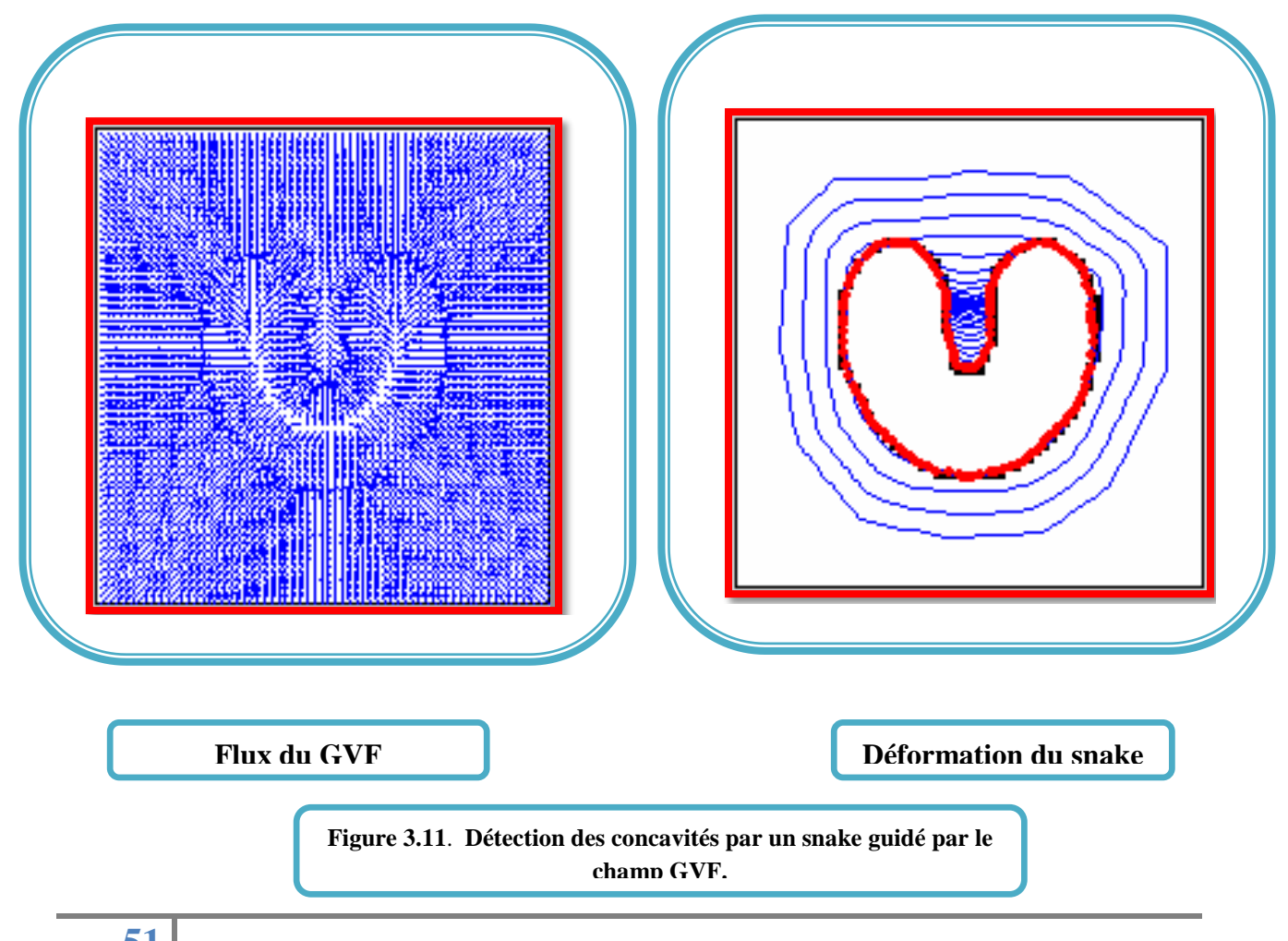

# **3.6 Convolution du champ de vecteur (VFC)**

Les Snakes VFC sont des contours actifs pour lesquels on utilise le champ VFC comme force extérieure. En remplaçant la force externe standard  $f_{ext}(v) = -\nabla E_{ext}(V)$ , par le champs VFC  $f_{\nu f c}(v)$ , la solution de snake itérative est :

$$
\frac{\partial(s,t)}{\partial(t)} = \alpha \,\acute{\hat{v}}\,(s,t) - \beta \,\acute{\acute{\hat{v}}}\,(s,t) + f_{\nu f c}(\nu(s,t))
$$

### **3.6.1 Convolution de champs de vecteur**

Une nouvelle classe de forces extérieures statiques appelés convolution de champs de vecteur (VFC) est introduite dans cette section. Nous définissons d'abord un champ de vecteur noyau  $k(x, y) = [u_k(x, y), v_k(x, y)]$  ou tout les points de vecteur sont à l'origine.

$$
k(x, y) = m(x, y)n(x, y)
$$

Ou  $m(x, y)$  est la grandeur du vecteur au  $(x, y)$ , et  $n(x, y)$  est le vecteur unitaire pointant vers l'origine du noyau (0,0).

$$
n(x, y) = \left[-\frac{x}{r}, -\frac{y}{R}\right]
$$

 $n(0,0) = [0,0]$  est à l'origine du noyau,  $r = \sqrt{x^2 + y^2}$  est la distance de l'origine. Si l'origine est considéré comme un FOI, ce champ noyau de vecteur a la propriété souhaitable, qu'une particule libre placée dans le champ est capable de se déplacer vers le FOI, tel que les contours. A noter que l'origine du noyau n'est pas l'origine de l'image ou de la carte de contours.

La force externe du VFC  $f_{vfc} = [u_{VFC}(x, y), v_{VFC}(x, y)]$  est obtenu par le calcul de la convolution du noyau champ de vecteur et de la carte de contour  $f(x, y)$  généré à partir de l'image  $I(x, y)$ .

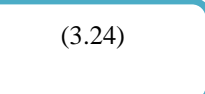

(3.23)

(3.25)

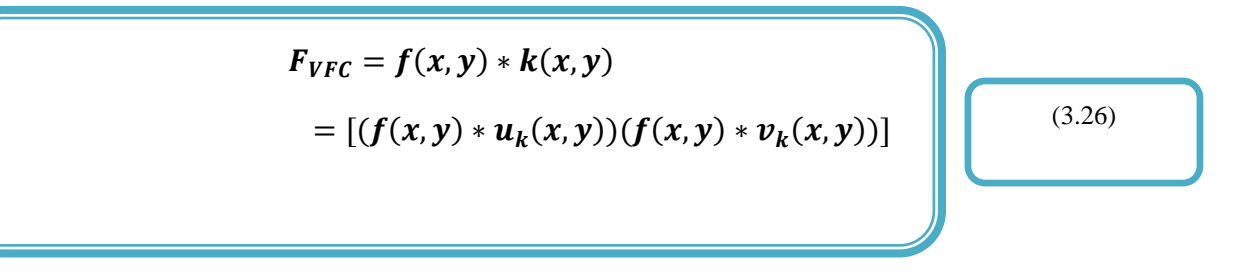

Comme la carte de contour est non-négatif à proximité des contours de l'image, les contours contribuent davantage à la VFC des régions homogènes. Par conséquent, la force extérieure VFC attirer les particules libres sur les contours. Si nous représentons le noyau de champ de vecteurs en utilisant une gamme de valeurs complexes, le VFC n'est que le résultat du filtrage de la carte de contours , qui ne dépend pas de l'origine du noyau m(x,y). Le champ VFC dépend fortement de l'intensité du champ de vecteurs noyau. En considérant le fait que l'influence du FOI doit diminuer, et que les particules sont plus éloignées, l'amplitude doit être une fonction positive décroissante de la distance à partir de l'origine. On propose deux types de fonctions d'amplitude  $((3.27),(3.28))$ :

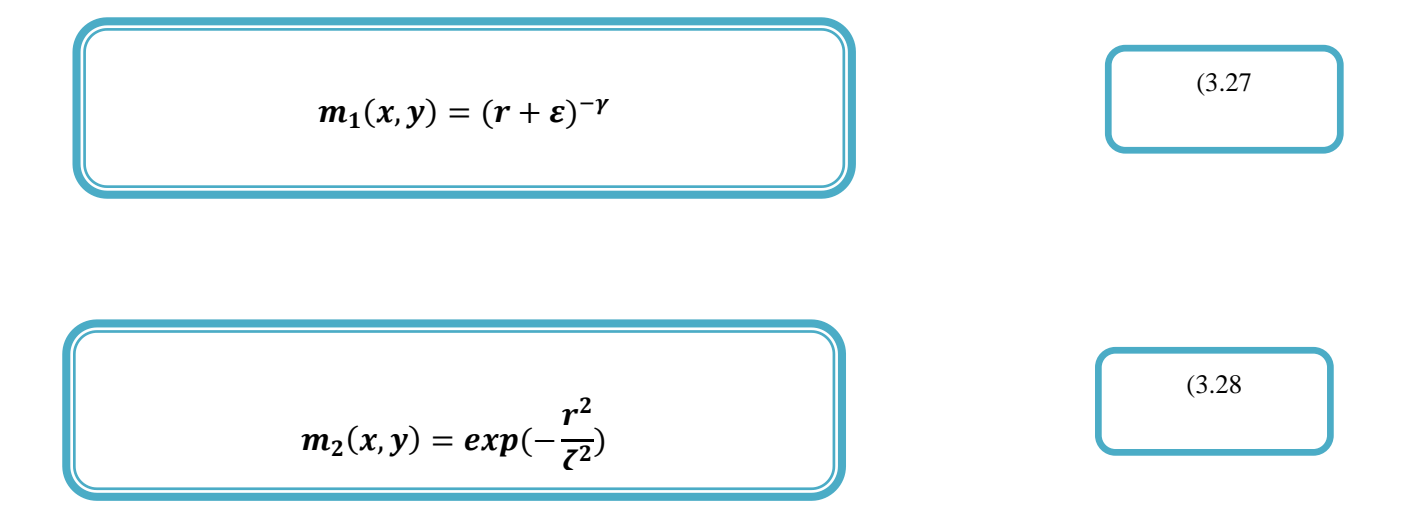

Ou  $\gamma$  et  $\zeta$  sont des paramètres positifs pour contrôler la diminution,  $\varepsilon$  est une petite constante positive pour éviter une division par zéro à l'origine.

 $m_1(x, y)$  est inspiré par la loi de Newton de la gravitation universelle de la physique, qui peut être considérée comme un cas particulier avec  $\gamma = 2$  et  $\varepsilon = 0$ . De plus, les pixels de contour dans la carte de contours peuvent être considérés comme des objets d'une masse proportionnelle à la résistance du contour , VFC est le champ de gravité produit par l'ensemble des objets. L'influence des FOI augmente avec la diminutions de  $\gamma$ . Dans la pratique,  $\gamma$  varie généralement de 1,5 à 3 pour la plupart des images.  $m_2(x, y)$  est une

fonction de forme gaussienne, peut être considéré comme l'écart-type. L'influence du FOI augmente avec l'augmentation de  $\zeta$ . Notons que la force extérieure proposé dans [38] est un cas particulier de  $m_1(x, y)$ avec  $\gamma = 2$ . En général, l'influence du FOI doit être augmentée (augmentation de  $\gamma$  ou diminution de  $\zeta$ ) en tant que le rapport signal-sur-bruit (SNR) est diminuée.

### **3.6.2 La mise en œuvre numérique**

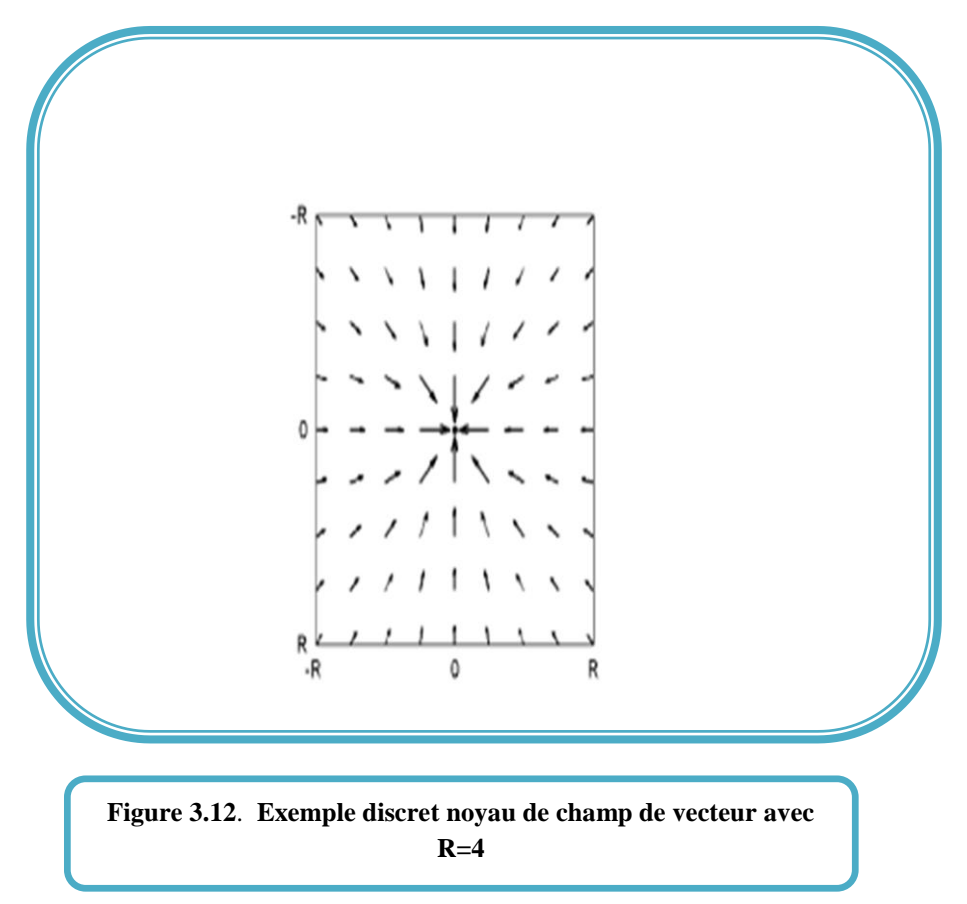

Le champ noyau de vecteur continu  $K(x,y)$ , est approximée par une matrice discrète et finie donnée par :

$$
K = \{K(x, y); x, y = -R, ..., -1, 0, 1, ..., R\}
$$
 (3.29)

Ou R désigne le rayon du noyau préféré .

Un exemple discret du champ noyau de vecteur est montré dans la figure (3.12). La convolution discrète linéaire a été bien étudiée et peut être accélérée par la transformée de Fourier rapide (FFT) et la transformée de Fourier rapide inverse (IFFT) [39]. En outre, si nous traitons les vecteurs comme nombres des complexes au lieu de deux nombres réels séparés,

nous pouvons économiser les frais de calculs plus ou moins par un facteur de deux, sans l'aide d'une FFT spécialisée pour les nombres réels [40]. Dans notre implémentation, les forces externes  $E_{ext}$  sont normalisés comme vecteurs unitaires pour encourager le contour à évoluer à une vitesse constante pour un pas de temps uniforme.

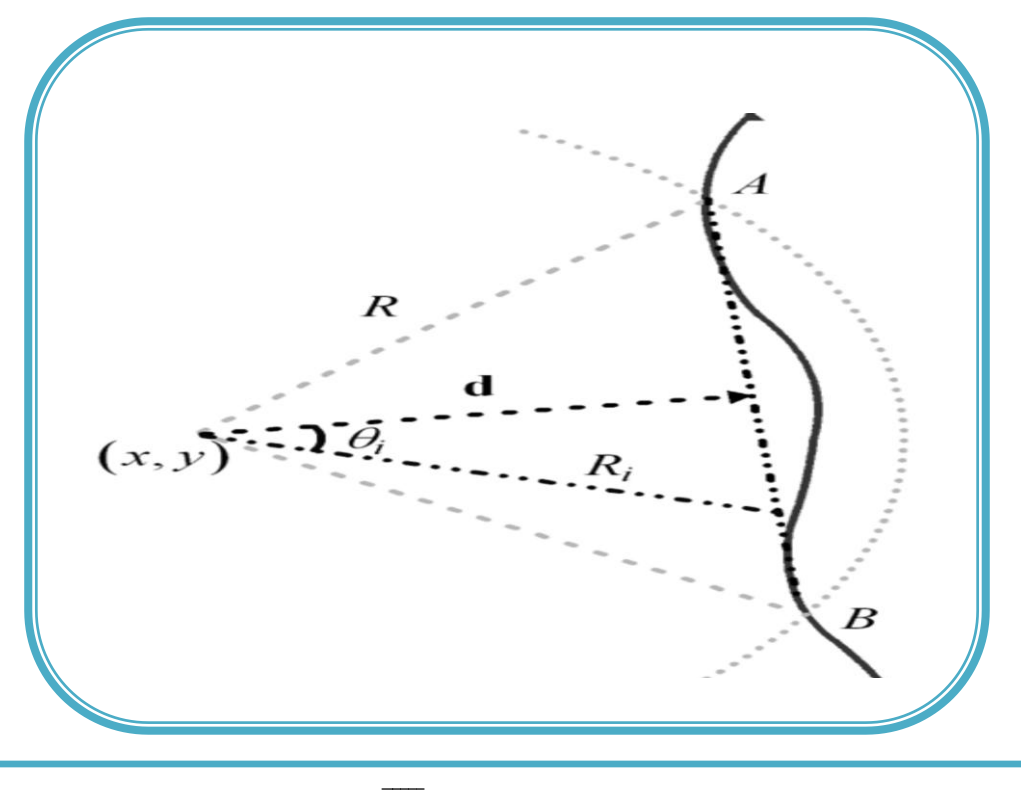

### **3.6.3 Estimation des paramètres**

Figure 3.13. Utilisation d'une ligne  $\overline{AB}$  pour rapprocher les caractéristiques d'intérêt effectifs  $(FOI)$   $\widetilde{AB}$  de  $(x,y)$ .

Pour estimer le paramètre  $\gamma$  du champ noyau de vecteur, pour le calcul de  $m_1(x, y)$ ,on utilise la ligne  $\overline{AB}$  pour estimer les FOI efficace  $\overline{AB}$  de  $(x, y)$ . Comme le montre la Fig(3.12), le FOI efficace de  $(x, y)$  est défini comme FOI à distance R. Afin de capturer les particules libres mis à (x,y), le champ VFC devrait satisfaire l'équation (3.30) :

$$
f_{vfc}
$$
  $d(x, y) > 0$  pour  $||d(x, y)|| = d \le R$  (3.30)

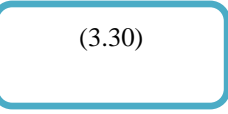

Où  $d(x, y)$  est le vecteur qui pointe vers la valeur efficace approchée du FOI,  $\overline{AB}$  de (x,y), dont l'amplitude est la distance entre le FOI, La force VFC peut être décomposée en deux composantes : la force  $f_{F0I}(x, y)$  résultant de FOI, et la force  $f_{noise}(x, y)$  du bruit. La projection de ces deux forces, dans la direction de  $d(x, y)$  mène respectivement aux grandeurs scalaires $f_{F0I}(x, y)$  *et*  $f_{noise}(x, y)$ . La projection de la force FOI peut être écrite comme suit :

$$
f_{F0I}(x,y) = \sum_{i:R_{i\leq R}} f_i R_i^{-\gamma} \cos \theta_i
$$
\n
$$
= \sum f_i R_i^{-\gamma} d/R_i \geq R^{-\gamma-1} d \sum f_i
$$
\n(3.31)

Ou  $f_i$  est la magnitude de la nième FOI,  $R_i$  est la distance de  $(x, y)$  jusqu'à la nième FOI,  $\theta_i$ est l'angle entre  $d(x, y)$  et le vecteur de  $(x, y)$  jusqu'à la nième valeur de FOI, l'équation (3.30) est satisfaite si :

$$
R^{-\gamma-1}d\sum_{i:R_i0
$$

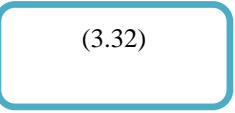

Si  $f_{noise}(x,y) \ge 0$ , l'équation (3.32) est remplie car  $\sum_{i: R_i \le R} f_i > 0$ . Dans le cas ou  $f_{noise}(x, y) < 0$ ,  $\gamma$  peut être estimée comme suit (équation 3. 33).

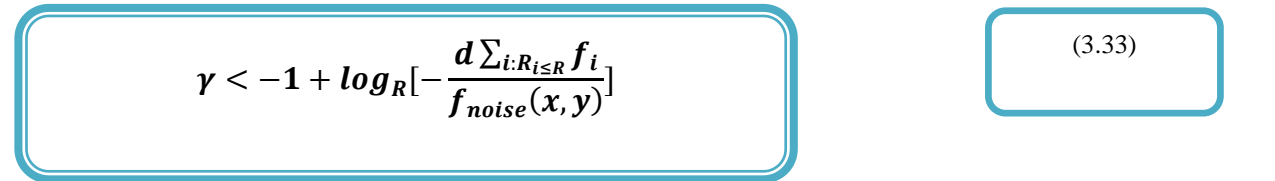

D'où l'équation (3.33) fournit une limite supérieure pour  $\gamma$ , pour une plage de capture d désirée ;  $\sum_{i: R_i \le R} f$  peut être estimée par le produit de l'amplitude moyenne et de la longueur de AB, alors que  $f_{noise}$  peut être estimée par le SNR de l'image. Cette limite supérieure peut être appliquée pour la sélection significative de  $\gamma$ , dans une application où la plage de capture désirée est connue.

#### **3.6.4 Relation entre VFC et GVF**

Nous pouvons noter qu'il existe deux termes dans l'énergie du GVF,dont la première diffuse le champ de vecteur initial, et le deuxième terme garanti que le champ GVF maintient les composants initiaux de champ d'écoulement de vecteur donné avant diffusion. Dans des régions homogènes de l'image, le second terme peut être ignoré car le gradient de la carte de bord est égal à zéro [23].

La solution numérique de  $f_{qvf}(x, y)$  en fonction de temps se calcule de la manière suivante:

Chapitre 3 : Méthode proposée **LARIM**

$$
(f_{gvf}(x,y,t+\nabla t)-f_{gvf}(x,y,t))/\Delta t=\mu[\nabla^2 fU_{gvf}(x,y,t),\nabla^2 fV_{gvf}(x,y,t)]
$$

Où  $\Delta t$  est le pas de temps pour chaque itération. L'équation (3.35) est simplifiée à partir de (3.26) [36], en ignorant le second terme et peut être réécrite comme :

$$
(f_{gvf}(x,y,t+\nabla t)=(f_{gvf}(x,y,t)+\nabla t\mu*[\nabla^2 fU_{gvf}(x,y,t),\nabla^2 fV_{gvf}(x,y,t)]
$$
\n(3.36)

(3.35)

La solution à l'état d'équilibre est atteinte de manière itérative à partir de l'initialisation,

$$
f_{gvf} = \nabla(x, y, 0)
$$

Sur une grille discrète, l'opérateur Laplacien peut être approximée par (équation 3.37):

 $\nabla^2 u_{gyf}(x,y,t) = u_{gyf}(x+1,y,t) + u_{gyf}(x-1,y,t) + u_{gyf}(x,y+1,t) +$  $u_{avf}(x, y - 1, t) - 4u_{avf}(x, y, t)$ 

(3.37)

La substitution de (3.37) dans (3.36) donne une solution itérative sous la forme de la convolution suivante:

> $f_{gvf}(x, y, t) =$  $0 \mu 0$  $\mu$  1 – 4 $\mu$   $\mu$  $0 \mu 0$  $* f_{gvf}(x, y, t)$  $=\wedge_u * f_{avf}(x, y, t)$

(3.38)

Où nous supposons que  $\Delta t = 1$  sans perte de généralité. Selon la restriction de la stabilité du GVF, μ ne doit pas dépasser 1/4 en mettant ∆x=∆y=1, en outre nous pouvons élargir l'équation comme suit :

$$
f_{gvf}(x, y, t) = \Lambda_{\mu} \dots \cdot \Lambda_{\mu^*} f_{gvf}(x, y, 0) = \Lambda_{\mu^*}^t \nabla f(x, y)
$$

(3.39)

Où t est un entier,  $\Lambda^t_\mu$ dénote la convolution séquentielle de  $t \Lambda^t_\mu$ , le gradient de la carte de contour peut être approximé par :

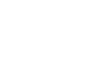

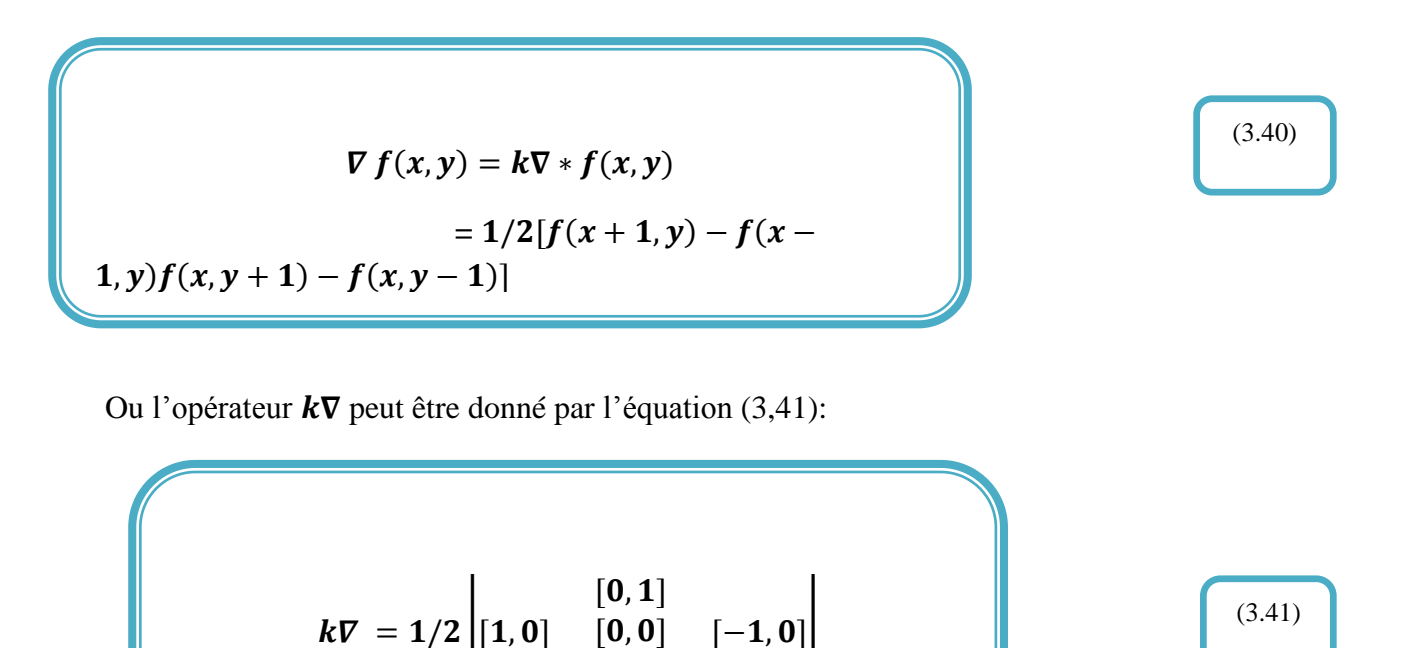

En utilisant une autre approximation de gradient discret, comme l'opérateur de Sobel, on aura un  $k\nabla$  peu différent. Par conséquent, (3.39) peut être réécrite comme suit (équation 3.42)

 $[0, -1]$ 

$$
f_{gvf}(x, y, t) = (\Lambda^t_\mu * k\nabla) * f(x, y)
$$
  
=  $(k^t_\mu * f(x, y))$  (3.42)

En comparant (3.42) avec le VFC correspondant (3.26), nous pouvons voir que le champ GVF dans les régions homogènes de l'image est un cas particulier de VFC avec le noyau  $k\nabla$ . La force externe standard, c'est-à-dire que le gradient de la carte contour, est également un cas particulier de VFC, Où le noyau est  $\nabla k$ .

## **3.7 Discussion**

Après avoir déterminé les notions de base qui prélude la présentation de notre étude, nous avons présenté les travaux réalisés dans ce mémoire, en présentant les formules mathématique nécessaire et les algorithmes des différentes implémentations**.**

# **CHAPITRE 4 : DESCRIPTION DE L'APPLICATION-IMPLEMENTATION ET RESULTATS**

Après avoir expliqué la méthode de segmentation de notre système, nous allons l'implémenter, puis l'appliquer à des cas réels.

Nous allons dans ce chapitre, dans une première partie, voir l'implémentation de l'application qui permet de segmenter les tumeurs, dans une seconde partie présenter le logiciel que nous avons réalisé et ses différentes interfaces, et enfin présenter les résultats obtenus. Ces derniers seront discutés sur la base de multiples tests, effectués sur un ensemble d'images, par application de la méthode du snake « GVF », ainsi que l'intégration de l'algorithme du « snake » dans la méthode « VFC ».
# **4.1 Organigramme général de la méthode**

### **4.1.1 La méthode de snake (GVF, VFC)**

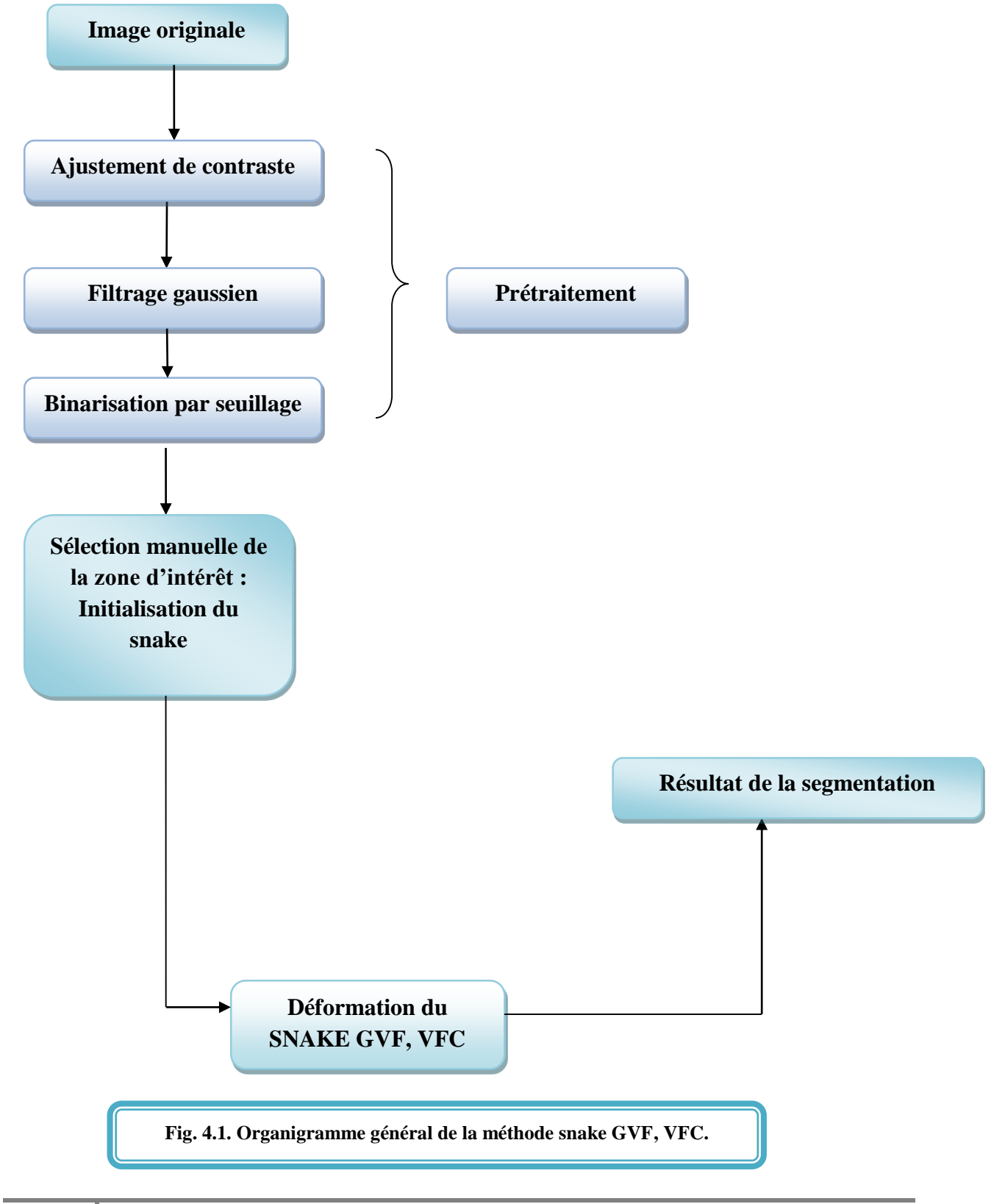

# **61** Laboratoire de Recherche en Imagerie Médicale

L'Organigramme proposée consiste à suivre les étapes suivantes :

#### **La phase de prétraitement**

Elle est constituée de plusieurs étapes :

- La première étape appliquée à l'image acquise consiste à ajuster le contraste de la zone d'intérêt de l'image originale. Cette étape est basée sur le choix d'une zone d'intérêt de l'image.
- Dans la deuxième étape, l'image résultant de l'étape précédente est filtrée par un filtre gaussien, afin de la lisser, de diminuer les faux contours, et de faciliter la première intervention de sélection manuelle des contours, appartenant à la zone d'intérêt.
- Dans cette étape, l'image est binarisée par seuillage, ce qui va permettre de d'obtenir image à deux niveaux de gris : le noir et le blanc. L'objet est généralement représenté par la couleur noire et le fond par le blanc.

#### **La phase de segmentation**

Elle se fait sur l'image résultant de la phase de prétraitement. Elle consiste à déformer le snake qui va épouser la forme de l'objet. Pour lancer la déformation du snake GVF ou VFC, on doit initialiser le contour manuellement autour du contour réel. A la fin du cycle de déformation et après avoir effectué le nombre d'itérations imposé par l'utilisateur, nous obtenons le résultat final de la segmentation.

# **4.2 Images utilisées**

L'acquisition des images IRM, se fait directement à partir de la station IRM. L'IRM permet de faire des coupes dans différents plans. Nous nous sommes intéressés dans notre travail aux images de cerveaux pathologiques atteints de tumeurs, pondérées en T1, prises dans le plan axial, sous format « .DICOM » (Digital Imaging and Communications in Medicine).

#### **CHAPITRE 4 : DESCRIPTION DE L'APPLICATION-IMPLEMENTATION ET RESULTATS LARIM**

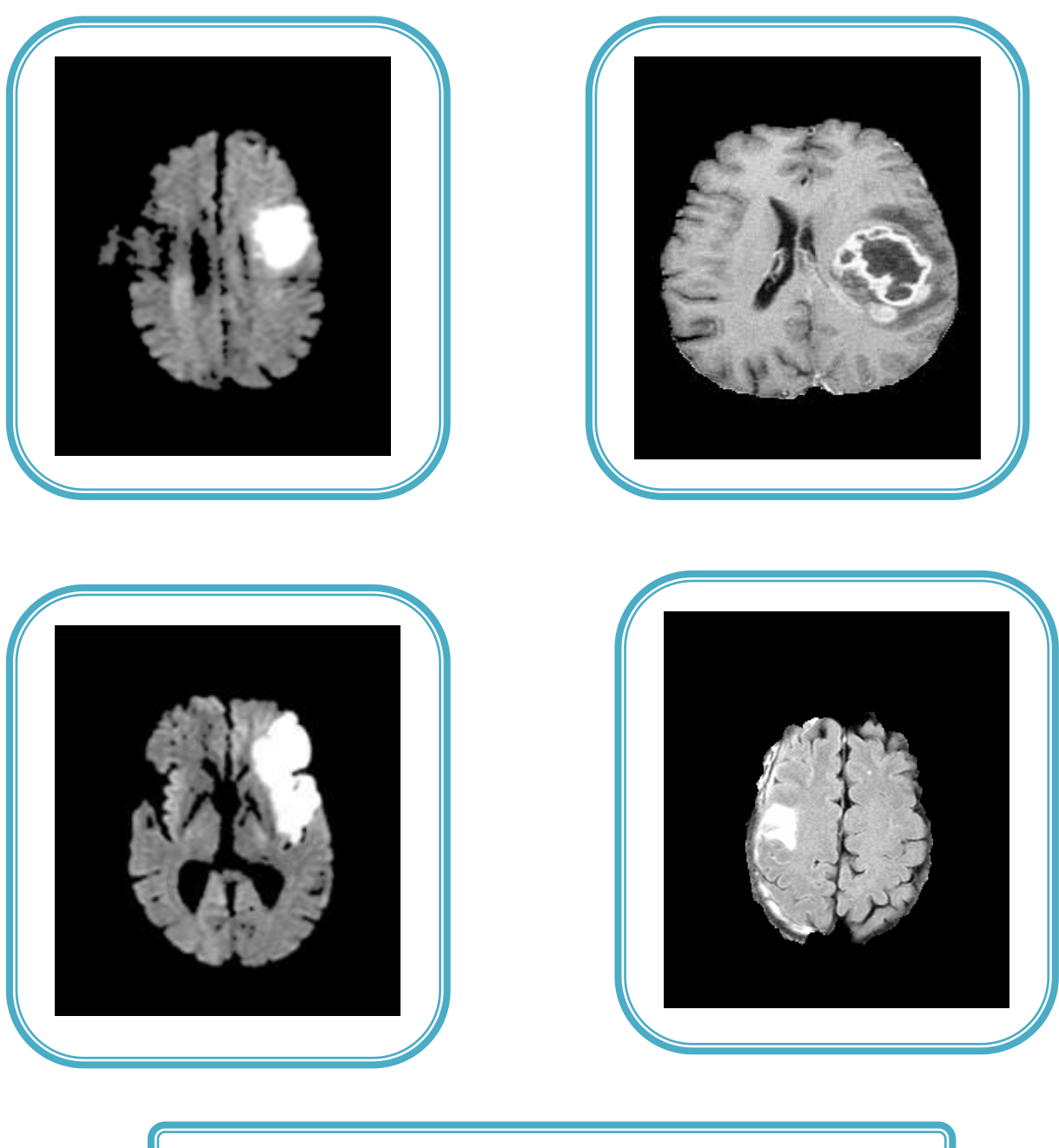

#### **Fig. 4.2. Coupes axiales d'IRM cérébrales de cerveaux atteints de tumeurs.**

# **4.3 Présentation de l'interface**

Nous allons présenter l'interface utilisateur que nous avons développé, et qui permet de faire la **Segmentation d'Images Médicales par deux Modèles Déformables : GVF et VFC**». Il est donc nécessaire de fournir à l'utilisateur un outil, permettant de visualiser les images, résultant des segmentations décrites dans le chapitre précédent. Nous allons donc, tout d'abord présenter brièvement l'environnement de ce logiciel, puis détailler les étapes de sa réalisation et les différentes structures qui le constituent, ainsi que les résultats apportés par les différents algorithmes manœuvrés.

#### **4.3.1 Langage adopté pour la programmation :**

Pour tester les performances des modèles déformables GVF et VFC, nous avons utilisé le langage Matlab de version 7.8.0.471(R2009a).

Le choix de Matlab est fait car c'est un langage interprété qui permet :

- De développer des algorithmes rapidement ;
- De visualiser des données sous la forme de graphiques 2D ou 3D et d'images ;
- De voir des séquences d'images ;
- De réaliser des interfaces graphiques conviviales.

Matlab (Matrix Laboratory) est une bibliothèque très riche et simple à utiliser, car disposant d'un certain nombre de fonctions prêtes à être utilisées ; nous pouvons citer à titre d'exemple : le **gradient … etc.**

Matlab est un langage très performant utilisé pour :

- $\triangle$  Le calcul scientifique ;
- L'acquisition des données ;
- Le développement des algorithmes ;
- La modélisation et la simulation ;
- L'analyse, l'exploration et la visualisation des données et des résultats.

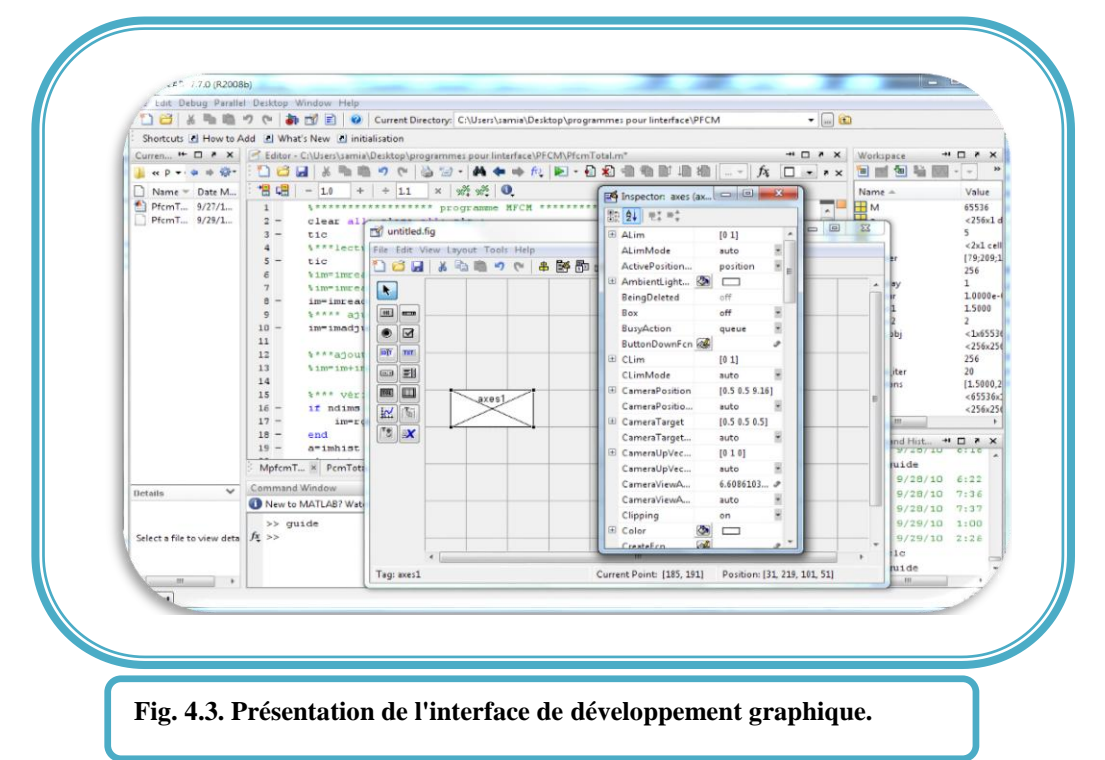

#### **4.3.2 Présentation du GUIDE**

Le GUIDE (Graphical User Interface Design Editor) est un outil graphique sous MATLAB, qui regroupe tout ce dont le programmeur a besoin, pour créer une interface graphique de façon intuitive.

L'outil Guide (GUI) nous a bien facilité la tâche de la réalisation de notre interface graphique. Elle est assurée en général par :

- La création de fenêtres qui permettent l'affichage des images ;
- L'utilisation d'un menu principal avec des sous menus qui renferment toutes les fonctionnalités du logiciel à développer ;
- La création d'une barre d'outils qui facilite l'accès direct aux fonctionnalités de l'application.

A la fin, le code est généré automatiquement et l'interface est enregistrée sous forme de deux fichiers portant le même nom, mais dont les extensions sont **.fig** et **.m**. Le premier contient la définition des objets graphiques, le second contient les lignes de code qui assurent le fonctionnement de l'interface graphique.

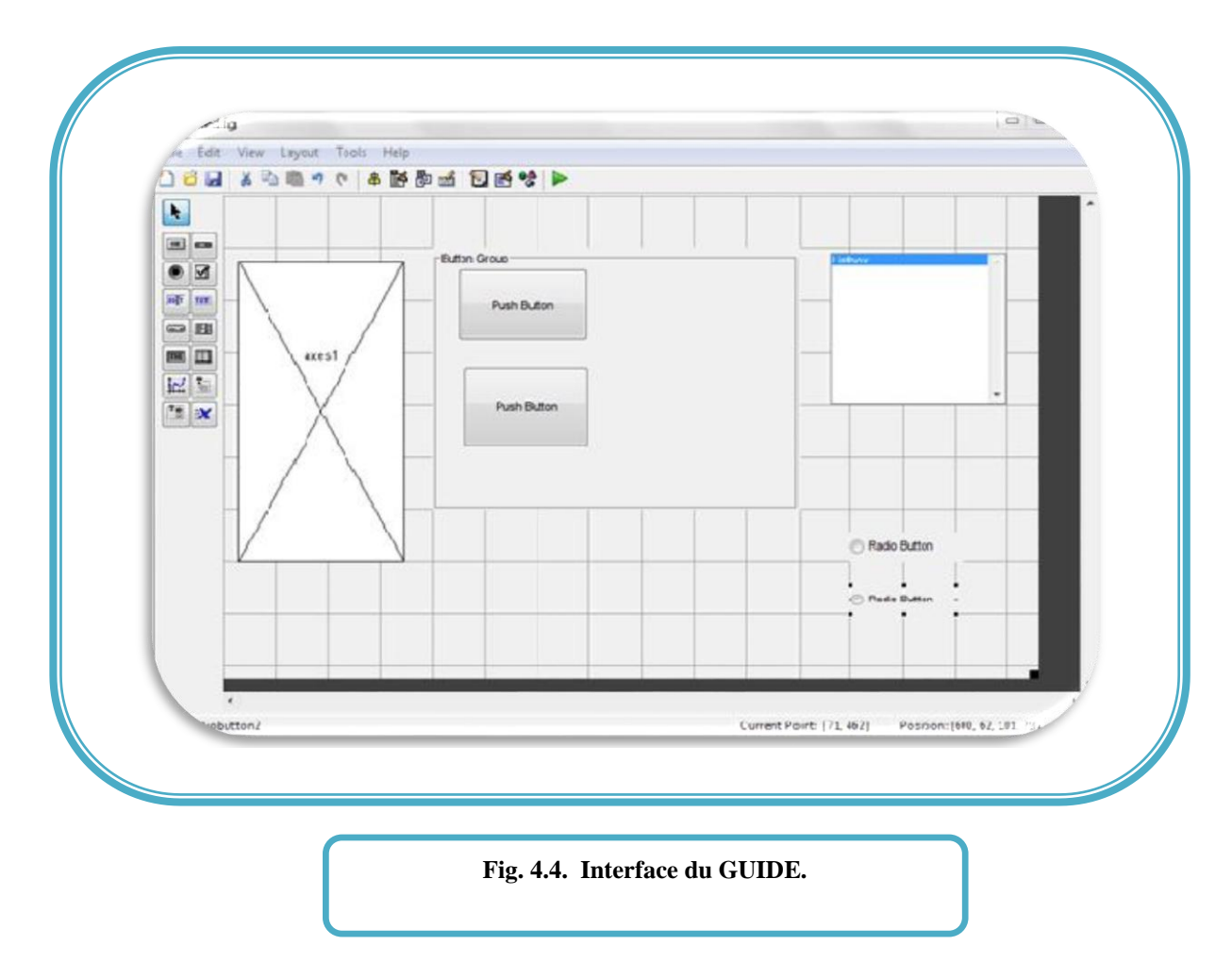

#### **4.3.3 Présentation de l'interface**

Nous allons présenter brièvement l'interface que nous avons réalisée, ensuite la visualisation des images, qui résultent de la segmentation.

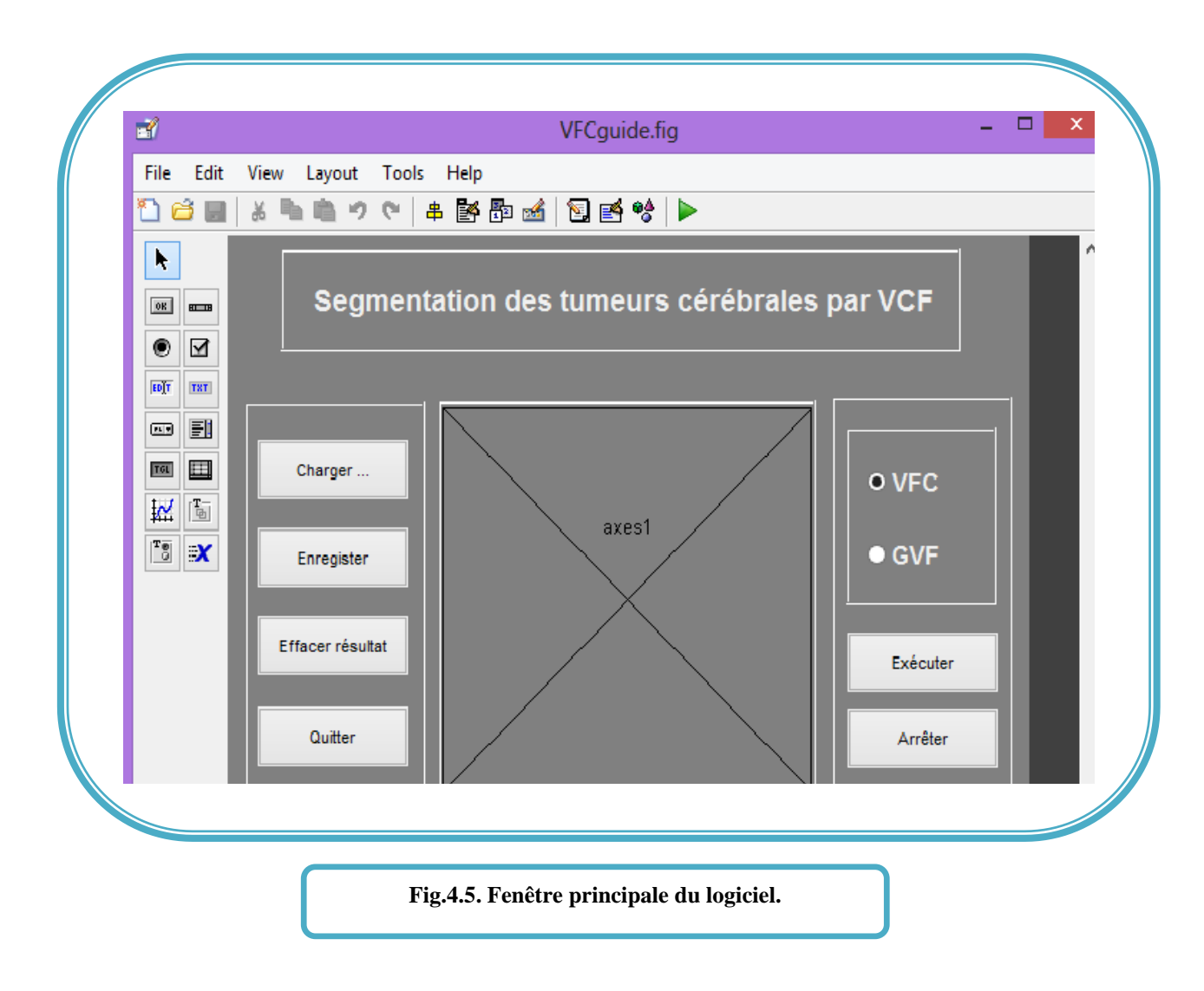

La barre de Menu est composée de plusieurs sous- menus:

# **Fichier (file)**

Le menu fichier contient les sous-menus suivants :

- **Nouveau** (new) : pour l'ouverture d'un nouveau projet et lecture d'une image ;
- **Enregistrer** (Save) : pour l'enregistrement de l'image résultant des différents traitements ;
- **Enregistrer sous** (Save as) : pour l'enregistrement de l'image résultant des différents traitements sous un fichier spécifique ;
- **Effacer** : pour l'effacement des images d'entrée et / ou de sortie ;

**Fig. 4.6. Sous-menu fichier.**

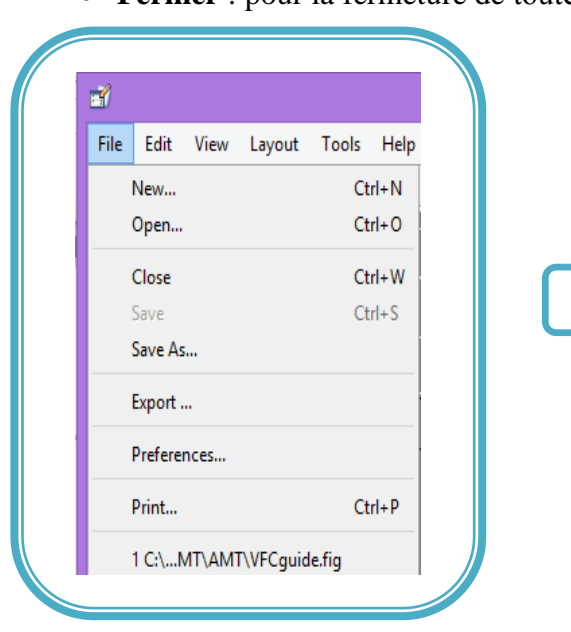

**Fermer** : pour la fermeture de toute l'application

#### **Segmentation**

Les sous-menus segmentation présentent les modules les plus importants de l'interface, correspondants aux méthodes que nous avons implémentées, comme le montre la figure 4.7. Ils comportent les méthodes utilisées pour la segmentation, soient les algorithmes GVF, VFC.

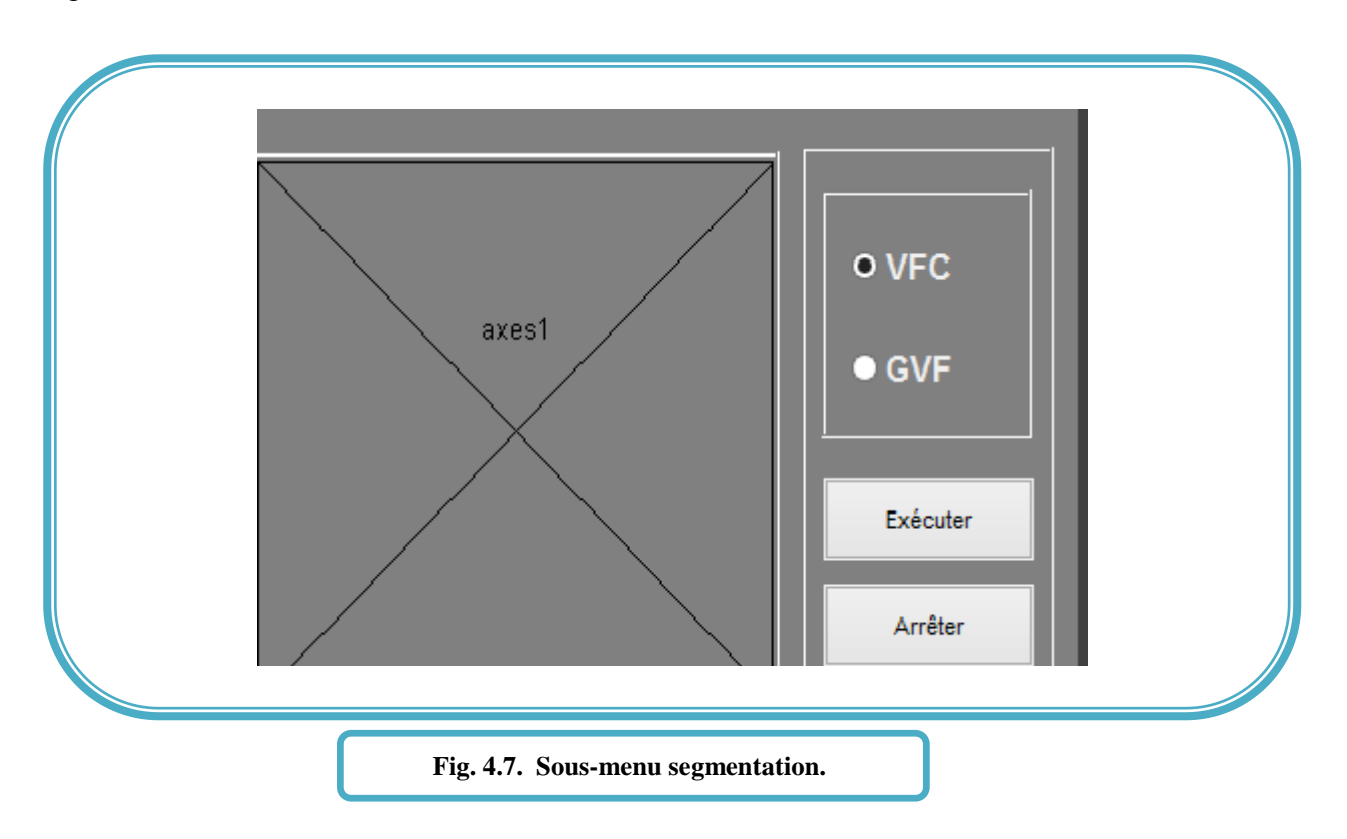

### **Les boutons :**

Nous disposons sur notre interface de six boutons principaux, permettant l'accès directe et rapide aux fonctionnalités désirées.

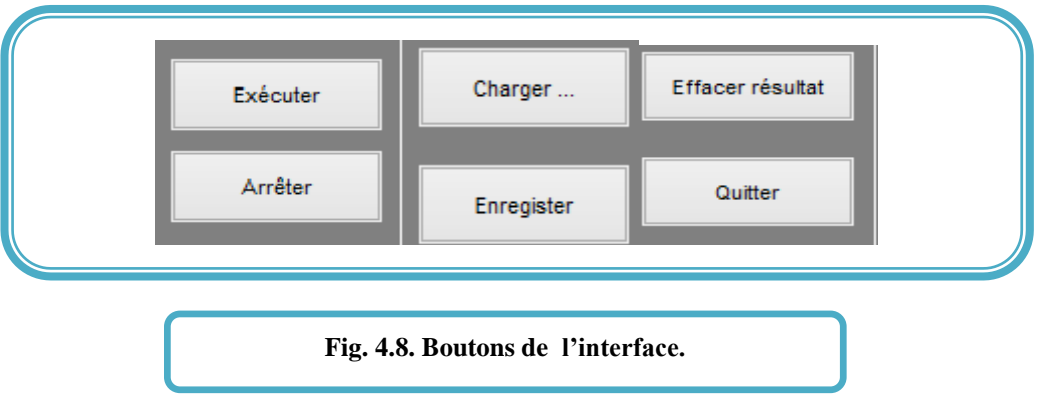

- **Charger :** pour faire la lecture d'une image ;
- **Exécuter** : pour lancer l'exécution du programme;
- arrêter: pour stopper l'exécution du programme en cours à tout moment.
- **Effacer le résultat** : pour effacer le résultat.
- **Enregistrer** : pour enregistrer le résultat obtenu.
- Quitter : pour quitter l'interface .

# **4.4 Les étapes de l'exécution des programmes**

#### **4.4.1 Phase de prétraitement de l'image**

Après avoir chargé une image on clique sur le bouton pour choisir la méthode soit GVF ou bien VFC, puis sur exécuter pour commencer l'exécution. Une image sera affichée, et un prétraitement sera effectuer, à commencer par le seuillage qui nous donne la possibilité de choisir le seuille de l'image via une boite de dialogue, le résultat est une image binarisée.

#### **CHAPITRE 4 : DESCRIPTION DE L'APPLICATION-IMPLEMENTATION ET RESULTATS LARIM**

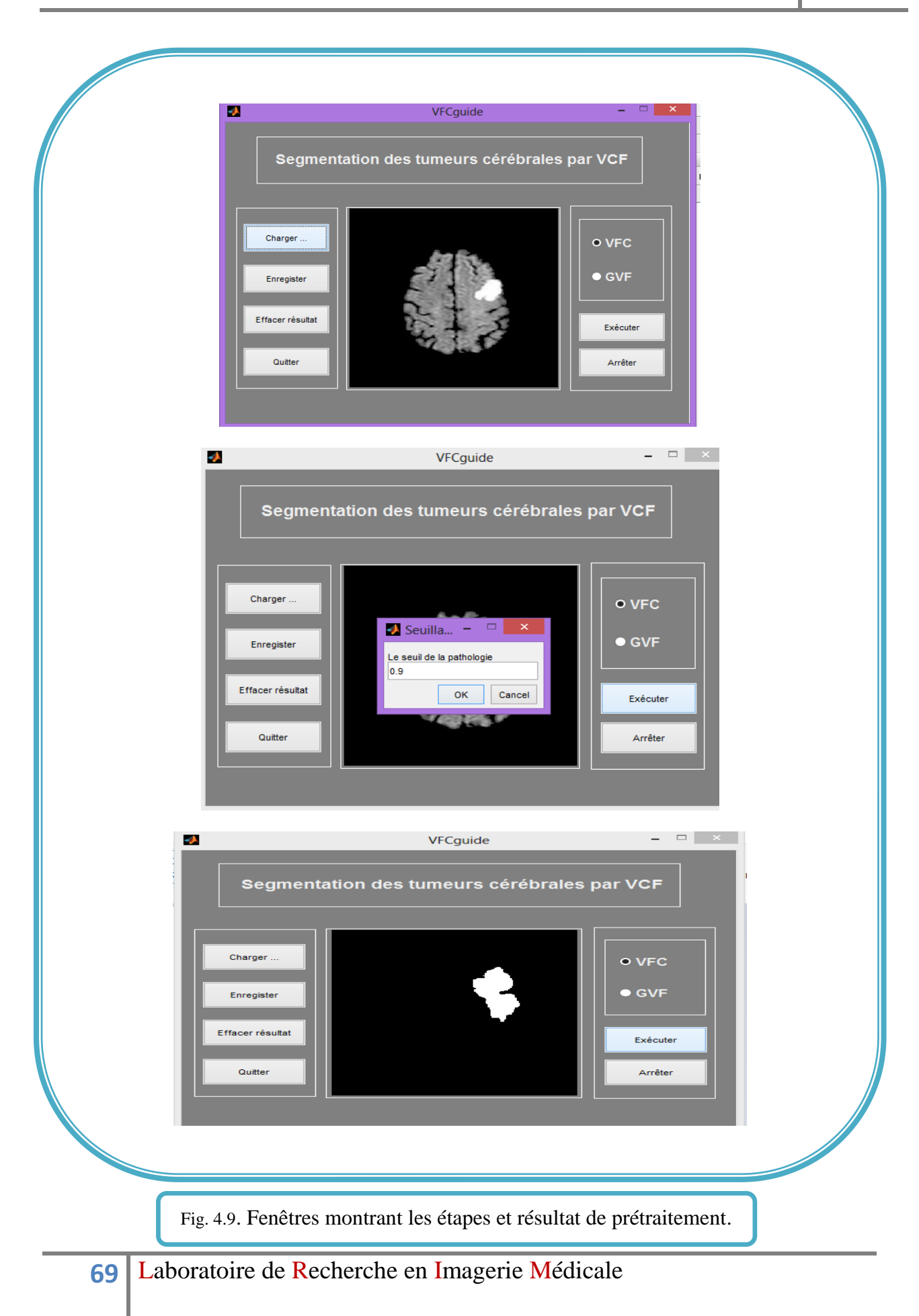

### **4.4.2 Phase de segmentation de l'image**

Après avoir binarisé l'image, une boite de dialogue s'affiche pour donner à l'utilisateur la possibilité de rajouter un bruit ou pas. Ensuite, on a la phase d'initialisation qui se fera par un clic gauche de la souris qui fera apparaître une boite de dialogue. Celle-ci permet à l'utilisateur d'introduire les paramètres nécessaires à la segmentation qui sont : le rayon du cercle, et le nombre d'itérations. Après l'exécution du programme, on obtient l'image segmentée.

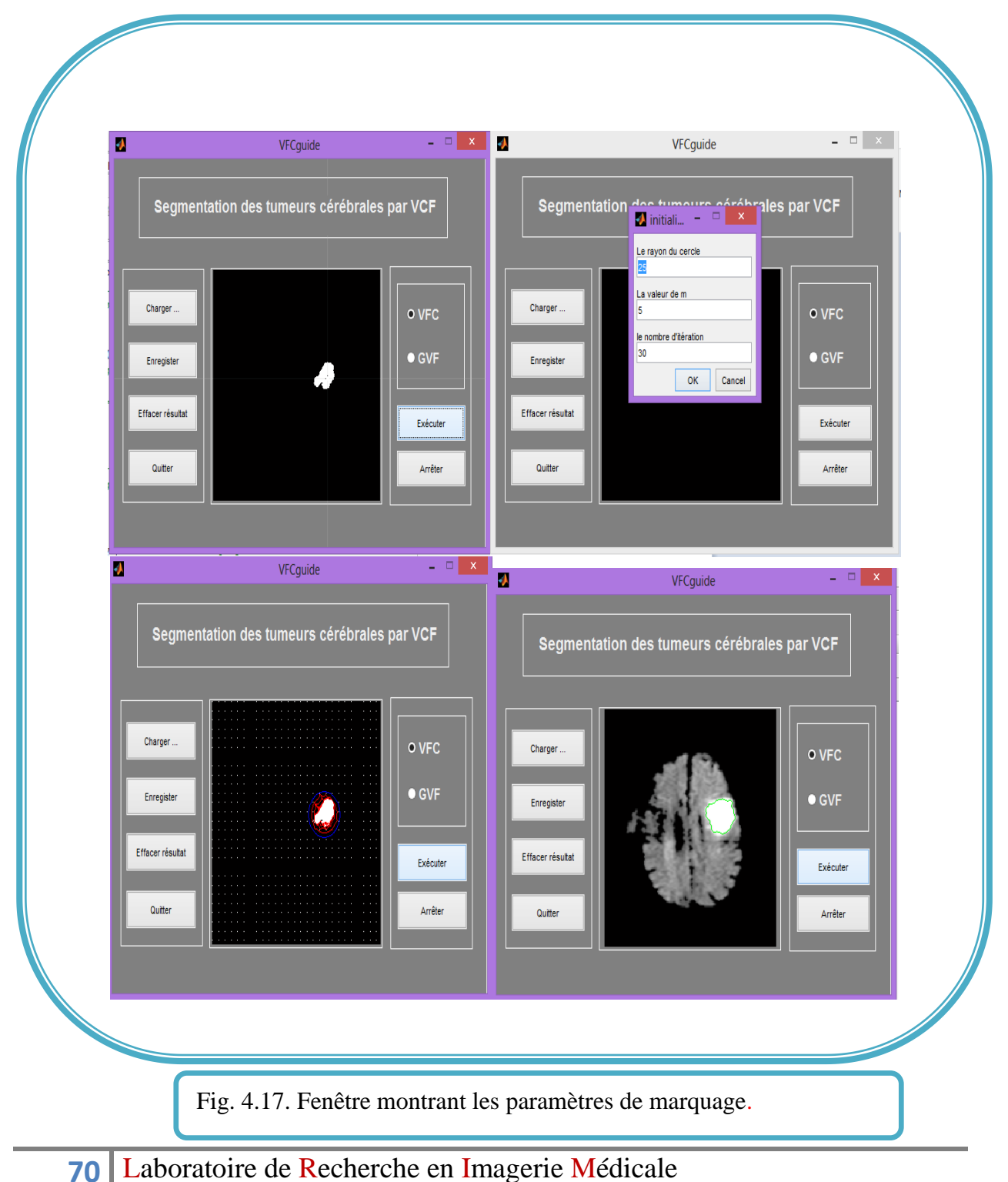

# **4.5 Résultats et interprétations**

Après avoir implémenté notre logiciel, nous l'avons appliqué à un certain nombre d'images. Nous allons montrer plusieurs propriétés intéressantes du VFC. Les snake GVF ont gagné une énorme popularité en raison de leur capacité à répondre à quelques difficultés apparues dans les snakes précédentes. Nous allons comparer les résultats de la segmentation par snake GVF avec ceux obtenus avec les snakes VFC. Les paramètres utilisés dans notre programme, pour l'amplitude  $m_1(x, y)$  ont été fixés comme suit :  $\gamma = 1.7$ ,  $= 0.5$ ,  $\beta =$  $0.1, \tau = .01.$ 

#### **4.5.1 Convergence vers les concavités**

Dans notre expérience, nous utilisons des IRMs présentant des tumeurs cérébrales. Comme le montre la figure 4.11, le snake VFC et le snake GVF sont tous les deux capables de capturer la concavité limite d'une initialisation lointain ; ce qui démontre que les deux snakes ont une large gamme de capture et la propriété de convergence aux concavités. Les deux champs de forces se distinguent à peine l'un de l'autre; en particulier les vecteurs dans la concavité pour les deux champs de force ont une composante vers le bas pour attirer les snakes vers la concavité. Dans la mise en œuvre pratique, la plage de capture du champ GVF est influencé par deux paramètres: le paramètre de lissage  $\mu$  et le nombre d'itérations. Même si nous savons que la plage de capture augmente à mesure que  $\mu$  et que le nombre d'itérations augmente, il n'existe aucune relation spécifiée qui peut être mise à la disposition de l'utilisateur. Si l'utilisateur sous-estime ces paramètres, les snakes peuvent ne pas converger correctement. Par conséquent, ces paramètres sont généralement surestimés dans la pratique, ce qui augmente le temps de calcul. En revanche, la plage de capture du champ VFC est déterminée par la plage de capture du noyau R, noyau du champ vectoriel.

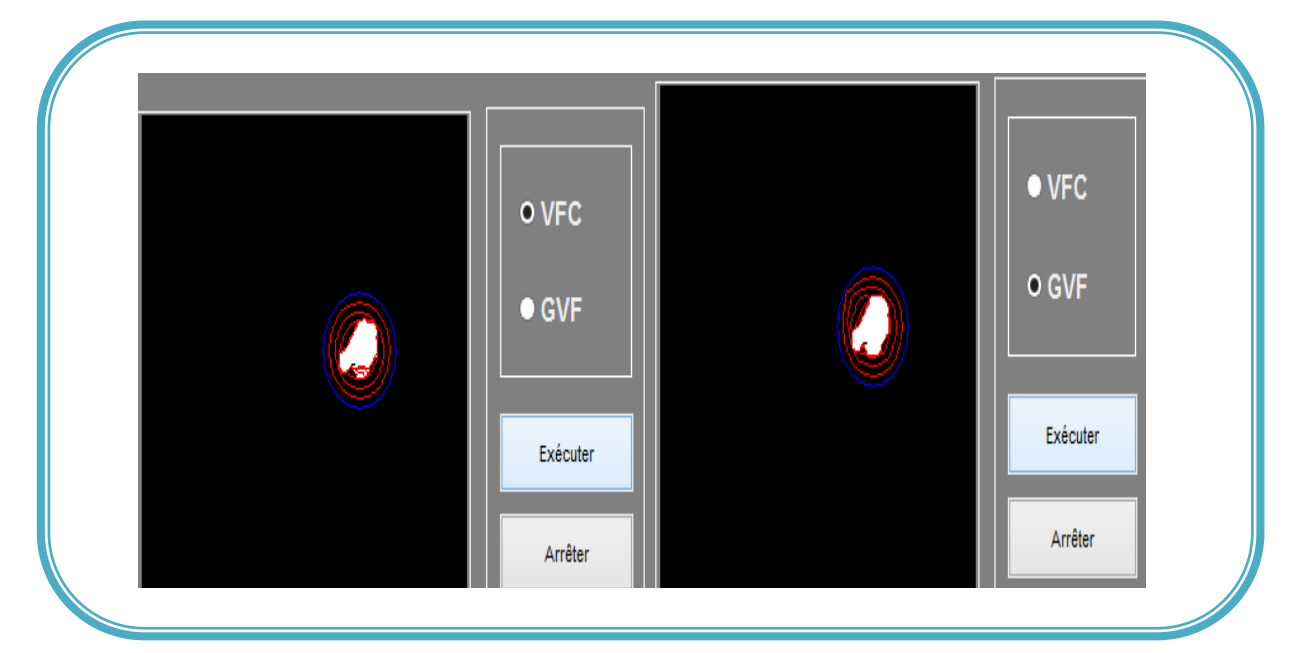

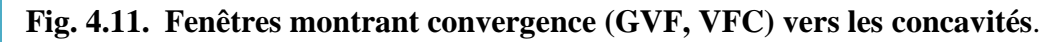

# **71** Laboratoire de Recherche en Imagerie Médicale

# **4.5.2 Sensibilité de l'initialisation**

Le snake VFC et le snake GVF peuvent être tous les deux initialisés en dehors de l'objet. La figure (4.12) montre un ensemble de cercles d'initialisation placés en dehors et à l'intérieur de la limite, avec laquelle le snake VFC converge correctement. Ces exemples démontrent que le snake VFC est insensible à l'initialisation et capable de faire converger aux concavités limites.

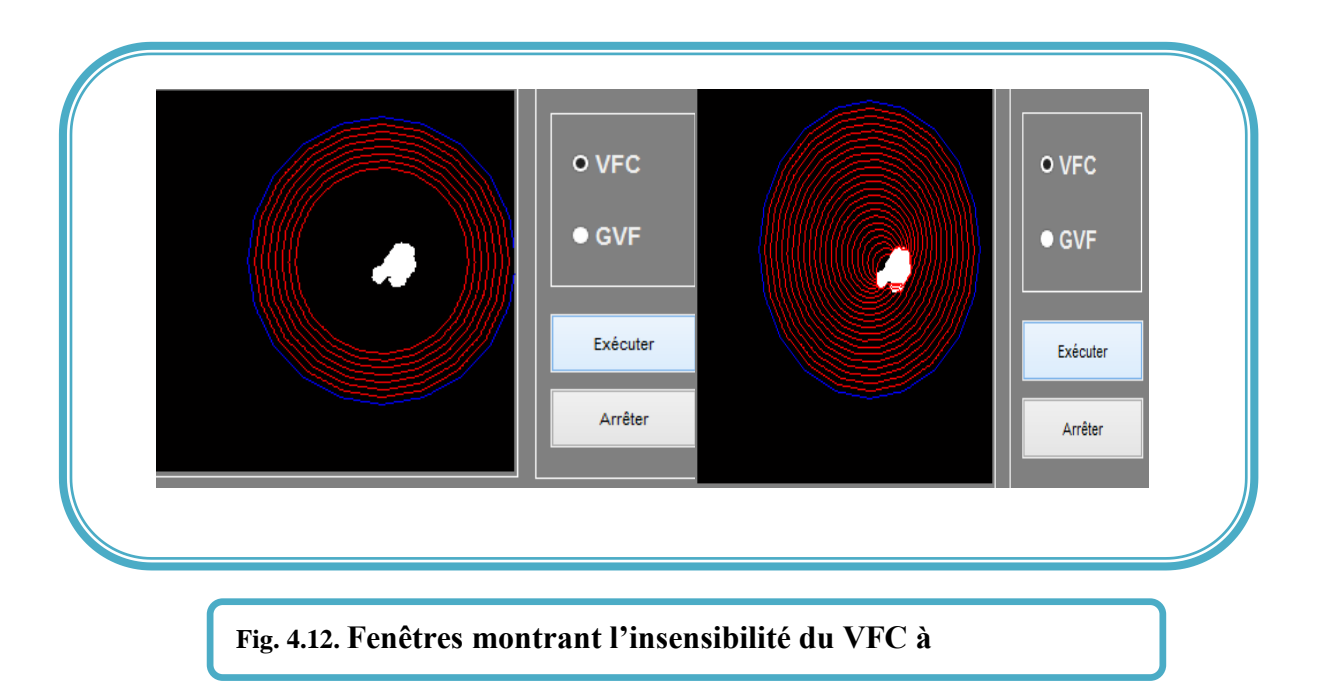

# **4.5.3 Cout de calcul**

Si l'on représente les vecteurs comme des nombres complexes, le champ VFC peut être calculé par convolution d'une matrice complexe avec la carte de contour, qui peut être accéléré au moyen de la FFT et de l'IFFT. Compte tenu du fait que la carte contour est de  $N \times N$  pixels, et de  $(2R + 1) \times (2R + 1)$  noyau de champs de vecteur, la charge du VFC dépend principalement de la taille du champ du vecteurs noyau, alors que le coût de calcul du GVF dépend en grande partie du nombre d'itérations de diffusion. Nous avons constaté que le GVF nécessite un temps de calcul 3 à 10 fois plus grand que celui du VFC.

# **4.5.4 Sensibilité au bruit**

Pour évaluer la sensibilité au bruit des snakes GVF et des snakes VFC, nous ajoutons un bruit correspondant à des impulsions, à l'image binarisée (figure 4.13). Nous pouvons voir que le snake GVF ne converge pas vers la tumeur, car il est distrait par le bruit d'impulsion local.), le snake GVF n'a pas capturé certaines caractéristiques des limites précisément, comme la concavité et la partie en bas à droite, qui sont faussés par le filtre gaussien. En variante, les filtres non linéaires peuvent être appliqués à la carte de contour pour éliminer le bruit, telle que la fonction pondérée de l'énergie externe.

A l'inverse, le snake VFC converge vers les caractéristiques souhaitées, sans utiliser un filtre gaussien (ou similaire), comme le montre la Figure (fig4.13). Bien que le bruit dépasse celui des contours dans cet exemple, les forces origine du bruit contrer l'autre et sont dépassés par les forces générées par les vrais contours. On notera que la fonction d'amplitude  $m_1(x, y)$ avec  $\gamma = 1.7$  est utilisé dans cet exemple. Si  $\gamma$  augmente, le snake VFC ne peut pas converger parce que l'influence des contours n'est pas assez forte pour surmonter le bruit. Comme mentionné précédemment, une plus petite  $\gamma$  est souhaitée pour un niveau de bruit plus élevé.

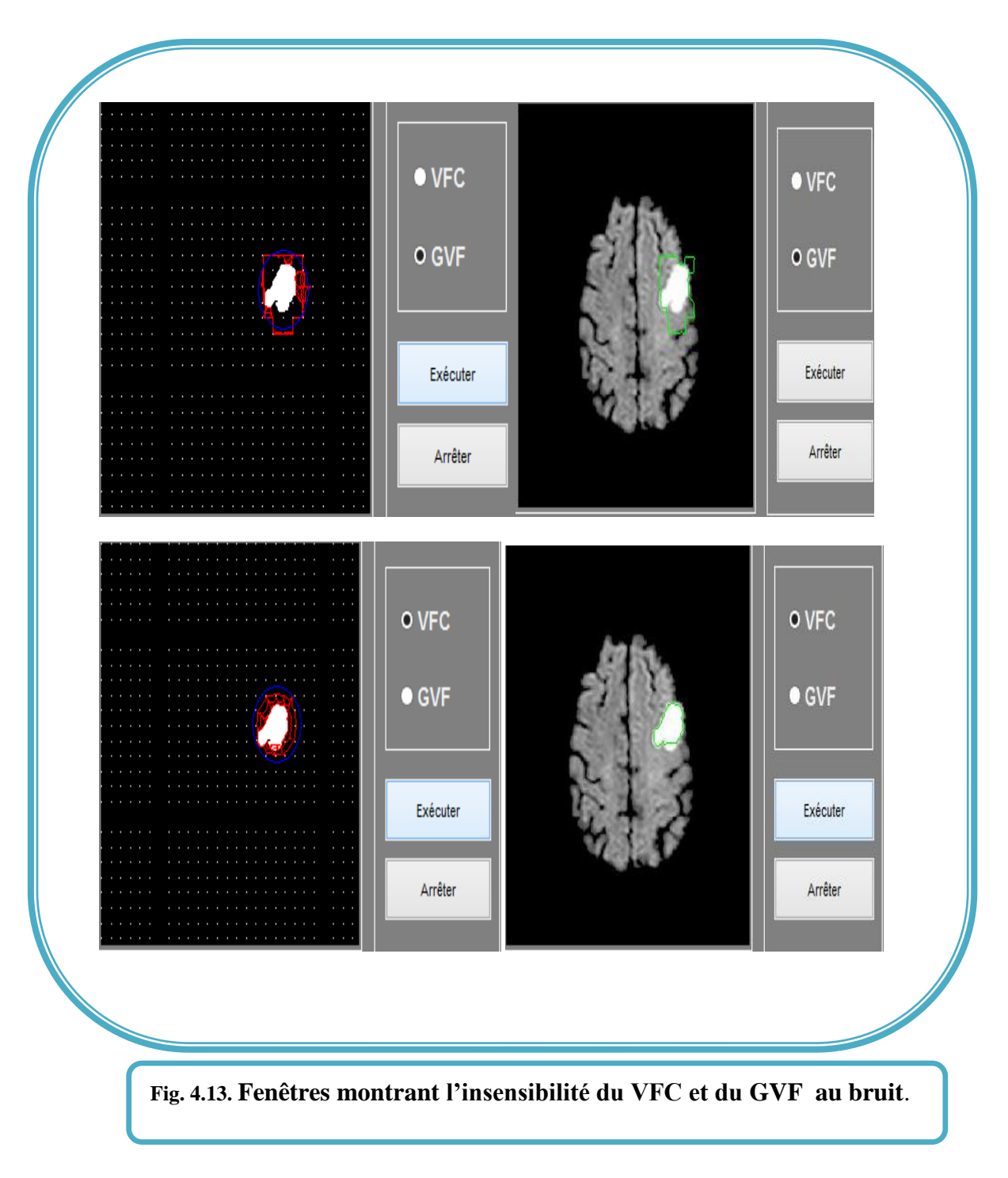

### **4.6. Discussion**

Nous avons présenté les résultats obtenus sur la base de multiples tests effectués sur un ensemble d'images par l'application de l'algorithme des GVF et VFC , Nous avons testé l'influence de certains paramètres sur le résultat final tel que l'influence de l'initialisation ,le bruit et la convergence vers les concavités ,nous avons aussi effectué plusieurs expériences pour tester les performances des GVF et VFC avec différents paramètres,

 Le travail de recherche proposé dans ce mémoire, se situe dans le cadre de l'analyse d'images, en particulier dans l'étude d'une méthode de segmentation optimisée, et l'appliquer sur des images médicales IRM.

 Il est apparut très clairement que le prétraitement tel que le filtrage du bruit et la segmentation du cerveau est un préalable incontournable. Les objectifs de ce mémoire ont donc été formulés comme suit : Concevoir en premier lieu une méthode robuste de prétraitement puis, introduire les résultats obtenus dans la phase de segmentation.

 Dans ce mémoire pour la phase de segmentation, une nouvelle force externe statique pour les contours actifs, appelé le champ de convolution du vecteur (VFC), a été introduite. Le champ VFC est calculé par convolution de la carte de contour générée à partir de l'image avec un noyau vectoriel défini par l'utilisateur. Nous avons proposé deux classes de fonctions de grandeur pour le domaine de noyau vectoriel. Nous avons montré que le champ GVF dans les régions homogènes de l'image est un cas particulier d'un champ VFC. Plusieurs propriétés prometteuses de VFC ont été démontrées par de nombreux exemples.

Nous avons montré que les snakes VFC ont de grandes plages de capture, et convergent vers la borne concavités, semblables à des snakes GVF. En outre, les snakes de VFC sont moins coûteux en calcul, plus robuste au bruit et l'initialisation de snake GVF. VFC peut également être facilement adapté et amélioré pour différentes applications.

Un inconvénient possible de VFC est que les contours faibles pourraient être submergés par les contours forts avec le bruit. Nous avons proposé la VFC mixte dans le présent document pour pallier ce problème. Une autre solution consiste à l'échelle de la carte de contour que les contours ont de faibles amplitudes associées similaire à celle des contours forts.

# *1) +Bibliographie:*

[1] Dr. S.Imekraz **« Pathologie du système nerveu central »** cour d'anatomie, Service de Neurochirurgie du CHU Frantz Fanon de Blida, 2010.

[2] M.Bosc **« Contribution à la détection de changements dans des séquences IRM 3D multimodales »** Thèse de doctorat. L'université Louis Pasteur-Strasbourg I, 2003.

[3] I.Corouge **« Modélisation statistique de formes en imagerie cérébrale »** Thèse de doctorat. L'université de Rennes I.

[4] S.Miri « **Segmentation des structures cérébrales en IRM : intégration de contraintes topologiques** » rapport de stage. L'université de Louis Pasteur Strasbourg, 2007.

[5] D.Royer **« Imagerie par résonance magnétique »** Arsep : association pour la recherche sur la sclérose en plaque.

[6] A.S.Capelle **« Segmentation d'images IRM multi-échos tridimensionnelles pour la détection des tumeurs cérébrales par la théorie de l'évidence »** Thèse de doctorat. L'université de Poitiers, 2003.

[7] G.Laurence **« Trois principes de coopération pour la segmentation en imagerie de résonance magnétique cérébrale »** Thèse de doctorat. L'université Joseph Fourier – Grenoble 1, 1999.

[8] R.Zitouni « **Segmentation contextuelle des images irm du cerveau humain (application à la classification semi supervisée** ». Thèse d'ingéniorat. Université Rerhat abbas, 2004

[9] S.Lefevre **« Elaboration et validation d'un outil automatique de segmentation et de reconstruction volumique sur imagerie IRM de tumeurs cérébrales** » Laboratoire IRCOM-SIC (UMR CNRS 6615).

[10] M.Hatt **« Détermination automatique des volumes fonctionnels en imagerie d'émission pour les applications en oncologie »** Thèse de doctorat. L'Université de Bretagne Occidentale et de Telecom Bretagne, 2008. .

[11] J.Lecoeur, C.Barillot **« Segmentation d'images cérébrales : Etat del'art** » Rapport de recherche, Institut INI, version révisée en 2008.

[12] B.Banrezes **« La modélisation 3D : contribution et nouvelles perspectives en neuroanatomie fonctionnelle »** Thèse de doctorat. L'université de Paris 6, 2002.

[13] W.Aliouche. N.A.Djadi **« Reconstruction tridimensionnelle à partir de coupes sériées : Application aux images médicales »** Institut I.N.I Oued-Smar, Alger, 2008.

[14] V.Martin « **Apprentissage supervisé pour la segmentation d'imges et de videos**» L'université de Nice. France, 2007.

[15] B. Vemuri, J. Ye, Y. Chen, and C. Leonard. A level-set based approach to image tration. IEEE Workshop on Mathematical Methods in Biomedical Image Analysis

[16] K.Badr, A.Hamtouche **« Contours actifs paramétriques pour la segmentation d'images et vidéos »** Mémoire d'ingéniorat. Institut I.N.I Oued-Smar, Alger. 2008.

[17] J.Serra « **Dilatation et érosion** » Cour Morpho II.1. Ecole de Mine de Pris

[18] j.Cocquerez, S.Philip «Analyse d'image : filtrage et segmentation » Ed.Masson , Paris 1995.

[19] M.Hatt **« Détermination automatique des volumes fonctionnels en imagerie d'émission pour les applications en oncologie »** Thèse de doctorat. L'Université de Bretagne Occidentale et de Telecom Bretagne, 2008.

[20] Jérémy Lecoeur **«Segmentation d'IRM cérébrales Multidimensionnelles par coupe de graphe »** Thèse de doctorat. L'université de Rennes I. 2010.

[21] W.Aliouche. N.A.Djadi **« Reconstruction tridimensionnelle à partir de coupes sériées : Application aux images médicales »** Institut I.N.I Oued-Smar, Alger, 2008.

[22] **«Dynamic segmentation: finding the edge with snake splines»**

[23] C. Xu and J.L. Prince. Snakes, shapes, and gradient vector flow. IEEE Trans. Image Processing, 7(3) :359–369, March 1998.

[24] C. Xu and J.L. Prince. Generalized gradient vector flow external forces for active contours. Signal Processing, 71 :131–139, 1998

[25] N. Paragios, O. Mellina-Gottardo, and V. Ramesh. Gradient vector flow fast geometric active contours. IEEE Trans. PAMI, 26(3) :402–407, March 2004.

[26] P. Tauber, H. Batatia, and A. Ayache. A robust active contour initialization and gradient vector flow for ultrasound image segmentation. In IAPR, Tsukuba, Japan. Prof. Katsushi Ikeuchi, 2005

[27] N. Ray and S. T. Acton. Motion gradient vector flow : An external force for tracking rolling leukocytes with shape and size constrained active contours. IEEE Trans. Med. Imag., 23(12) :1466–1478, 2004.

[28] O. Colliot, O. Camara, and I. Bloch. Integration of fuzzy spatial relations in deformable models– Application to brain MRI segmentation. Pattern Recogn., 39(8) :1401– 1414, August 2006

[29] M. Sabry Hassouna and Aly A. Farag. On the extraction of curve skeletons using gradient vector flow. In ICCV, Brazil, Oct. 14-20, pages 1–8, 2007

[30] X. Han, C. Xu, and J.L. Prince. Fast numerical scheme for gradient vector flow computation using a multigrid method. IET Image Processing,  $1(1)$ :  $48 - 55$ , March 2007.

[31] . R. Yang, M. Mirmehdi, and X. Xie. A charged active contour based on electrostatics. In Advanced Concepts for Intelligent Vision Systems, pages 173–184. Springer-Verlag LNCS 4179, 2006.

[32] Bing Li and Scott T Acton. Active contour external force using vector field convolution for image segmentation. IEEE Trans. Image Processing, 16(8) :2096–2106, August 2007.

[33] M. Kass, A. Witkin, and D. Terzopoulos, "Snakes-active contour models," *Int. J. Comput. Vis.*, vol. 1, pp. 321–331, 1987.

[34] L. D. Cohen and I. Cohen, "Finite-element methods for active contour models and balloons for 2-D and 3-D images," *IEEE Trans. Pattern Anal. Mach. Intell.*, vol. 15, no. 11, pp. 1131–1147, Nov. 1993.

[35] W. Press, S. Teukolsky, W. Vetterling, and B. Flannery*, Numerical Recipes in C*, 2nd ed. Cambridge, MA: Cambridge Univ. Press, 1992

[36] A. Benson and D. J. Evans, "A normalized algorithm for solution of positive definite symmetric quindiagonal systems of linear equations," *ACM Trans. Math. Softw.*, vol. 3, pp. 96–103, 1977

[37] J. Canny, "A computational approach to edge detection," *IEEE Trans. Pattern Anal. Mach. Intell.*, vol. PAMI-8, no. 6, pp. 679–714, Nov. 1986

[38] D. Yuan and S. Lu, "Simulated static electric field (SSEF) snake for deformable models," presented at the Int. Conf. Pattern Recognition, Quebec, QC, Canada, 2002

[39] J. W. Cooley and J. W. Tukey, "An algorithm for the machine calculation of complex Fourier series," *Math. Comput.*, vol. 19, pp. 297–301, 1965

[40] H. Sorensen, D. Jones, M. Heideman, and C. Burrus, "Real-valued fast Fourier transform algorithms," *IEEE Trans. Acoust., Speech, Signal Process.*, vol. 35, no. 6, pp. 849– 863, Jun. 1987

# *Webographie :*

[S.1] <http://pagesperso-organe.fr/chimie.sup/IRM.html>